République Algérienne Démocratique et Populaire Ministère de l'Enseignement Supérieur et de la Recherche Scientifique

Université Saad Dahleb – Blida 1

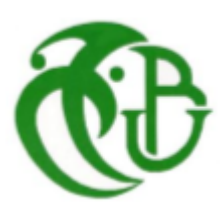

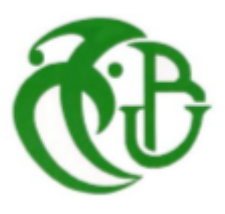

Faculté des Sciences Département d'Informatique

## **Mémoire de fin d'étude pour l'obtention Du diplôme de Master en Informatique**

**Option :** Ingénierie des logiciels

**Thème**

# **Plateforme de visualisation et de détection des microcalcifications en utilisant l'Apprentissage Profond**

**Réalisé par :**

Mr. CHOTT Abderrahmen Mr. EL KOLLI Karim

# **Devant le jury composé de :**

Mme. TOUBALINE Nesrine Présidente du jury

Mr. HACHEMI Belkacem Promoteur

Mr. KAMECHE Abdellah Encadreur

Mme. DAOUD Hayat Examinatrice

**Promotion : 2021/2022**

# Remerciements

*Tout d'abord, nous remercions Dieu le Tout-Puissant, de nous avoir donné la foi et éclairé notre chemin, de nous avoir donné la volonté et le courage de réaliser ce travail.*

*Un grand merci à notre promoteur Mr. HACHEMI Belkacem, de nous avoir encadré, orienté, aidé, conseillé, encouragé et d'avoir toujours été là malgré les circonstances que nous avons traversées durant cette année.*

*Nous tenons aussi à remercier tout le personnel du Centre de Développement des Technologies Avancées pour l'accueil chaleureux et leur professionnalisme, en particulier toute la Division d'Architecture des Systèmes et Multimédias.*

*Nous tenons à remercier notre encadreur Mr. KAMECHE Abdellah, pour ses encouragements, son soutien et ses conseils précieux.*

*Nos chaleureux remerciements également aux dames du jury de cette thèse, Mme. TOUBALINE et Mme. DAOUD, pour nous avoir fait l'honneur d'accepter et d'évaluer notre travail.*

*A tout le corps professoral du département d'informatique de l'Université Saad Dahleb Blida 1 pour les efforts fournis dans notre parcours académique. Enfin, nous voudrions exprimer notre profonde gratitude et nos sentiments les plus sincères à nos familles, qui nous ont toujours soutenus et que sans eux nous ne serions jamais arrivés jusqu'ici.*

# **Dédicaces**

*Je dédie ce modeste travail en signe de respect, reconnaissance et remerciement :*

*À mes chers parents, pour tous leurs sacrifices, leur soutien, et leurs prières tout au long de mes études, À mes chères frères, Mohamed et Abdelkader pour leurs encouragements et leur soutien moral, À mes sœurs Dr. Hadjer et Dr. Sara pour leurs supports et leurs encouragements, À ma grande mère, pour ses prières tout au long de mes études et de ma vie, À mes chères camarades Dr. Sohaib, Dr. Djilali et Mr. Bilal pour leurs conseils et leurs soutiens, À toute ma famille et mes connaissances pour leur soutien tout au long de mon parcours universitaire, Que ce travail soit l'accomplissement de vos vœux, et le fruit de votre soutien infaillible, Merci d'avoir et de continuer d'être toujours là pour moi.*

# **Dédicaces**

*Je dédie ce modeste travail en signe de respect, reconnaissance et remerciement :*

*À dieu tout puissant pour avoir fait que ce jour soit possible, À ma mère et mon père paix à son Âme, pour avoir toujours fait de leur mieux pour que je puisse réussir, À ma chère famille qui n'a cessé de prier pour moi, À tous les professeurs qui m'ont inspiré durant mon cursus, À toutes les personnes que j'ai rencontré durant cette quête de savoir et qui m'ont tant apporté, À tous je suis sincèrement reconnaissant et ne leur souhaite que le meilleur.*

 Cette étude propose un système de visualisation et détection des microcalcifications sur les clichés mammographiques par apprentissage profond, signes primaires d'un cancer du sein. Cette affliction reste parmi les premières causes de décès des femmes de plus 40 ans.

 Dans ce travaille nous avons mis en œuvre un outil d'aide au diagnostic médicale pour le dépistage du cancer du sein et pour soutenir les radiologues car la détection automatique des microcalcifications est importante pour le diagnostic et le prochain traitement recommandé.

 Ce système est appliqué sur des cas réels de la base d'images INbreast et permet de localiser les zones suspectes en intégrant des méthodes de traitement d'image médical depuis l'acquisition jusqu'à la décision. Il est basé sur une méthode robuste de détection suivie d'une phase de segmentation.

 Afin de faciliter l'utilisation de notre système, nous avons développé une application web progressive qui consiste en une page web, et qui est compatibles à tous les systèmes d'exploitation ordinateur ou mobile.

### **Mots clés :**

Mammographie, Calcifications, Masse mammaires, Système d'aide à la détection, Réseaux de neurones convolutifs, Détection d'objet, Segmentation, Application web progressive.

This study proposes a system for visualizing and detecting micro calcifications on mammographic images by deep learning, primary signs of breast cancer. This affliction remains among the leading causes of death for women over the age of 40.

In this work we have implemented a medical diagnostic aid tool for breast cancer screening and to support radiologists because the automatic detection of microcalcifications is important for the diagnosis and the next recommended treatment.

 This system is applied to real cases from the INbreast image database and makes it possible to locate suspicious areas by integrating medical image processing methods from acquisition to decision. It is based on a robust detection method followed by a segmentation phase.

In order to facilitate the use of our system, we have developed a progressive web application which consists of a web page, and which is compatible with any operating system desktop or mobile.

## **Key words:**

Mammography, Calcifications, Breast mass, Detection assistance system, Convolutional neural networks, Object detection, Segmentation, Progressive web application.

**تقترح هذه الدراسة نظا ًما لتصور واكتشاف التكلسات الدقيقة على الصور الشعاعية للثدي من خالل التعلم العميق ، العالمات األولية لسرطان الثدي. وال يزال هذه الداء من بين األسباب الرئيسية لوفاة النساء فوق سن األربعين.**

**في هذا المشروع قمنا بتطوير أداة مساعدة تشخيصية طبية لفحص سرطان الثدي ولدعم أطباء األشعة ألن االكتشاف التلقائي للتكلسات الدقيقة مهم للتشخيص والعالج المستمر لهذا المرظ يتم تطبيق هذا النظام على الحاالت الحقيقية من قاعدة بيانات الصور ويسمح بتحديد المناطق المشبوهة من خالل دمج طرق معالجة الصور الطبية** INbreast **من االكتساب إلى القرارالنهائي بحث يعتمد على طريقة كشف قوية تليها مرحلة تجزئة.** 

**من أجل تسهيل استخدام نظامنا ، قمنا بتطوير تطبيق ويب تقدمي يتكون من صفحة ويب ، وهو متوافق مع أي نظام تشغيل سطح مكتب أو هاتف محمول.**

**الكلمات الدالة** 

**التصوير الشعاعي للثدي ، التكلسات ، كتلة الثدي ، نظام المساعدة في الكشف ، الشبكات العصبية التالفيفية ، كشف األشياء ، التجزئة ، تطبيق الويب التدريجي.**

# **Sommaire**

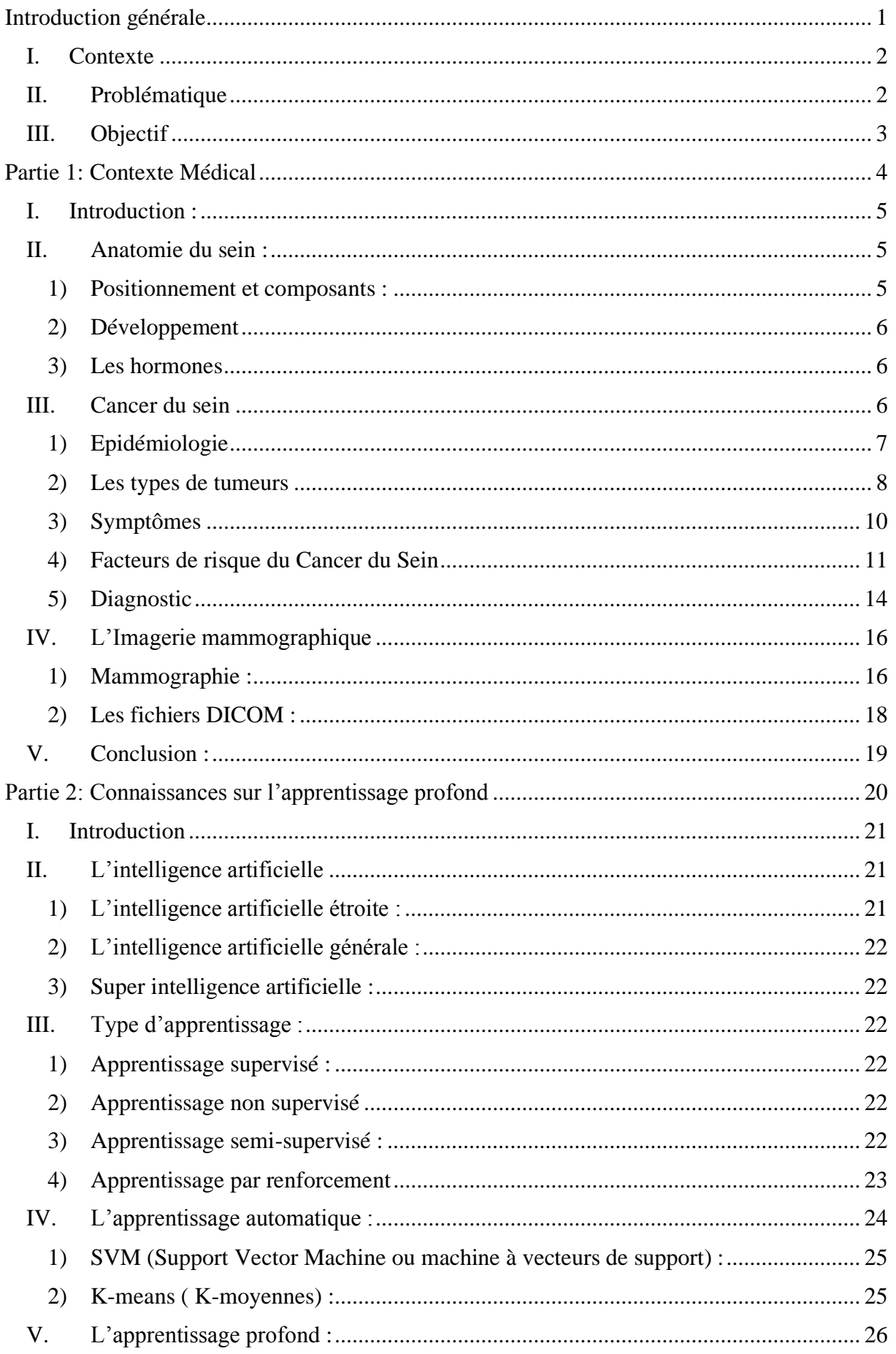

# **Sommaire**

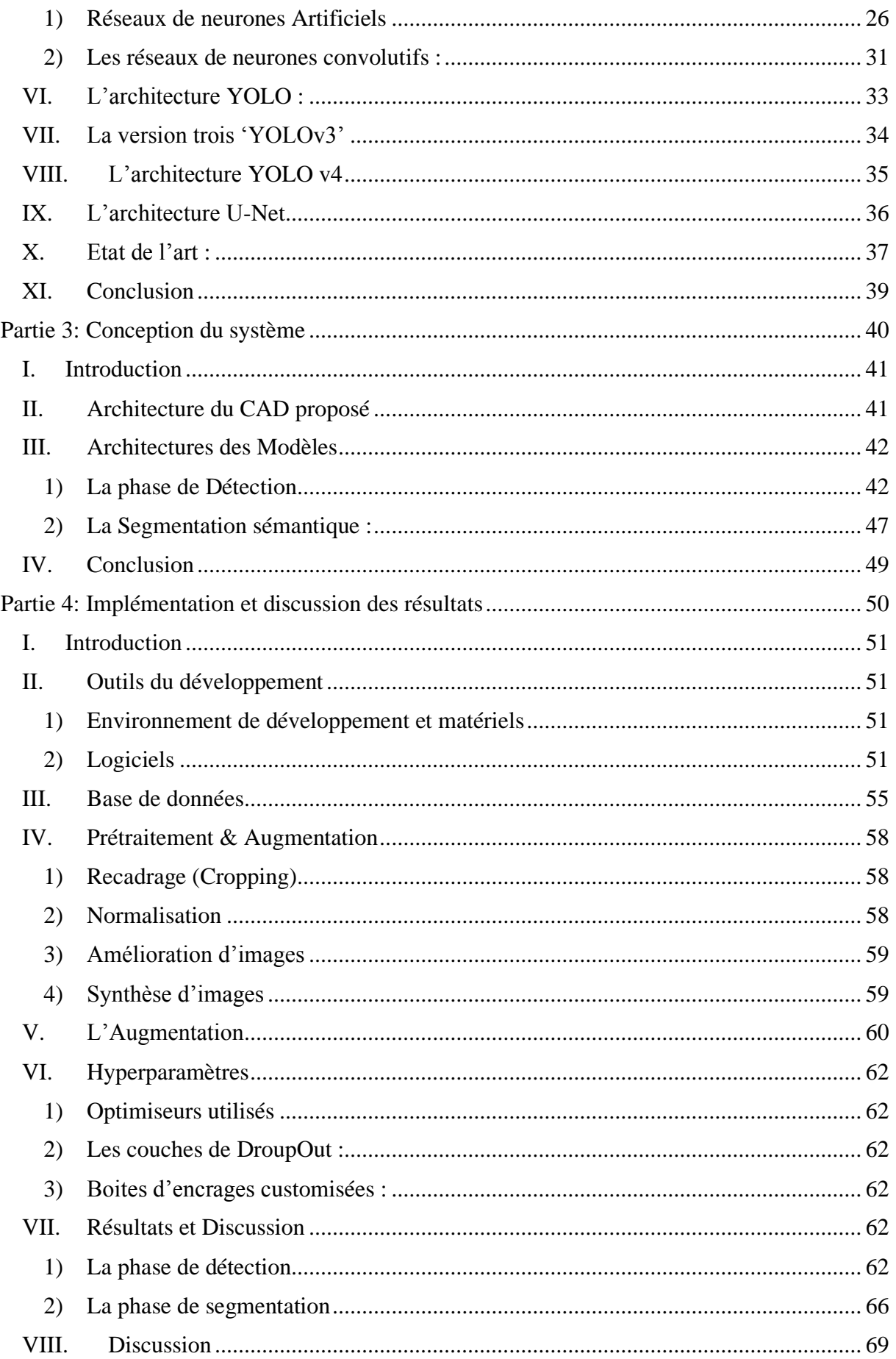

# **Sommaire**

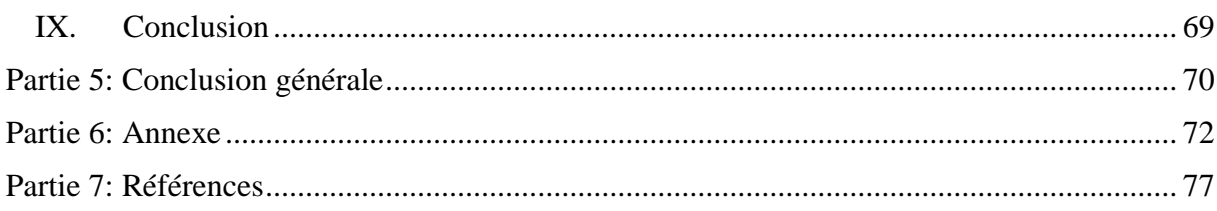

# **Table des figures**

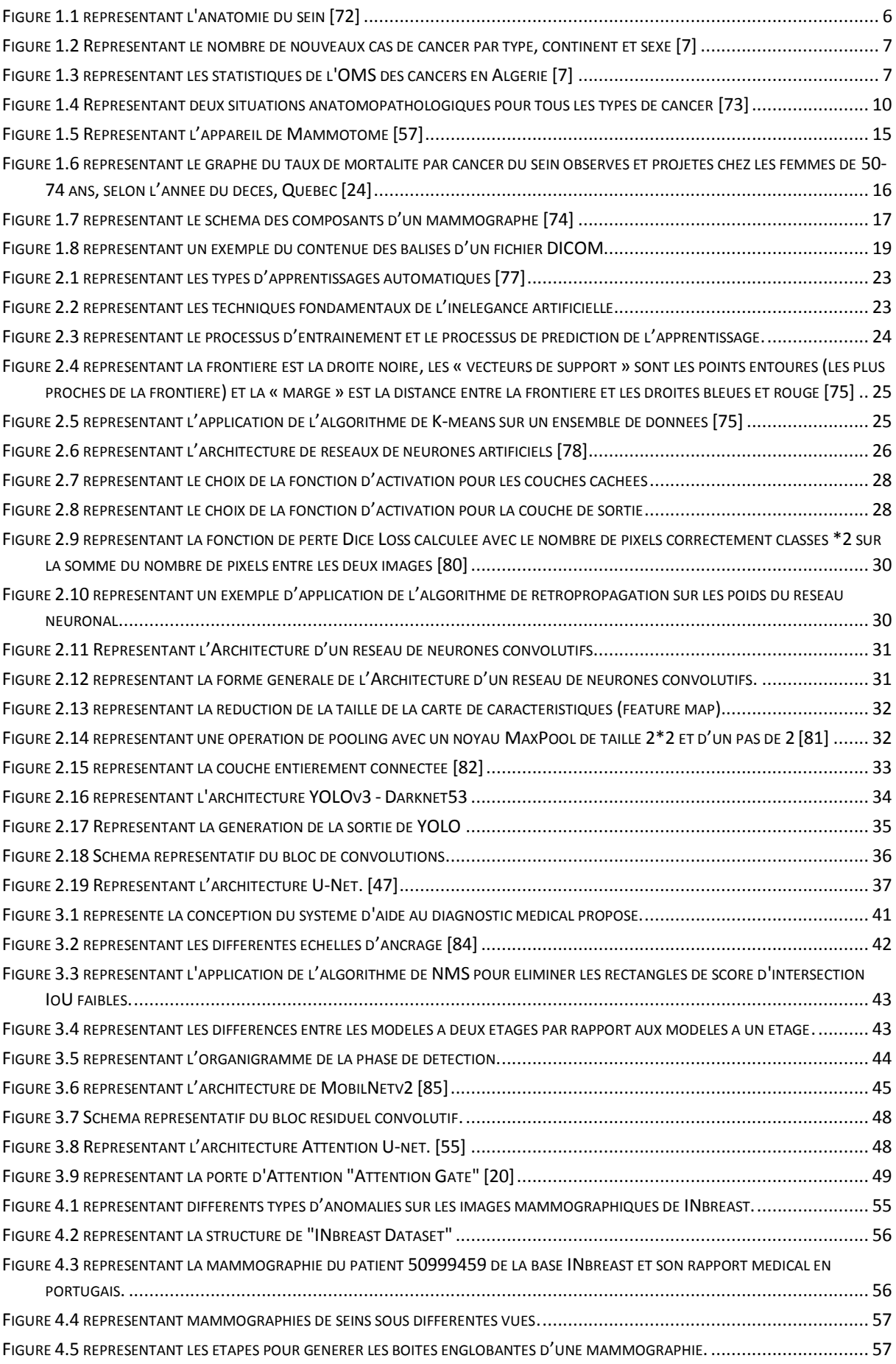

# **Table des figures**

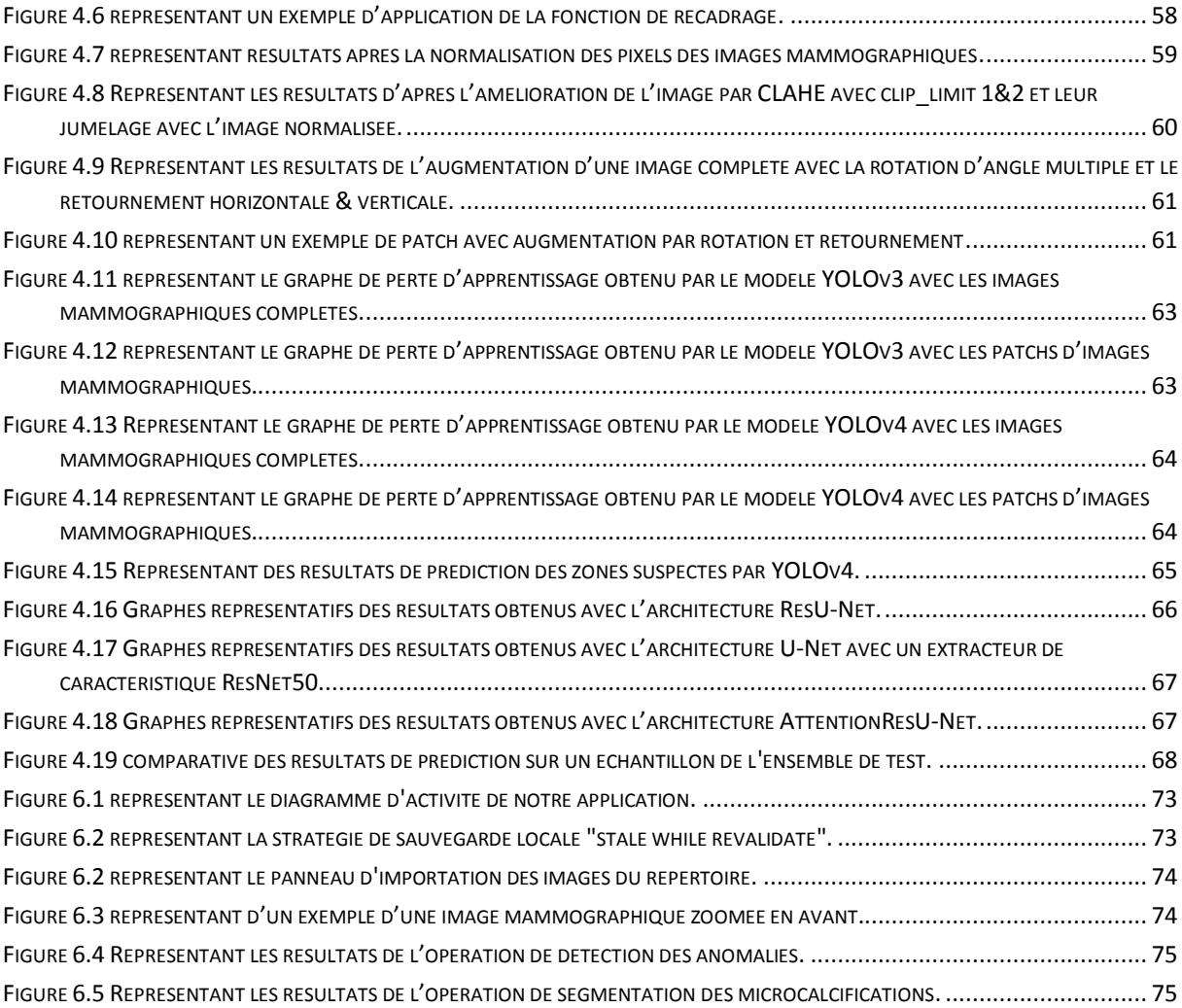

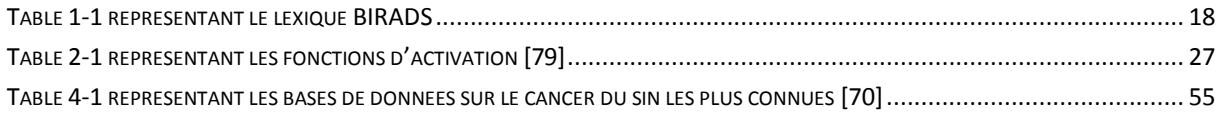

**BIRADS:** Breast Imaging-Reporting and Data System.

**DICOM:** Digital Imaging and Communications in Medicine.

**CAD :** Computer Assisted Detection (système d'aide à la détection).

**CC :** Cranio-Caudale.

**CDTA :** Centre de Développement des Technologies Avancées.

**CE :** Cross Entropy (entropie croisée).

- **CLAHE:** Contrast Limited Adaptive Histogram Equalization.
- **CNN :** Convolutional Neural Network (réseau de neurones convolutifs).
- **GPU :** Graphics Processing Unit.
- **IA :** Intelligence artificiel.
- **IOU:** Intersection Over Union.
- **ML:** Machine Learning.
- **MLO :** Médio Latérale Oblique.
- **NMS :** Non Maximum Suppression.
- **OMS :** Organisation Mondial de la Santé.
- **PWA:** Progressive Web App (Application Web Progressive).
- **RAM:** Random Access Memory.
- **ReLU:** Rectified Linear Unit.
- **RGB:** Red Green Blue.
- **RNA :** Réseau de Neurones Artificiels.
- **ROI :** Region Of Interest.
- **SGD :** Stochastique Gradient Descent.
- **SVM :** Support Vector Machine (machine à vecteurs de support).
- **XML:** Extensible Markup Language.
- **YOLO:** You Only Look Once.

# <span id="page-14-0"></span>**Introduction générale**

## <span id="page-15-0"></span>**I. Contexte**

Le cancer est une appellation donnée à un groupe de maladies dues à une division anormale des cellules. Le type de cancer est défini par l'organe touché : cancer du sein, du poumon, de la peau. Dans notre étude nous nous pencherons sur le cancer du sein, la maladie la plus répandue chez la femme, qui fait des ravages chaque année.

Le cancer du sein débute au niveau des glandes mammaires puis se propage à travers les vaisseaux lymphatiques et devient invasif. Il n'existe pas de traitement pour prévenir l'apparition d'un cancer, les études ont démontré que le dépistage précoce permet une prise en charge rapide pour endiguer le développement de la maladie et ainsi augmenter les chances guérison.

# <span id="page-15-1"></span>**II. Problématique**

Dépistage du cancer du sein consiste à détecter certaines signatures typiques de cette maladie, comme les masses et les calcifications apparaissant sur les mammographies, cependant pour un dépistage précoce ce sont les microcalcifications qui sont prises en considération. Les microcalcifications sont toutefois difficiles à déceler de par petite taille, ce qui requiert donc une expertise et une forte attention du personnelle médicale durant l'inspection des clichés mammographiques.

En raison de la demande grandissante et irréalisable pour les experts afin d'interpréter les images histologiques, les systèmes de diagnostics assistés par ordinateur deviennent de plus en plus cruciaux. L'informatisation de cette analyse permet d'extraire des mesures quantitatives afin de fournir des indications objectives en se basant sur des informations difficilement décelables par un examen visuel.

 Contrairement aux méthodes manuelles, les systèmes informatiques offrent des performances rapides et invariantes dans le temps, permettant donc d'obtenir des résultats fiables et constants. De plus, l'utilisation d'ordinateurs ouvre la possibilité de développer la télé-pathologie qui permet de se soustraire du besoin d'avoir un pathologiste dans la région, économisant ainsi du temps et offrant des possibilités de diagnostic dans les zones reculées. Une autre possibilité apportée par les mesures quantitatives est de permettre la caractérisation objective des structures du tissu, qui est une étape nécessaire dans le cadre de la recherche biologique pour comprendre les mécanismes d'évolution et de propagation des maladies.

# <span id="page-16-0"></span>**III. Objectif**

 Dans ce projet il sera question de réaliser une application web progressive (PWA) basée sur la bibliothèque orientée médicale Cornerstone, pour qu'elle soit la plus intuitive possible pour les praticiens en mammographie de dépistage. A celle-ci sera incorporé une méthodologie efficace de détection des masses, calcifications et des microcalcifications, cette méthodologie est issue de la combinaison des méthodes de traitement d'images et de la reconnaissance de formes par apprentissage profond.

Nous avons contribué par la :

- Réalisation d'un prétraitement de la base de données INBreast et en étudiant son effet sur pour l'analyse des mammographies.
- Expérimentation d'une approche à deux phases : variantes YOLO pour la détection des masses et calcifications, variantes U-net pour la segmentation des microcalcifications.
- Incorporation de cette approche d'apprentissage profond dans une application web progressive intuitive compatible avec tous les systèmes d'exploitation et fonctionnant hors ligne pour un rendement maximum.

# <span id="page-17-0"></span>**Partie 1: Contexte Médical**

# <span id="page-18-0"></span>**I. Introduction :**

Le cancer du sein est actuellement le cancer le plus fréquent dans le monde. C'est l'une des principales causes de décès chez les femmes. L'expérience clinique a montré qu'un diagnostic précoce du cancer du sein est essentiel pour réduire le nombre de décès. Cependant la mammographie est la technique d'imagerie la plus sensible pour la détection des tumeurs à un stade précoce, elle est actuellement la principale investigation dans le dépistage du cancer du sein.

Ce chapitre présente les principaux éléments anatomiques du sein, les différents types des tumeurs qui l'affectent. Nous décrivons ensuite le cancer du sein, les facteurs de risque et les différents diagnostics. Une partie est accordée à l'imagerie mammographie. À la fin, nous terminons ce chapitre par un aperçu de tout ce qui est nouveau en termes d'imagerie mammaire.

# <span id="page-18-1"></span>**II. Anatomie du sein :**

Les seins par paires chez l'humain, sont communément considérés organes accessoires de l'appareil reproducteur féminin malgré qu'ils soient présents chez les deux sexes avec moins de tissus mammaires chez l'homme, seuls ceux de la femme produisent du lait.

### <span id="page-18-2"></span>**1) Positionnement et composants :**

Se situant dans la partie entéro supérieure du thorax, entre le sternum et les aisselles, en avant des muscles pectoraux et en dessous de la clavicule, le sein contient :

- **La glande mammaire :** composée de 15 à 20 lobules séparés par des tissus graisseux et reliés au mamelon par des canaux.
- **Les lobules :** se développent et fonctionnent sous les stimulations des hormones (l'œstrogène et la progestérone), ces glandes sont responsables de la production du lait pour l'allaitement.
- **Les canaux** : acheminent le lait des lobules vers le mamelon.
- **Le mamelon :** situé à la pointe du sein au centre de l'aréole, composé de fibres musculaires, d'où sort le lait.
- **L'aréole :** cercle qui entoure le mamelon, rosée ou brunâtre comportant des glandes qui sécrètent une substance lubrifiante (huileuse) dans la zone du mamelon.
- **Les tissus conjonctifs (tissus de soutient) :** trame tridimensionnelle composée de fibres, de vaisseaux et de cellules divers, présent dans plusieurs parties du corps, ont pour fonction de soutenir, joindre et protéger les autres tissus.
- **Les vaisseaux lymphatiques :** semblables aux vaisseaux sanguins, ils transportent la lymphe du sein vers les ganglions lymphatiques.

**Les ganglions lymphatiques :** tissus lymphatiques autour de la région mammaire, responsable de l'évacuation de la lymphe. Il est situé dans le quadrant supérieur externe au niveau des aisselles, en général c'est de là que se propage le cancer.

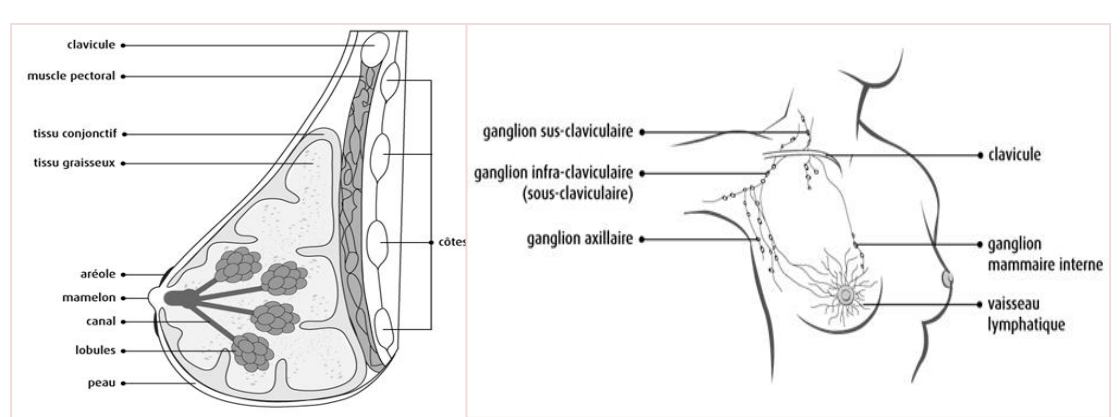

*Figure 1.1 représentant l'anatomie du sein [72]*

## <span id="page-19-0"></span>**2) Développement**

À la puberté (10-12ans) le corps de la femme subit des changements hormonaux (hausse de la progestérone et de l'estrogène), ceux qui affecte les seins, ils prennent en masse graisseuse (ce qui augmente leurs volumes) ce étire la peau leurs donnant une apparence plus ronde, les lobules commencent à se développer et les canaux à se ramifier. Pendant le vieillissement les ligaments des seins perdent de leur élasticité ce qui leurs faits changer leur forme, les tissus glandulaires se transforment en graisse de ce fait les femmes plus âgées ont moins de densité mammaire et moins de volume que les jeunes femmes [2].

#### <span id="page-19-1"></span>**3) Les hormones**

#### **La progestérone**

Responsable du développement des glandes mammaires pendant la grossesse en prévision de l'allaitement, elle est produite par les ovaires.

#### **L'estrogène**

La majorité est conçue par les ovaires, le reste est produit par les glandes surrénales. Il est responsable du développement des caractères sexuels de la femme, entre autres les seins. Il est indispensable à la reproduction.

# <span id="page-19-2"></span>**III. Cancer du sein**

Le cancer est un terme général désignant une classe de maladies caractérisées par des cellules anormales qui se développent et envahissent les cellules saines du corps. Le cancer du sein prend naissance dans les cellules du sein sous la forme d'un groupe de cellules cancéreuses qui peuvent ensuite envahir les tissus environnants ou se propager à d'autres parties du corps (métastaser).

Le cancer commence dans les cellules qui sont les éléments constitutifs de base qui composent les tissus. Le tissu se trouve dans le sein et d'autres parties du corps. Parfois, le processus de croissance cellulaire échoue et de nouvelles cellules se forment et que les cellules anciennes ou endommagées ne meurent pas comme elles le devraient ; une accumulation de cellules forme souvent une masse de tissu appelée masse, croissance ou tumeur [3].

## <span id="page-20-0"></span>**1) Epidémiologie**

Le cancer du sein chez la femme a maintenant dépassé le cancer du poumon en tant que cancer le plus souvent diagnostiqué dans le monde. Plus de 1 050 000 nouveaux cas de cancer du sein surviennent chaque année, dont plus de 580 000 dans les pays développés (Europe de l'Ouest, Amérique du nord) où il est plus fréquent qu'en Afrique ou en Asie. Il est responsable, chaque année, de plus de 400 000 décès de femmes. On estime que 2,26 millions de nouveaux cas ont été diagnostiqués chez les femmes à travers le monde en 2020, et 685 000 femmes en sont mortes (*figure 1.2).* Toutes les 14 secondes, quelque part dans le monde, une femme reçoit un diagnostic de cancer du sein, tant dans les pays occidentaux que ceux du tiers monde [4].

Entre 1980 et 2000, le nombre de nouveaux cas a presque doublé et dans le même temps la mortalité n'a que très peu augmenté grâce à l'amélioration des traitements thérapeutiques. Le cancer du sein survient chez les femmes à tout âge après la puberté, mais avec des risques plus élevés pour les femmes plus âgées [5]. D'où l'âge moyen d'apparition du cancer est d'environ 60 ans. Plus de 50 % des cancers sont observés après 65 ans, près de 10 % avant 35 ans. L'incidence croît régulièrement de 30 à 70 ans [6].

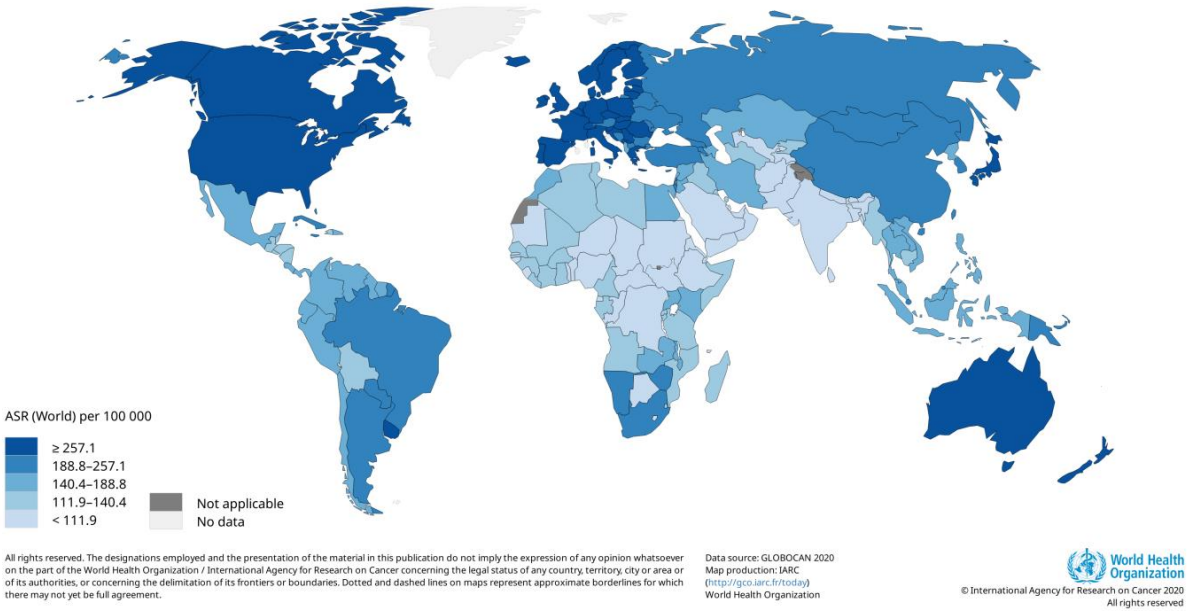

*Figure 1.2 Représentant le nombre de nouveaux cas de cancer par type, continent et sexe [7]*

Selon l'Organisation mondiale de la santé (L'OMS), le cancer du sein est le plus courant ces dernières années en Algérie [7]. Cela est dû à plusieurs facteurs tels que l'utilisation rationnelle des médicaments et des produits cosmétiques affectant le corps.

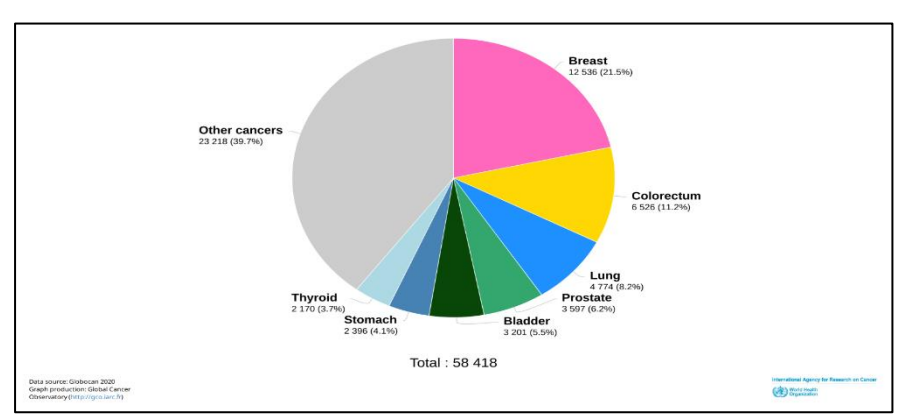

*Figure 1.3 représentant les statistiques de l'OMS des cancers en Algérie [7]*

## <span id="page-21-0"></span>**2) Les types de tumeurs**

Les tumeurs généralement se définissent comme une augmentation de volume d'une partie du corps, souvent sans inflammation, causée par une croissance anormale des tissus, bénigne ou maligne. On peut aussi la définir comme une « masse » ou un « œdème de tout type ». Ainsi, selon cette définition, un amas de pus peut être une tumeur. Les tumeurs ne sont pas toutes cancéreuses, mais un cancer est un type de tumeur particulièrement dangereux. Afin de proposer un traitement optimal et d'augmenter les chances de réussite face à la maladie, il est important de définir le type de tumeur, dont le sein atteint. La classification de cancer du sein se fera selon les critères suivants :

- Le type de tissu dans lequel se développe le cancer.
- L'étendue de la propagation du cancer.
- Le type de récepteurs tumoraux présent sur les cellules cancéreuses.

#### **Les types de tissues**

Le cancer du sein n'étant pas une maladie homogène, il en existe différents types qui dépendent de l'origine des cellules cancéreuses (histologique et cellulaire) et de l'évolution de la maladie. Il peut se développer dans la plupart des tissus du sein, tel que les canaux lactifères, les glandes lactifères, ou lobule et les tissus adipeux ou conjonctifs. La plupart des tumeurs du sein se répartissent dans les deux catégories suivantes :

#### Carcinome in situ :

Le carcinome in situ est un cancer localisé uniquement au niveau de l'une des unités du sein. Il constitue le stade le plus précoce du cancer du sein. Il peut être volumineux et peut même affecter une zone conséquente du sein, mais il n'a pas envahi les tissus environnants et ne s'est pas propagé vers d'autres parties de l'organisme.

#### **Le carcinome canalaire in situ (CCIS) :**

Ce type de tumeur atteint les canaux lactifères du sein, les canaux qui transportent le lait depuis les glandes mammaires jusqu'au mamelon. Ce type de cancer est dit précoce car il est limité au sein lors du diagnostic et souvent découvert lors d'un examen systématique (mammographie ou examen des seins par un médecin) [8]. Le traitement des cancers canalaires in situ est un traitement local comme la chirurgie ou la radiothérapie.

#### **Le carcinome lobulaire in situ (CLIS) :**

Des cellules anormales vont se développer dans les glandes mammaires qui produisent le lait dans le sein. Il ne s'agit pas d'une **tumeur**, mais ce type d'altération augmente les risques de développer un cancer.

#### Cancer invasif :

#### **Le carcinome canalaire infiltrant (CCI)** :

Comme le CCIS, ce type de **tumeur** atteint les canaux lactifères mais il est plus invasif, il va se propager et s'étendre jusqu'aux tissus mammaires. Il s'agit du **cancer du sein** le plus commun.

#### **Le carcinome lobulaire infiltrant (CLI)** :

Ce type de cancer est plus rare, il débute dans les glandes mammaires puis se propage aux autres tissus du sein.

#### **Récepteurs tumoraux**

Le type de mutation à l'origine de la tumeur et grâce à l'hétérogénéité du cancer de sien, il n'existe pas qu'un seul type de tumeur. On parle de type et de sous-type [9]. Des tests en laboratoire sont effectués afin de connaître le type de mutation à l'origine du développement de la tumeur. Il existe plusieurs types de mutations :

#### Récepteur hormonal positif :

Parmi les récepteurs sur la surface des cellules qui leur permettent de recevoir les messages des hormones et d'adapter leur fonction et leur comportement. Dans le sein, on retrouve des récepteurs aux estrogènes (ER) ainsi que des récepteurs à la progestérone (PR). Les tests permettent de déterminer si la tumeur est due à une hyperactivité de ces récepteurs en réponse aux hormones. La tumeur sera alors qualifiée de ER-positive ou PR-positive. En général, les cancers à récepteurs hormonaux positifs sont souvent plus fréquents chez les femmes ménopausées. Ce sous-type de cancer représente environ 60% à 75% des cancers du sein [9].

#### Le HER2-positif :

Le HER2 est un récepteur situé à la surface des cellules et il leur transmet un message lorsqu'il est activé par un facteur de croissance épidermique. Dans ce type de cancer, le récepteur HER2 se retrouve en quantité anormale à la surface de la cellule et il est généralement suractivé. Ceci a pour effet de multiplier les signaux de croissance transmis à la cellule qui va alors croître excessivement et se multiplier de manière anormale. Les tumeurs sur-exprimant HER2+ représentent environ 15% des cancers du sein.

#### Les cancers de type luminal A ou B :

Ce sont les cancers du sein les plus fréquents (75 à 80%). Ils se développent à partir des cellules épithéliales de la lumière des canaux ou des lobules. Ce sont des cancers hormonosensibles. Ils possèdent des récepteurs aux estrogènes et à la progestérone. Le type **luminal A** est plus riche en récepteurs hormonaux que le type **luminal B**. Ce dernier est plus souvent de haut grade et par la même plus grave que la luminal A.

#### Le cancer triple négatif :

Les cellules cancéreuses ne présentent ni récepteur aux estrogènes, ni à la progestérone et ne sur-expriment pas HER2. Les **cancers du sein** triple négatif représentent environ 15% des **cancers du sein** invasifs et il EST plus fréquent chez les femmes jeunes [10].

#### **Étendue de la propagation :**

#### Le cancer localisé

C'est un cancer qui n'intéresse que le sein ou les ganglions axillaires, prouvé à l'examen clinique et à l'imagerie, il n'y a pas de métastase. Ce peut être un carcinome in situ ou un cancer invasif qui ne s'est pas encore propagé à distance.

#### Le cancer métastasique

Lorsque à l'examen clinique ou radiologique on retrouve des lésions secondaires en dehors du sein il s'agit alors d'un cancer métastatique. Ces lésions peuvent toucher différents organes : les os, le poumon, le foie, la peau, le cerveau pour les localisations les plus fréquentes. Le cancer du sein peut être métastatique d'emblée dès le diagnostic (5-6% des cas) ou évoluer

dans un deuxième temps sous forme métastatique, on parle de cancer métastatique à distance [11].

#### Le cancer inflammatoire du sein :

Il s'agit d'une forme rare de cancer du sein qui présente généralement de²s symptômes un sein rouge et enflé. Les cellules tumorales malignes obstruent les vaisseaux lymphatiques présents au niveau de la peau, donnant au sein son aspect enflammé : gonflé, rouge et chaud. En général, ce cancer s'étend aux ganglions lymphatiques qui se trouvent sous les aisselles. Cependant, souvent aucune masse n'est décelable au niveau du sein lui-même, car ce cancer s'étend à toute la glande mammaire. Ce type de cancer est plutôt agressif et semble se développer de manière assez rapide, mais il reste rare représente près de 1 % des cancers du sein.

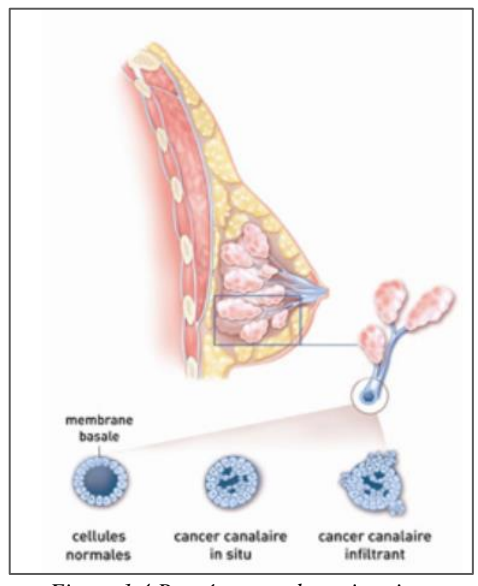

*Figure 1.4 Représentant deux situations anatomopathologiques pour tous les types de*  cancer [73]

### <span id="page-23-0"></span>**3) Symptômes**

Le cancer du sein ne présente généralement aucun symptôme lorsque la tumeur est petit et plus facile à traiter, c'est pourquoi le dépistage est important pour une détection précoce. Le plus commun signe physique est l'apparition d'un nodule, qui en général se distingue nettement du tissu mammaire adjacent. Un tel nodule peut être un cancer s'il s'agit d'une masse solide, bien différenciée au niveau d'un sein, et pas au niveau de l'autre. Dans de nombreux cas de cancer du sein, les femmes découvrent le nodule elles-mêmes. Le nodule peut être mobile sous la peau lorsqu'il est poussé avec les doigts au cours des stades précoces de la maladie.

Aux stades plus évolués du cancer, le nodule n'est plus mobilisable et adhère en général à la paroi thoracique ou à la peau sous-jacente, ce qui peut parfois être détecté par des femmes levant les bras au-dessus de leur tête tout en restant debout face à un miroir. S'il y a une ride dans la peau ou si un sein peut sembler différent de l'autre, le sein a un cancer qui a adhéré à la paroi thoracique ou à la peau. À un stade avancé, des nodules œdémateux ou des plaies infectées peuvent se développer sur la surface de la peau. Parfois, la peau qui recouvre

le nodule se rétracte et s'épaissit et ressemble à une peau d'orange, sauf pour la couleur. Le nodule peut être douloureux, mais la douleur est un signe peu fiable. Une douleur sans nodule est rarement due à un cancer du sein [12]

Parfois le cancer du sein se propage aux ganglions lymphatiques des aisselles et provoque une grosseur ou gonflement, même avant que la tumeur mammaire d'origine ne soit volumineuse assez pour se faire sentir. Des signes et des symptômes moins courants inclure une douleur ou une lourdeur mammaire, changements persistants, tels comme un gonflement, un épaississement ou une rougeur de la peau, et des changements de mamelon, tels que décharge spontanée (surtout si sanglante), desquamation ou rétraction [12].

#### <span id="page-24-0"></span>**4) Facteurs de risque du Cancer du Sein**

La cause de chaque cas de cancer du sein est indéterminée. Mais il existe de nombreux facteurs de risque pour ces cancers. Par exemple :

#### **Les facteurs incontrôlables :**

Certains facteurs de risque du cancer du sein sont des choses qui ne peuvent pas être changé, comme le fait de vieillir ou d'hériter de certains changements génétiques :

#### Race et Ethnie :

Une étude de l'American Cancer Society sur toutes les femmes américaines, il a été démontré que les femmes blanches sont plus susceptibles de développer un cancer du sein que les femmes afro-américaines, bien que l'écart entre elles se soit réduit ces dernières années. Le cancer du sein est plus fréquent chez les femmes afro-américaines que chez les femmes de moins de 40 ans. Les femmes afro-américaines sont plus susceptibles de mourir d'un cancer du sein à tout âge. Les femmes asiatiques, hispaniques et amérindiennes ont un risque plus faible de développer et de mourir d'un cancer du sein.

Le risque dans différents groupes varie également selon le type de cancer du sein. Par exemple, les femmes afro-américaines sont plus susceptibles d'avoir le cancer du sein triple négatif moins courant [1].

#### La Densité du Tissus Mammaires :

Les seins apparaissent plus denses sur une mammographie lorsqu'ils ont plus de tissu glandulaire et fibreux et moins de tissu adipeux. Les femmes avec des seins denses à la mammographie ont un risque plus élevé de cancer du sein que les femmes avec une densité mammaire moyenne. Un certain nombre de facteurs peuvent affecter la densité mammaire, tels que l'âge, le statut ménopausique, « l'utilisation de certains médicaments y compris l'hormonothérapie ménopausique [13] », la grossesse et la génétique.

Le tissu mammaire dense peut également rendre plus difficile la détection des cancers sur les mammographies. Ce qui nous a poussé à chercher des solutions robustes pour trouver les signes des cancers sur les mammographies.

#### Les Affections mammaires bénignes :

Les femmes diagnostiquées avec certains types d'affections mammaires bénignes (non cancéreuses) peuvent avoir un risque plus élevé de cancer du sein. Certaines de ces conditions sont plus étroitement liées au risque de cancer du sein que d'autres. Les médecins divisent

souvent les affections mammaires bénignes en différents groupes, selon la manière dont elles affectent ce risque :

- **Lésions non prolifératives :** Ces conditions ne semblent pas affecter le risque de cancer du sein, ou si elles le font, l'augmentation du risque est très faible. Ils incluent : le Fibrose et kyste simples, Fibrose périductale, Hyperplasie légère, Tumeur phyllode (bénigne), un seul papillome et d'autres tumeurs (lipome, hamartome, hémangiome, neurofibrome, adénomyoépithéliome.... etc.) [2]
- **Anomalies cellulaires :** Ce sont des lésions prolifératives sans atypie, il y a une croissance excessive de cellules dans les canaux ou les lobules du sein, mais les cellules n'apparaissent pas très anormales. Ces conditions semblent augmenter légèrement le risque de cancer du sein chez les femmes. Ils incluent les cicatrices radiales, Fibroadénome, Plusieurs papillomes et Adénose sclérosante. [2]
- **Lésions prolifératives avec atypie :** Dans ces conditions, les cellules des canaux ou des lobules du tissu mammaire se développent de manière excessive et certaines d'entre elles ne semblent plus normales. Ces types de lésions comprennent :
	- ➢ Hyperplasie canalaire atypique (**ADH**)
	- ➢ Hyperplasie lobulaire atypique (**ALH**)

Si une femme a également des antécédents familiaux de cancer du sein et d'hyperplasie ou d'hyperplasie atypique, elle a un risque encore plus élevé de cancer du sein. [1]

- **Carcinome lobulaire in situ (CLIS)**: les femmes atteintes de CLIS ont un risque 7 à 12 fois plus élevé de cancer du sein dans l'un ou l'autre sein grâce au développement des cellules cancéreuses dans les lobules des glandes productrices de lait du sein. D'autre facteurs incontrôlables comme :
	- **\*** Début précoce des menstruations
	- \* Ménopause retardée
	- \* L'exposition aux radiations sur la poitrine

#### **Les Facteurs liés au mode de vie :**

Certains facteurs de risque du cancer du sein sont liés à des comportements personnels, comme l'alimentation et l'activité physique. D'autres facteurs de risque liés au mode de vie comprennent les décisions d'avoir des enfants et de prendre des médicaments contenant des hormones.

#### **Surpoids et obésité :**

Avant la ménopause, les ovaires d'une femme produisent la majeure partie de l'estrogène et le tissu adipeux ne représente qu'une petite partie de la quantité totale. Après la ménopause, la plupart des œstrogènes proviennent des tissus adipeux. Avoir plus de tissu adipeux après la ménopause peut augmenter les niveaux d'estrogène et augmenter les risques de développer un cancer du sein. Le surpoids est également un facteur d'augmentation du taux d'insuline dans le sang, lié à certains cancers comme le cancer des seins.

#### Hormonothérapie de la ménopause :

La thérapie hormonale de la ménopause (**THM**) avec des œstrogènes (souvent associés à la progestérone) est utilisée depuis de nombreuses années pour aider à soulager les symptômes de la ménopause et aider à prévenir l'ostéoporose (amincissement des os). Ce traitement porte également d'autres noms, tels que l'hormonothérapie post-ménopausique (PHT) et l'hormonothérapie substitutive (HRT) [13].

#### L'activité physiques :

Le manque d'activité physique affecte le poids corporel, l'inflammation et les niveaux d'hormones. Certaines études ont montré que même quelques heures d'activité par semaine pouvaient être utiles.

#### L'alcool :

La consommation d'alcool est clairement liée à un risque accru de cancer du sein. Le risque augmente avec la quantité d'alcool consommée. Les femmes qui boivent 1 verre d'alcool par jour ont une légère augmentation (environ 7 % à 10 %) du risque par rapport à celles qui ne boivent pas, tandis que les femmes qui boivent 2 à 3 verres par jour ont un risque environ 20% plus élevé. L'alcool est également lié à un risque accru d'autres types de cancer [15].

#### La grossesse tardive :

Avoir de nombreuses grossesses et tomber enceinte à un jeune âge réduit le risque de cancer du sein. Par contre les femmes qui n'ont pas eu d'enfants ou qui ont eu leur premier enfant après l'âge de 30 ans ont un risque global légèrement plus élevé de cancer du sein. Mais le risque de développer un cancer du sein est le plus élevé au cours de la première décennie après l'accouchement. Ensuite, le risque diminue avec le temps.

#### Contrôle des naissances :

Certaines méthodes de contraception utilisent des hormones telles que les contraceptifs oraux et l'injection contraceptive, ce qui peut augmenter le risque de cancer du sein.

#### Implants mammaires :

Les implants mammaires ont été liés à un type rare de lymphome non hodgkinien appelé lymphome à grandes cellules associé aux implants mammaires (*BIA-ALCL*), qui peut se former dans le tissu cicatriciel autour de l'implant. Le lymphome semble survenir plus souvent chez les femmes qui ont des implants avec des surfaces texturées plutôt que des

surfaces lisses. Si le *BIA-ALCL* survient après l'implantation, il peut apparaître sous la forme d'une masse, d'une accumulation de liquide, d'un gonflement ou d'une douleur près de l'implant, ou d'un changement de la taille ou de la forme des seins [16].

#### **Facteurs aux influences peu claires sur le risque de cancer du sein**

Certaines choses pourraient être des facteurs de risque de cancer du sein, mais la recherche n'est pas encore claire quant à savoir si elles affectent réellement le risque de cancer du sein. Parmi ces facteurs, par exemple :

#### Le tabagisme :

Dans certaines études, le fumer du tabac pendant une longue période pourrait être lié à un risque légèrement plus élevé de cancer du sein surtout pour les femmes qui ont commencé à fumer avant d'avoir leur premier enfant grâce à la haute concentration des produits chimiques.

Des études sur des rongeurs ont montré que les produits chimiques contenus dans la fumée de tabac atteignent les tissus mammaires et se retrouvent dans le lait maternel.

#### Travail de nuit :

D'après certaines recherches, les femmes qui travaillent la nuit, comme les infirmières de nuit, pourraient avoir un risque accru de cancer du sein. Cet effet peut être dû à des changements dans les niveaux de mélatonine, une hormone qui est affectée par l'exposition du corps à la lumière, mais d'autres hormones sont également étudiées.

#### Les produits chimiques dans l'environnement :

Les produits chimiques dans l'environnement qui ont des propriétés semblables à celles des œstrogènes présentent un intérêt particulier. Par exemple, les substances présentes dans certains plastiques, certains cosmétiques et produits de soins personnels, les pesticides et les BPC (biphényles polychlorés) semblent avoir de telles propriétés. En théorie, ceux-ci pourraient affecter le risque de cancer du sein.

#### <span id="page-27-0"></span>**5) Diagnostic**

Lorsqu'une anomalie est découverte lors d'un examen de dépistage ou qu'une personne présente des symptômes, plusieurs examens doivent être réalisés. C'est l'examen anatomopathologique des tissus prélevés au niveau de l'anomalie qui établit le diagnostic de cancer du sein. Ce prélèvement au niveau de l'anomalie est le plus souvent réalisé par l'examen histologique de la biopsie (micro ou macro biopsies) à travers la peau.

#### **Les examens paracliniques :**

#### La mammographie :

La mammographie fournit une référence en vue d'une comparaison future. Elle peut également permettre d'identifier le tissu qui doit être excisé et analysé au microscope (biopsie). Elle doit être comparative, bilatérale et couplée à l'échographie. Elle montre des :

• **Lésions significatives** : comme une Image en forme d'étoile entourée d'un œdème, Microcalcifications, Épaississement cutané, Rétraction cutanée.

• **Les lésions non significatives :** tel que les microcalcifications intra nodulaires, L'hypervascularisation localisée.

La cytoponction : c'est un examen d'orientation qui se fait à l'aiguille après examen physique soigneux. Il peut être fait sous contrôle radiographique (échographie). La lésion (placard ou nodule) doit être ponctionnée sur plusieurs foyers. Le matériel ramené est étalé sur une lame qui sera colorée après avoir été séchée. La coloration utilisée est le papanicolaou. Les ganglions axillaires seront ponctionnés s'ils sont palpables ou visibles à l'échographie [18].

La micro-biopsie : l'examen de micro biopsie est réalisé sous contrôle échographique par le Médecin Radiologue, elle consiste à prélever après anesthésie locale et à l'aide d'une aiguille spéciale un ou plusieurs fragments tissulaires de tissu mammaire sous contrôle échographique pour l'analyse histologique ou microscope des tissus.

La macro-biopsie : La macro biopsie consiste à prélever une partie de la lésion repérée dans le sein. L'anomalie étant visible à l'échographie ou à la mammographie, le prélèvement sera guidé précisément par l'imagerie médicale. Elle se base sur un système type Mammotome, qui est un dispositif qui permet de prélever des échantillons de tissus par aspiration à vide, à l'aide d'une une aiguille de creuse de 3 à 4 mm munie d'un petit couteau cylindrique rotatif. Contrairement à la micro biopsie, cette méthode permet de recueillir un plus grand volume d'échantillon (10 à 30 fois plus) et d'effectuer les prélèvements nécessaires en une seule ponction. La macro-biopsie est souvent pratiquée en cas de microcalcifications [19].

Le bilan d'extension à la recherche de localisations secondaires se fera par le scanner et la scintigraphie osseuse.

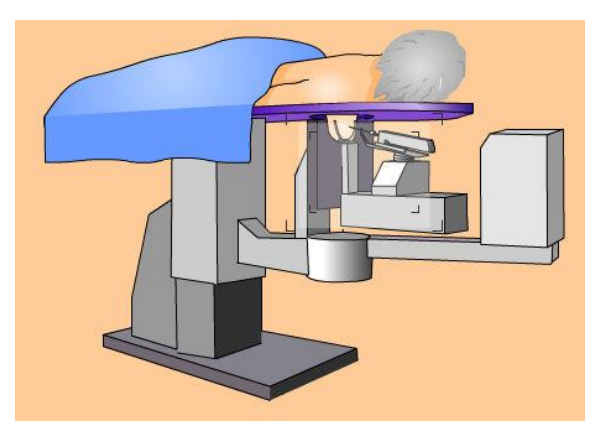

*Figure 1.5 Représentant l'appareil de Mammotome [57]*

## <span id="page-29-0"></span>**IV. L'Imagerie mammographique**

#### <span id="page-29-1"></span>**1) Mammographie :**

La mammographie est le processus suivi pour la détection d'anomalies relative au cancer du sein : calcifications, masses, distorsions. La mammographie dite de dépistage ou de diagnostic, la première étant pour une détection précoce d'un cancer, l'autre étant suite à l'apparition de symptômes, cependant la procédure reste la même.

#### **Historique**

En 1913, A. Salmon, un chirurgien allemand a réalisé une radiographie sur 3000 excision mammaire, les résultats de ces expériences lui ont permis de prouver l'utilité de radiologie dans la détection de cancers non palpables [21]. En 1930 aux États-Unis, Stafford pionnier dans l'utilisation de la radiographie du sein dans un but clinique ; dans un article décri et classifié l'apparence de seins normaux, illustrant les changements durant la grossesse, l'apparition de mastite ou de tumeurs bénignes et malignes. Stafford a aussi mis en avant l'importance de comparer les images droite et gauche du sein [22].

La première unité de radiologie (films industriels) entièrement dédié à la mammographie a été conçu par le Pr. Charles Gros en 1960 en France [23]. Les premiers dépistages de masse ne seront effectués qu'entre 1963-1966 aux États-Unis. Plus tard en juin 1970 durant une conférence ouverte à Strasbourg faites par lui-même, il exposa l'importance des images radiologiques dans le dépistage des cancers du sein leur caractérisation, il a toutefois mis en garde contre la tentation d'un dépistage sans des connaissances suffisantes sur l'histoire naturelle de la maladie. Entre 1975 à 1990 on enregistre une diminution de mortalité du cancer du sein de 0.4%, et ce n'est que dans les années 90 que l'on observe une baisse plus prononcée 2%, pour atteindre les 3% en 2004 chez les femmes de 50-74 ans, une baisse qui peut être attribuée à la généralisation des campagnes de dépistages (figure 1.6) [24]. Parallèlement grâce aux avancées technologiques, l'amélioration de la qualité de l'image et une baisse significative de la dose de radiation nécessaire à la radiographie.

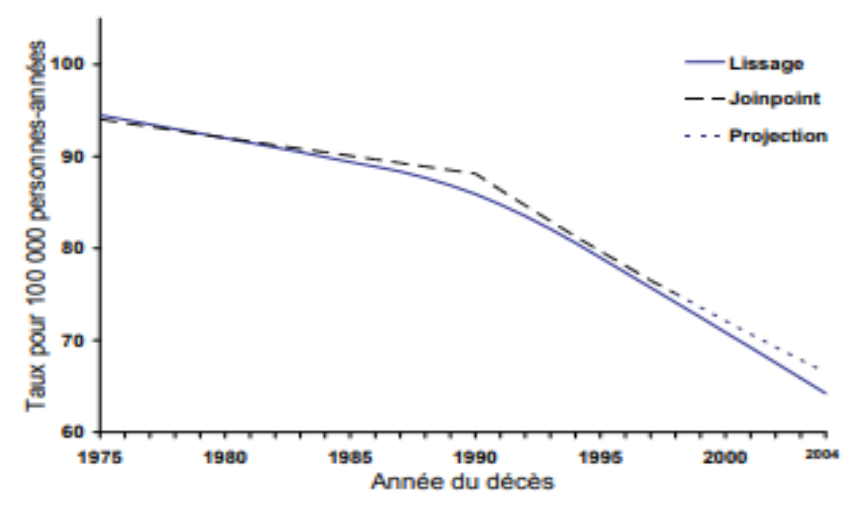

*Figure 1.6 représentant le graphe du taux de mortalité par cancer du sein observés et projetés chez les femmes de 50-74 ans, selon l'année du décès, Québec [24]*

#### **Le Mammographe**

Le mammographe est un appareil de radiologie uniquement utilisé pour les examens mammographiques. Il se compose essentiellement d'un générateur de rayons X, palette de compression et un récepteur qui varie selon le type de mammographe.

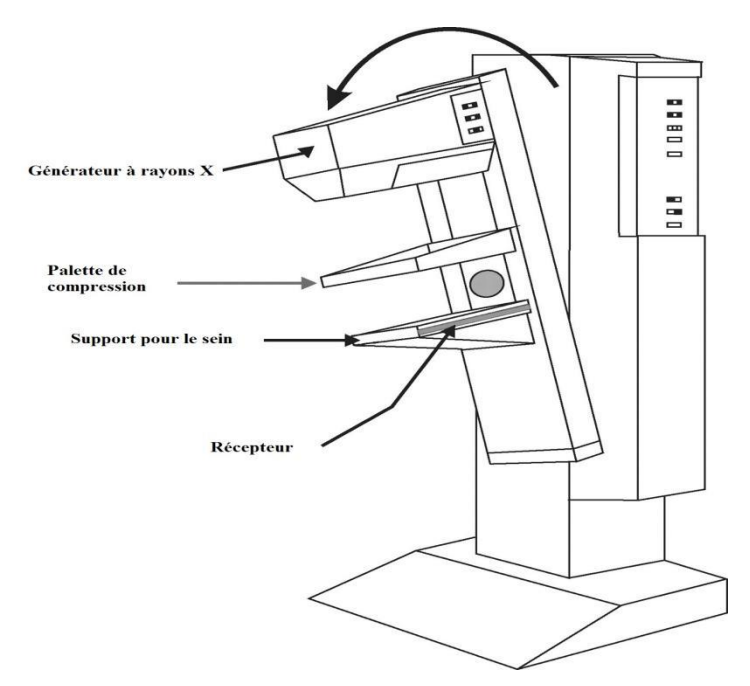

*Figure 1.7 représentant le schéma des composants d'un mammographe [74]*

#### Mammographe analogique :

Des films mammographiques sont placés dans une cassette radiologique conventionnelle, ensuite développés en chambre noir.

#### Mammographe numérique :

 Les Rayons X qui traversent le sein sont soit captés par une plaque phosphore et lues par un système laser (numérisation indirecte CR), soit par un capteur-plan (numérisation directe DR). Le signal électrique obtenu est numérisé, affiché sur la console, puis reproduit sur film par un procédé laser.

#### Mammographe pour tomosynthèse mammaire :

 Une version plus récente du mammographe numérique, grâce à un tube d'émission de Rayons X tournant, qui permet d'obtenir une image mammographique 3D, cependant l'appareil ne prend des captures que sous des angles limités et le reste de l'image 3D est constituée par un algorithme mathématique. (Cette technique n'est autorisée que régionalement dans certains pays par manque de recul)

#### **Procédé de la mammographie**

La patiente est mise face à la machine, debout ou allongée selon le positionnement requit par appareil, le sein est ensuite comprimé à l'aide d'une palette de compression. Dans cette position on obtient une image optimale de la glande mammaire, donc de minimiser la dose de rayonnement nécessaire. Le générateur projette un faisceau de rayon X de basse énergie (entre 25 et 32kV) à travers un tube à foyers très fin, il traverse le sein est capté par un détecteur

(film mammographique, plaque phosphore ou capteur plan). Ces opérations sont reproduites sous 2 angles pour chaque sein (crânio-caudale «CC» et médio latérale oblique «MLO»). S'en suit le développement automatique des films par la machine, puis son placement sur un négatoscope spécial mammographie et l'affichage des images numériques sur écran noir et blanc de haute qualité. Toute manipulation manuelle des propriétés de l'image est déconseillée pour éviter tout faux négatif et donc risquer obscurcir la présence de microcalcifications. Les clichés sont ensuite examinés par le personnel médical compétent (radiologue ou oncologue), un compte-rendu est établi et communiqué au médecin traitant (ou au patient) dans la semaine qui suit la consultation.

#### **BIRADS**

Le Breast Imaging-Repoting and Data System est une classification universelle des anomalies mammographiques élaborée par l'American College of Radiology (ACR) sur laquelle se basent les radiologues pour établir le diagnostic de la mammographie.

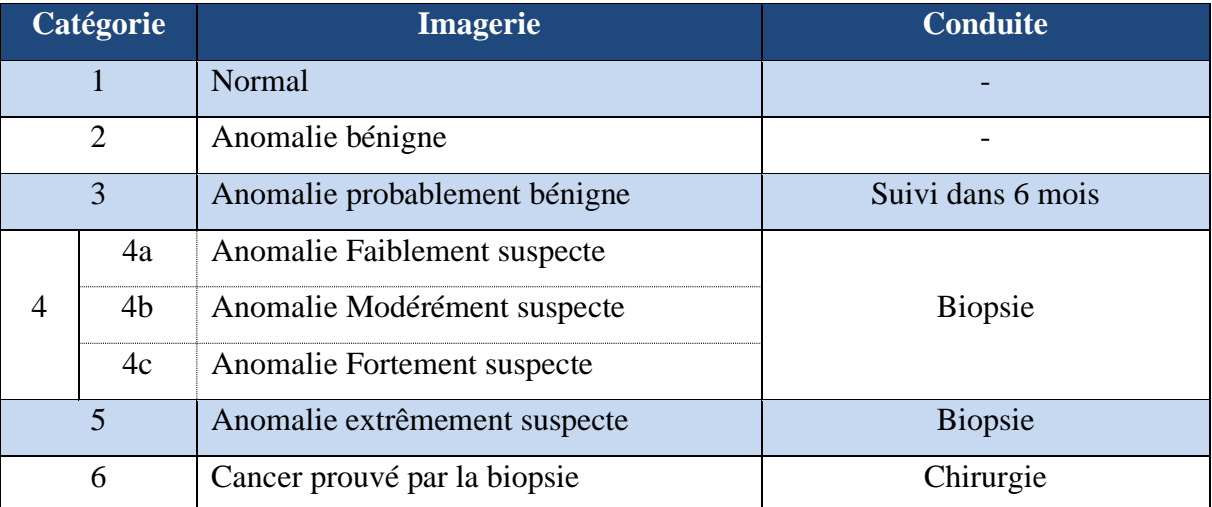

<span id="page-31-1"></span>*Table 1-1 représentant le lexique BIRADS*

## <span id="page-31-0"></span>**2) Les fichiers DICOM :**

DICOM (Digital Imaging and Communications in Medicine) est la norme établie permettant l'échange d'images médicales (rayons X, IRM, mammographie, etc..) et des informations associées entre les équipements d'imagerie de différents fournisseurs, ordinateurs et hôpitaux. Le format DICOM répond aux normes :

- D'échange d'informations sur la santé (HIE) pour la transmission de données relatives à la santé entre les établissements.
- De messagerie (HL7) qui permet aux applications cliniques d'échanger des données.

Les fichiers DICOM sont sous l'extension '.dcm', ils se caractérisent par une en-tête en plus des données d'intensité de pixel (matrice de pixels) relative à l'image. L'en-tête est organisé sous la forme d'une série de balises distinctes, chaque balise contenant des informations relatives à l'étude (la démographie des patients, les paramètres de l'étude, etc.)

| Dataset.file_meta -------------------------------- |  |                                                                              |              |                                                                      |
|----------------------------------------------------|--|------------------------------------------------------------------------------|--------------|----------------------------------------------------------------------|
|                                                    |  | (0002, 0000) File Meta Information Group Length UL: 208                      |              |                                                                      |
|                                                    |  | (0002, 0001) File Meta Information Version 0B: b'\x00\x01'                   |              |                                                                      |
|                                                    |  | (0002, 0002) Media Storage SOP Class UID UI: Secondary Capture Image Storage |              |                                                                      |
|                                                    |  | (0002, 0003) Media Storage SOP Instance UID                                  |              | UI: 1.3.6.1.4.1.9590.100.1.1.115492172311760851938681028123107696390 |
|                                                    |  | (0002, 0010) Transfer Syntax UID                                             |              | UI: Implicit VR Little Endian                                        |
|                                                    |  | (0002, 0012) Implementation Class UID                                        |              | UI: 1.3.6.1.4.1.9590.100.1.0.100.4.0                                 |
|                                                    |  | (0002, 0013) Implementation Version Name 5H: 'MATLAB IPT 4.0'                |              |                                                                      |
|                                                    |  | (0008, 0016) SOP Class UID                                                   |              | UI: Secondary Capture Image Storage                                  |
|                                                    |  | (0008, 0018) SOP Instance UID                                                |              | UI: 1.3.6.1.4.1.9598.188.1.1.115492172311768851938681828123187696398 |
|                                                    |  | (0008, 0020) Study Date                                                      | DA: ''       |                                                                      |
|                                                    |  | (0008, 0023) Content Date                                                    |              | DA: '20111229'                                                       |
|                                                    |  | (0008, 0030) Study Time                                                      | TM: ""       |                                                                      |
|                                                    |  | (0008, 0033) Content Time                                                    |              | TM: '214046.125008'                                                  |
|                                                    |  | (0008, 0050) Accession Number                                                | SH: ""       |                                                                      |
|                                                    |  | (0008, 0060) Modality                                                        |              | CS: 'OT'                                                             |
|                                                    |  | (0008, 0064) Conversion Type                                                 |              | CS: 'WSD'                                                            |
|                                                    |  | (0008, 0090) Referring Physician's Name                                      | PN: ""       |                                                                      |
|                                                    |  | (0010, 0010) Patient's Name                                                  | PN: 11       |                                                                      |
|                                                    |  | (0010, 0020) Patient ID                                                      | 10: 11       |                                                                      |
|                                                    |  | (0010, 0030) Patient's Birth Date                                            | DA: **       |                                                                      |
|                                                    |  | (0010, 0040) Patient's Sex                                                   | CS: 11       |                                                                      |
|                                                    |  | (0018, 1016) Secondary Capture Device Manufactur LO: 'The MathWorks'         |              |                                                                      |
|                                                    |  | (0018, 1018) Secondary Capture Device Manufactur LO: 'MATLAB'                |              |                                                                      |
|                                                    |  | (0020, 000d) Study Instance UID                                              |              | UI: 1.3.6.1.4.1.9590.100.1.1.358260468911939910133377181640292450360 |
|                                                    |  | (0020, 000e) Series Instance UID                                             |              | UI: 1.3.6.1.4.1.9590.100.1.1.68841589813960693634640131961055945285  |
|                                                    |  | (0020, 0010) Study ID                                                        | <b>SHELL</b> |                                                                      |
|                                                    |  | (0020, 0011) Series Number                                                   |              | IS: None                                                             |
|                                                    |  | (0020, 0013) Instance Number                                                 |              | IS: None                                                             |
|                                                    |  | (0020, 0020) Patient Orientation                                             | CS: 11       |                                                                      |
|                                                    |  | (0028, 0002) Samples per Pixel                                               | US: 1        |                                                                      |
|                                                    |  | (0028, 0004) Photometric Interpretation                                      |              | CS: 'MONOCHROME2'                                                    |
| (0028, 0010) Rows                                  |  |                                                                              |              | US: 4084                                                             |
|                                                    |  | (0028, 0011) Columns                                                         |              | US: 3328                                                             |
|                                                    |  | (0028, 0100) Bits Allocated                                                  | US: 16       |                                                                      |
|                                                    |  | (0028, 0101) Bits Stored                                                     | US: $16$     |                                                                      |
|                                                    |  | (0028, 0102) High Bit                                                        | US: 15       |                                                                      |
|                                                    |  | (0028, 0103) Pixel Representation                                            | US: 0        |                                                                      |
|                                                    |  | (0028, 0106) Smallest Image Pixel Value US: 0                                |              |                                                                      |
|                                                    |  | (0028, 0107) Largest Image Pixel Value                                       |              | US: 3584                                                             |
|                                                    |  | (7fe0, 0010) Pixel Data                                                      |              | OW: Array of 27183104 elements                                       |

*Figure 1.8 représentant un exemple du contenue des balises d'un fichier DICOM*

 La capacité d'affichage d'un fichier DICOM peut atteindre 65 536 nuances de gris(16bits) alors que la plupart écrans d'ordinateur ne peuvent représenter que 256 niveaux de gris, il existe toutefois des écrans médicaux haut de gamme pouvant afficher 1024 nuances tels que ceux utiliser pour la mammographie.

Se basant sur l'Échelle de Hounsfield, les fichiers DICOM ont une plage de radio-densité allant de -1000hu à 1000hu (respectivement pour l'air et les os) donc chaque nuance de gris représente des variations de 8hu ≈2000/256. L'œil humaine ne distinguant que 6% des variations de niveaux de gris on déduit que seul des variations de ou supérieur à 123hu ≈6 / 100 x 256 x 8 pourront être remarquées par l'homme, alors que des fluctuations bien inférieures désignent une altération pathologique du tissu, une lacune dont ne souffre pas les modèles de traitement d'image par apprentissage profond.

#### <span id="page-32-0"></span>**V. Conclusion :**

 Dans ce chapitre, nous avons introduit quelques notions générales concernant l'anatomie du sein, les types de tumeurs, les facteurs de risques du cancer du sein, les différentes méthodes de diagnostic et l'apport de la mammographie sur la détection précoce des différents types des tumeurs.

 En raison du faible contraste de beaucoup de lésions cancéreuses d'une part, la densité du tissu mammaire d'autre part, l'interprétation des clichés mammographiques devient une tâche très difficile qui demande une très grande expertise et une forte concentration. Proposer une approche automatique robuste pour différencier entre les lésions normales et les lésions cancéreuses, pour donner un nouvel éclairage sur la détection des microcalcifications sur les clichés mammographiques est nécessaire.

Dans cette optique le prochain chapitre introduira des notions relatives à l'apprentissage profond nécessaire avant d'exposer les modèles que nous proposerons dans le troisième chapitre.

# <span id="page-33-0"></span>**Partie 2: Connaissances sur l'apprentissage profond**

# <span id="page-34-0"></span>**I. Introduction**

Depuis plus d'une décennie, l'IA vit une accélération dans son évolution et son adoption, elle joue un rôle très important dans divers domaines tels que l'assistance médicale au diagnostic, qui est considérée parmi les interactions les plus importantes entre la technologie et l'humanité. Ces technologies sont utilisées pour lutter contre différents types de maladies telles que le cancer du sein, grâce à l'imagerie mammaire et aux outils d'apprentissage automatique. En effet, des systèmes de diagnostic assistés par ordinateur (CAO) inspirés du cerveau humain ont été développés et mis à la disposition des médecins pour le dépistage du cancer.

Ce chapitre présente les notions essentielles liées à l'apprentissage profond en relation avec notre travail. Nous commençons par une brève introduction à l'intelligence artificiel, puis nous abordons des concepts relatifs à l'apprentissage. S'en suit l'apprentissage automatique et les différentes étapes d'apprentissage avec deux exemples d'algorithmes réputés de cette même famille. Nous passons ensuite à l'apprentissage profond avec des concepts de base sur les réseaux de neurones artificiels et son architecture. Enfin nous expliquerons des notions plus avancées tel que les réseaux convolutifs pour finir par notions clés aux architectures proposées dans le chapitre 3.

# <span id="page-34-1"></span>**II. L'intelligence artificielle**

L'intelligence artificielle (IA) est une discipline de recherche et un processus d'imitation de l'intelligence humaine qui repose sur la création et l'application d'algorithmes exécutés dans un environnement informatique dynamique. Son but est de permettre à des ordinateurs de penser et d'agir comme des êtres humains dans de nombreuses disciplines de recherche telles que l'informatique, la théorie de l'information, la théorie d'optimisation, la neuroscience et la médecine.

L'histoire de l'Homme avec l'IA est née depuis au moins le premier siècle, au départ les chercheurs étaient concentrés sur la création de machines capables de simuler la pensée humaine. Le terme « intelligence artificielle » a été créé plus récemment, en 1955 par John McCarthy.

En 1956, John McCarthy et ces collaborateurs ont organisé une conférence intitulée « Dartmouth Summer Research Project on Artificial Intelligence qui a donné naissance au machine learning, deep learning, aux analyses prédictives, aux analyses prescriptives. Depuis peu un nouveau domaine d'étude est également apparu : la science des données [37].

En effet, pour se rapprocher le plus possible du comportement humain, l'intelligence artificielle a besoin d'une quantité de données et d'une capacité de traitement élevé par des systèmes de gestion et des systèmes informatiques codés avec des algorithmes avancés. Par conséquent, l'intelligence artificielle peut être divisée en trois types suivants :

# <span id="page-34-2"></span>**1) L'intelligence artificielle étroite :**

ANI est le type d'IA le plus simple à identifier et classer dans la catégorie d'intelligence artificielle faible. Elle n'est spécialisée que dans une gamme étroite de paramètres ou de situations, comme la reconnaissance vocale ou les voitures sans conducteur, par exemple.

## <span id="page-35-0"></span>**2) L'intelligence artificielle générale :**

L'AGI va encore plus loin en matière d'intelligence artificielle, car elle travaille à un niveau supérieur et nécessitant une machine pour effectuer des tâches intellectuelles comparables à celles réalisées par des humains. Cependant, pour qu'un robot puisse être classé comme AGI, il doit passer quelques tests qui permettent de vérifier son intelligence machine.

## <span id="page-35-1"></span>**3) Super intelligence artificielle :**

L'ASI est classée comme intelligence artificielle forte ou active, et signifie qu'un appareil est super intelligent ou plus intelligent qu'un humain.

# <span id="page-35-2"></span>**III. Type d'apprentissage :**

Il existe différents types d'apprentissages automatiques : le supervisé, le non supervisé, semisupervisé, et celui par renforcement *(Figure 2.1)*.

## <span id="page-35-3"></span>**1) Apprentissage supervisé :**

C'est une approche d'apprentissage basse sur les données annotées et associé à un label ou une classe cible pour permettre au modèle de prédire la classe d'un exemple non annoté en entrée. Cette approche tente de répondre aux problématiques de Classification et Régression.

## <span id="page-35-4"></span>**2) Apprentissage non supervisé**

Cette approche d'apprentissage se fait d'une manière autonome sur des données non étiquetées, elle permet au modèle de fonctionner seul pour découvrir des caractéristiques et des informations qui n'étaient pas données auparavant et trouver les similarités et les distinctions entre ces données pour classer celle qui a les mêmes caractéristiques dans la même classe. Ces algorithmes permettent aux utilisateurs d'effectuer des tâches de traitement plus complexes par rapport à l'apprentissage supervisé. Les algorithmes d'apprentissage non supervisés incluent le regroupement, la détection d'anomalies, les réseaux de neurones... etc.

# <span id="page-35-5"></span>**3) Apprentissage semi-supervisé :**

Est une approche de l'apprentissage automatique qui combine entre les données étiquetées et non étiquetées pendant entraînement qui peuvent produire une amélioration considérable de la précision de l'apprentissage. En outre, l'acquisition de données étiquetées pour un problème d'apprentissage nécessite souvent un agent humain qualifié (par exemple pour transcrire un segment audio) ou une expérience physique (par exemple, déterminer la structure 3D d'une protéine ou déterminer s'il y a de l'huile à un endroit particulier) [38].
#### **4) Apprentissage par renforcement**

Cette approche d'apprentissage commence avec un agent (algorithme) qui doit choisir parmi une liste d'actions. Ensuite, en fonction de l'action choisie, il recevra un retour provenant d'un humain dans certaines situations ou d'un autre algorithme : c'est soit une récompense pour un bon choix, soit une pénalité pour une mauvaise action. L'agent apprend quelle stratégie pour maximise le cumul de récompenses.

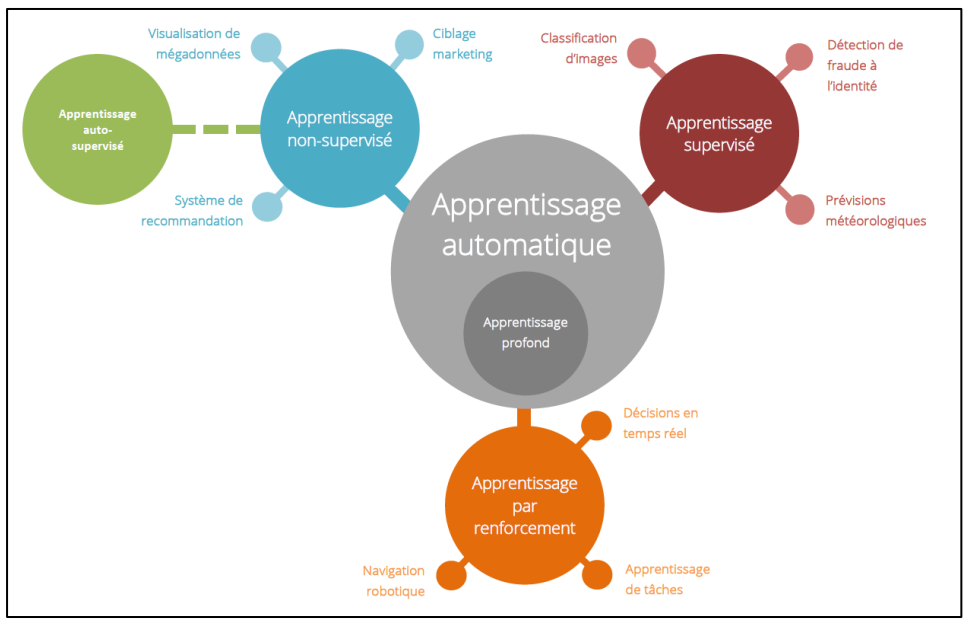

*Figure 2.1 représentant les types d'apprentissages automatiques [77]*

En outre, l'IA possède deux techniques fondamentales *(figure 2.2)* permettent à l'IA d'être effective efficacement : l'apprentissage automatique et l'apprentissage profond.

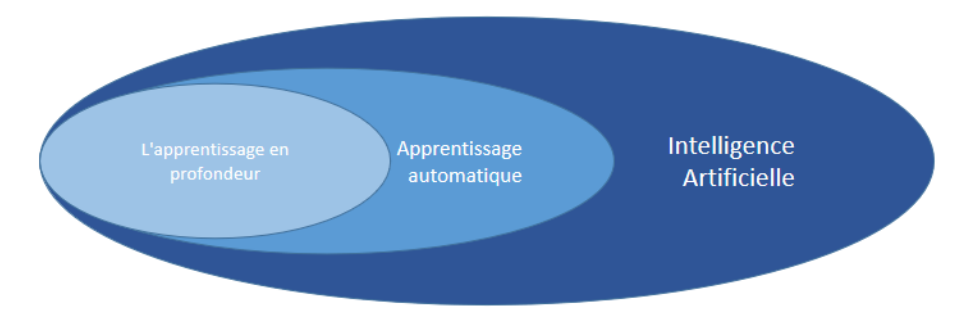

*Figure 2.2 représentant les techniques fondamentaux de l'inélégance artificielle*

## **IV. L'apprentissage automatique :**

L'apprentissage automatique (ML) est un sous-ensemble de l'intelligence artificielle associé à la création d'algorithmes qui peuvent se modifier sans intervention humaine pour obtenir le résultat souhaité. En utilisant l'étude des algorithmes et des modèles statistiques en s'entraînant sur la base d'exemples particuliers du monde réel. Ces algorithmes peuvent être utilisés par les ordinateurs pour effectuer efficacement des tâches sans être explicitement programmées et d'appliquer ces règles à de nouvelles données en s'améliorant sans cesse avec l'expérience [39].

Après l'extraction et la proportion des données, l'apprentissage de ses algorithmes peut s'effectuer sur trois étapes suivantes :

- **Processus d'entraînement :** Il s'agit du premier processus d'apprentissage avec 70% des données passées à un algorithme de machine learning adapté au problème à traiter. Les modèles apprennent de ces données après un certain nombre d'expériences à l'aide des paramètres d'optimisations qui peuvent être ajustés pour contrôler le comportement de l'algorithme ML et l'architecture de modèle en résultant sont appelés « *hyperparamètres* ». L'algorithme d'entraînement calcule plusieurs métriques pendant ces itérations, telles que l'erreur d'entraînement et la précision des prédictions. Ces métriques permettent de déterminer si le modèle apprend correctement et se généralisera correctement pour effectuer des prédictions sur des données non vues.
- **Processus de validation :** Après avoir entraîné un modèle de ML sur des données étiquetées, il est important de s'assurer de l'exactitude des prédictions du modèle en production sur de nouvelles données. L'algorithme calcule des métriques en présence d'ensemble de validation « environ 15% de donnés restants » pour décider si les résultats numériques quantifiant les relations hypothétiques entre les variables sont acceptables en tant que descriptions des données.
- **Processus d'évaluation :** Le modèle sera évalué avec un nouvel ensemble de données fourni en entrée, le modèle va donner les résultats de sa prédiction et l'évaluation de ces performances en sortie.

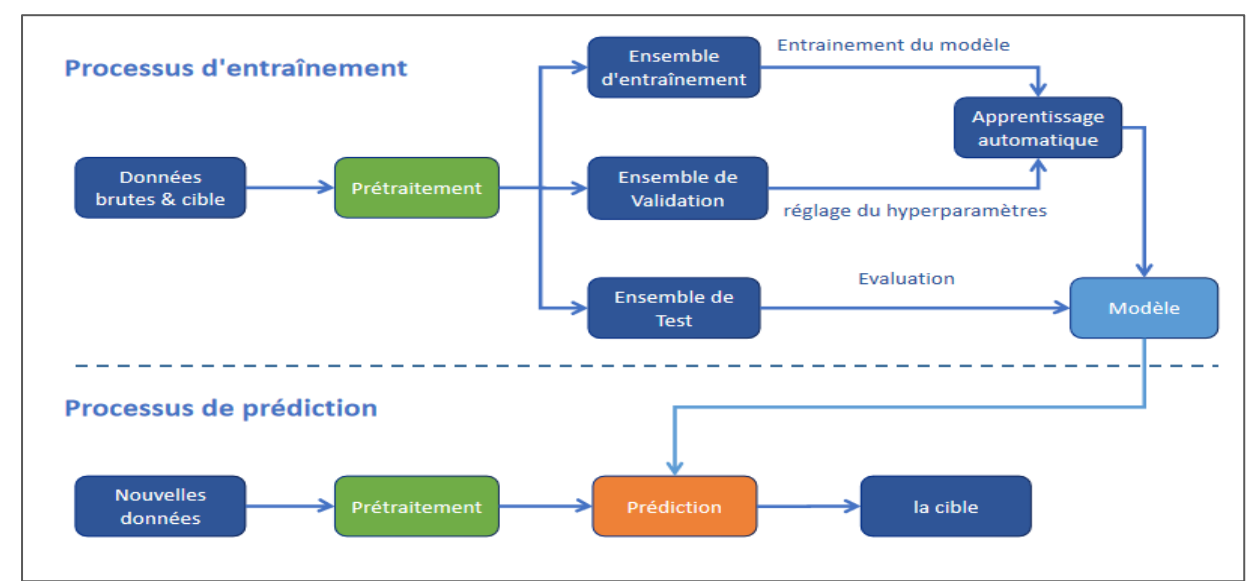

*Figure 2.3 représentant le processus d'entraînement et le processus de prédiction de l'apprentissage.*

Parmi les algorithmes d'apprentissage automatique les plus courants, on trouve les *SVM* (Support Vector Machine), K-means, les random forests, les réseaux de neurones, les réseaux bayésiens, etc. Ce sont des systèmes « entrée-sortie » avec une donnée en entrée (image, son, texte...) et une en sortit (la catégorie de l'objet dans l'image... etc.)

#### **1) SVM (Support Vector Machine ou machine à vecteurs de support) :**

Les SVMs sont une famille d'algorithmes de ML qui permettent de résoudre des problèmes tant de classification que de régression ou de détection d'anomalie. Ont été développés dans les années 1990 [40]. Ils sont connus pour leurs grandes flexibilités ainsi que leur simplicité d'utilisation, même sans une grande connaissance de data mining.

Le principe de ces algorithmes et de séparer les donnes en classes en utilisant une frontière de telle façon que la distance entre les différents groupes de données et la frontière qui les sépare soit maximale (la marge), ainsi les vecteurs de support étant les données les plus proches de la Frontière *(figure 2.4*).

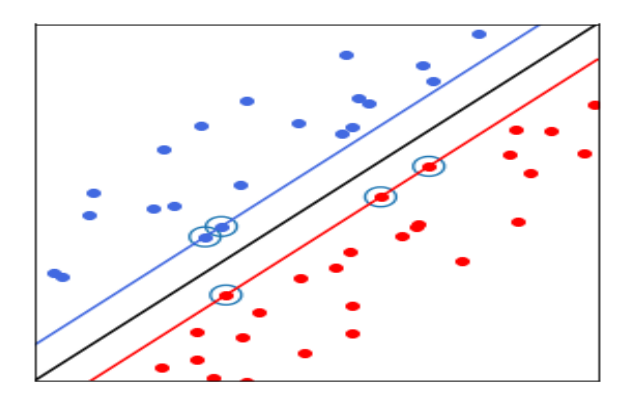

*Figure 2.4 représentant la frontière est la droite noire, les « vecteurs de support » sont les points entourés (les plus proches de la frontière) et la « marge » est la distance entre la frontière et les droites bleues et rouge [75]*

## **2) K-means ( K-moyennes) :**

C'est l'un des algorithmes de clustering les plus populaires à l'horizon de l'apprentissage automatique. Il permet de regrouper les données similaires en groupes ou clusters après plusieurs itérations qui poursuite l'initialisation de ses centroïdes en prenant des données au hasard dans le jeu de données. Cela par regrouper chaque objet autour du centroïde de plus proche et replacer chaque centroïde selon la moyenne des descripteurs de son groupe. Après quelques itérations, l'algorithme trouve un découpage stable du jeu de données : on dit que l'algorithme a convergé.

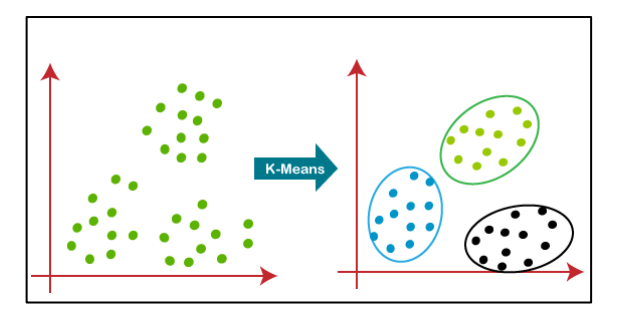

*Figure 2.5 représentant l'application de l'algorithme de K-means sur un ensemble de données [75]*

## **V. L'apprentissage profond :**

L'apprentissage profond « Deep Learning » est une sous-branche du Machine Learning, il se caractérise par l'utilisation d'algorithmes basés sur une architecture de réseaux de neurones et nécessite pour une exploitation totale de ses capacités de larges quantités de données. L'utilisation de l'apprentissage profond s'est répandue à divers domaines d'application, surpassant les modèles précédents basés sur des algorithmes de « Machine Learning » classiques (KNN, Random Forest, SVM etc..).

#### **1) Réseaux de neurones Artificiels**

L'architecture de réseaux de neurones artificiels (RNA) a été proposée en 1943 par le neurologiste *Warren Mc Culloch* de l'université du Illinois et le mathématicien *Walter Pitt* de l'université de Chicago (inspiré par le cerveau humain) et améliorée en 1980, mais n'a connu d'essor qu'en 2010 avec l'explosion de l'internet et de se fait des données numériques, signant l'avènement de l'apprentissage profond en tant qu'approche révolutionnaire dans le domaine de l'Intelligence artificielle [41]. Le RNA est composé de trois couches distinctes (*Figure 2.6*)

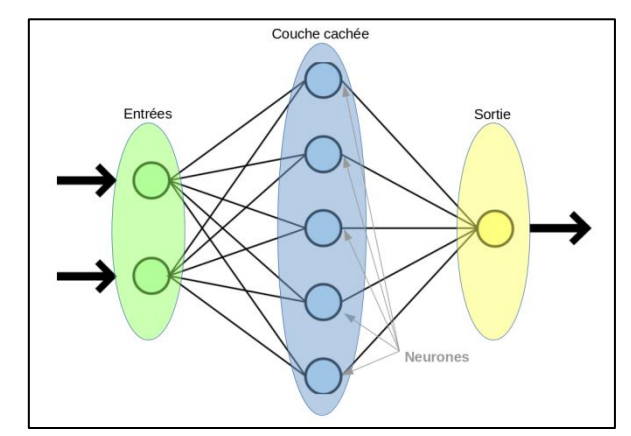

*Figure 2.6 représentant l'architecture de réseaux de neurones artificiels [78]*

Chaque couche contient plusieurs neurones, et chacune d'elles est connectée à tous les neurones des couches adjacentes. Dans la première couche (input layer) est stockée la représentation d'une ou plusieurs données de la base de données selon la taille du « Batch », les couches suivantes seront obtenues par l'application de la pré-activation :

$$
a_{z}(i) = \sum_{j=0}^{m} w_{j} * a_{j}(i-1) + b_{z}
$$

Tell que :

i : la position de la couche actule.

j: la position du neurone allant de  $0$  à m de la couche ( $i - 1$ ).

m: nombre neurones dans la couche i.

z: la position du neurone actuel de la couche i.

a<sub>z</sub>(i): la valeur du neurone actuel.

a<sub>j</sub>(i − 1): la valeur du neurone de la couche précédente.

w<sub>j</sub>: la valeur du poid (weight)ui relis a<sub>z</sub>(i – 1) avec a<sub>j</sub>(i).

 $b_j$ : le bias est la valeur qui régulera l'activation du neuron *actuel.* 

Et ainsi de suite jusqu'à la dernière couche (output layer). Ce processus s'appelle la propagation vers l'avant (forward propagation) et représente la première étape, mais les opérations qui suivent ne sont que linéaires, donc ne permettent pas de traiter efficacement les problèmes qui nécessitent une solution non linéaire. C'est là qu'interviennent les fonctions d'activation, pour apporter cette non-linéarité.

#### **Fonction d'activation :**

Il existe plusieurs fonctions d'activations (et leurs variantes) qui ont vu le jour, les plus connues sont :

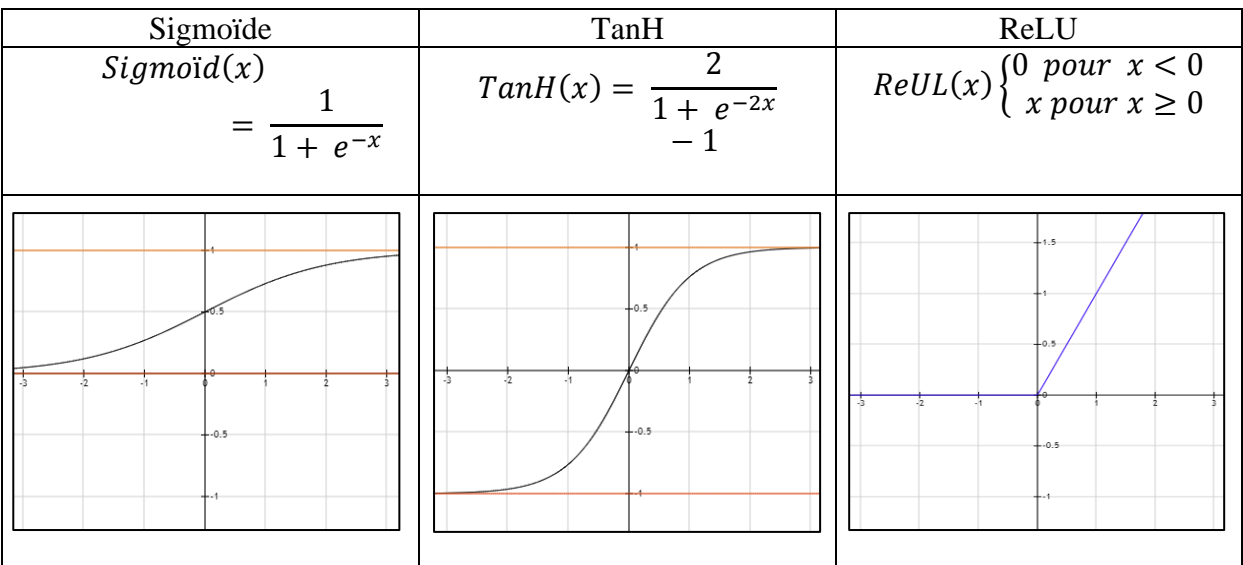

*Table 2-1 représentant les fonctions d'activation [79]*

Les fonctions d'activation sont appliquées tel que suit :

$$
a_{z}(i) = \sigma\left(\sum_{i=0}^{m} (w_{j} * a_{j}(i-1) + b_{z})\right)
$$

 $\sigma(x)$ : la fonction d'activation.

Choix de la fonction d'activation :

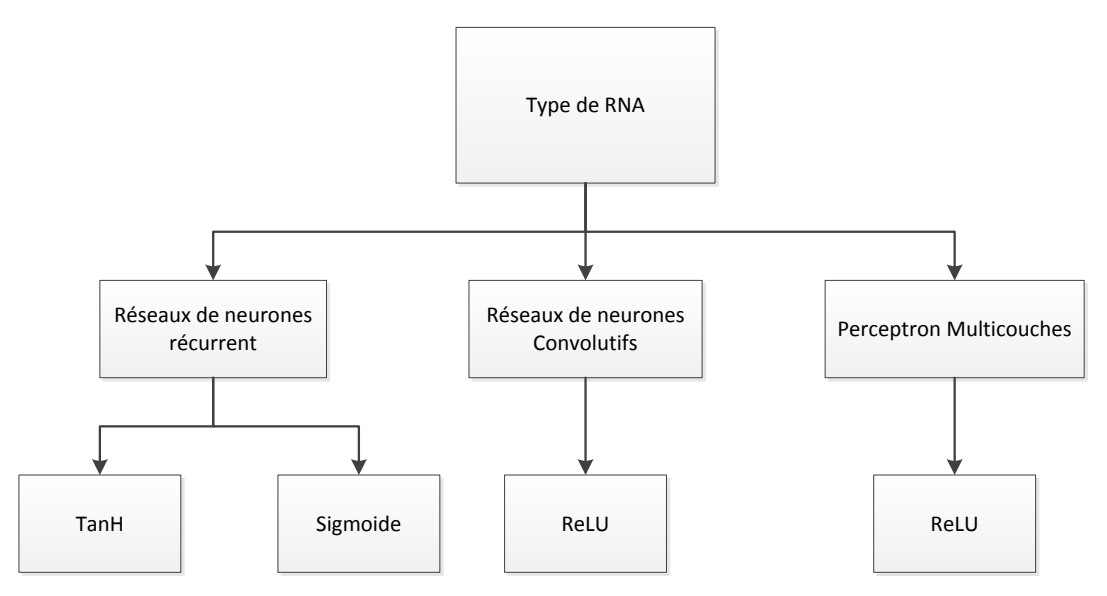

*Figure 2.7 représentant le choix de la fonction d'activation pour les couches cachées*

Les fonctions d'activation (Activation functions) peuvent être introduites que ce soit au niveau des couches cachées (hidden layers) et/ou au niveau de la couche de sortie (output layer) *(Figure 2.6, 2.7)*.

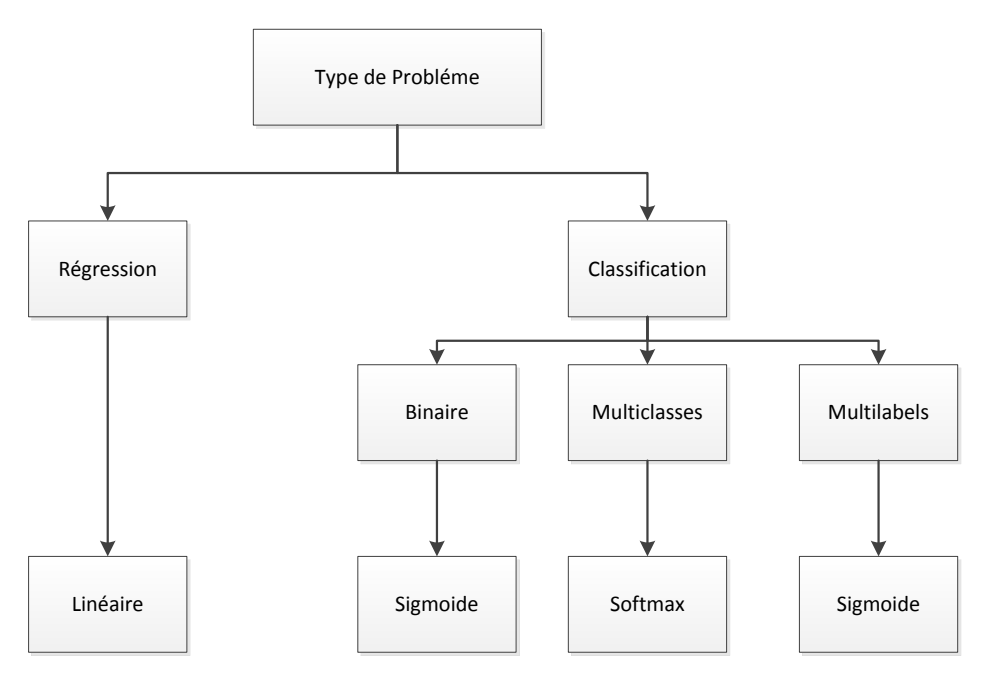

*Figure 2.8 représentant le choix de la fonction d'activation pour la couche de sortie*

#### **La fonction de perte**

Le taux d'erreurs est calculé grâce à la fonction de pertes (Loss function) pour chaque classe. Plusieurs fonctions de pertes ont été élaborées en réponse à des problèmes bien spécifiques, et de ce fait ne peuvent être utilisées dans tous les cas. Exemples de fonctions de pertes :

#### L'entropie croisée (Cross-Entropy) :

L'entropie croisée est une mesure de calcul de la différence entre deux distributions de probabilités pour une variable aléatoire ou un ensemble d'événements. Elle est largement utilisée comme fonction de pertes pour l'optimisation des modèles de classification. La fonction de perte CE est défini comme :

$$
CE = -\sum_{i}^{C} t_i \log(S_i)
$$

Tel que  $t_i$  et  $S_i$  Sont des *Ground-truth* et le score de CNN pour chaque Classe *i* dans l'ensemble des classes  $C$ .

#### L'Entropie croisée binaire (Binary Cross-Entropy) :

L'Entropie croisée binaire ou bien (Sigmoid Cross-Entropy loss). Il s'agit d'une activation Sigmoid plus une perte d'entropie croisée. Elle est indépendante et calculée pour chaque classe, ce qui implique que la perception d'un élément appartenant à une certaine classe ne devrait pas influencer la décision pour une autre classe. Cette fonction est utilisée comme fonction de pertes pour des problèmes de classification binaire.

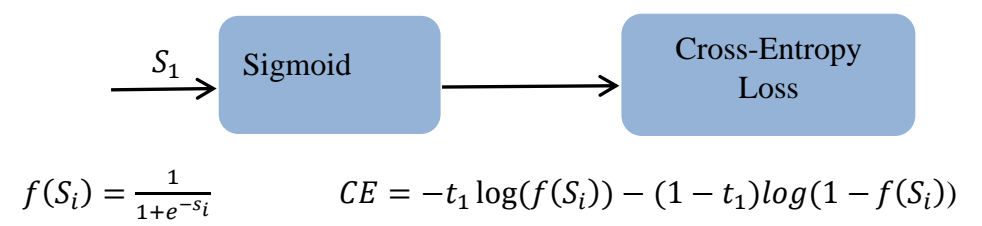

#### L'Entropie croisée catégorique (Categorical Cross-Entropy) :

L'Entropie croisée catégorique, appelée aussi (Softmax loss), est une activation Softmax plus une perte d'entropie croisée. Avec laquelle les CNN entraîner pour produire une probabilité sur les classes C pour chaque image. Elle est utilisée pour les problèmes de classification multi classes.

$$
\xrightarrow{S} \xrightarrow{Softmax} \xrightarrow{Cross-Entropy}
$$
  

$$
f(S)_i = \frac{e^{S_i}}{\sum_j^c e^{S_j}} \qquad \qquad CE = -\sum_i^c t_i \log(f(s)_i)
$$

#### Dice Loss :

Est une fonction de perte souvent comparée à la métrique « Mean IoU » de par leur corrélation, chacune souvent utilisée pour les problèmes de segmentation sémantique et plus précisément ceux où les classes ne sont pas balancées (certaines classes sont significativement plus représentées).

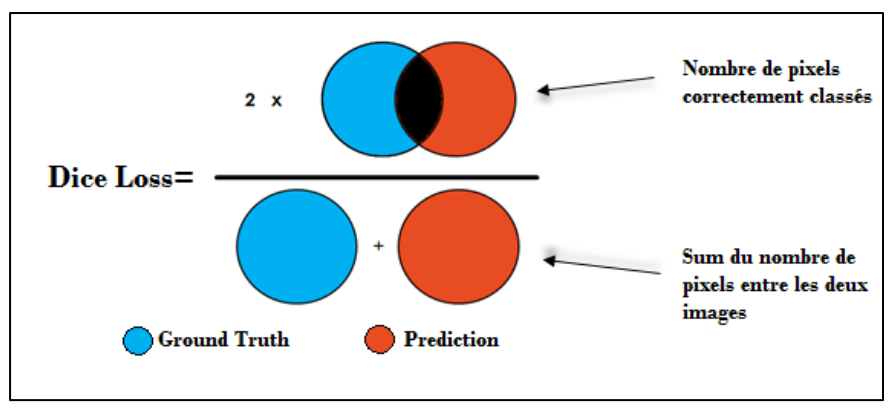

*Figure 2.9 représentant la fonction de perte Dice Loss calculée avec le nombre de pixels correctement classés \*2 sur la somme du nombre de pixels entre les deux images [80]*

#### **La rétropropagation :**

La rétropropagation « Backpropagation » du gradient est l'étape durant laquelle selon les valeurs de la fonction de pertes les poids sont réajustés au fur et à mesure, en partant des poids entre la couche de sortie vers la couche d'entrée.

Un réseau neuronal utilise une fonction de perte pour exprimer le niveau de précision dans chaque nœud. L'algorithme de rétropropagation quant à lui utilise une descente de gradient par la règle de chaîne. Entre autres, il calcule le gradient de la fonction de perte d'une couche à la fois par rapport aux autres poids du réseau. Cela se passe dans le sens inverse à travers le réseau neuronal. Le résultat est que les nœuds ayant un taux d'erreur élevé ont moins de poids que ceux qui ont un taux d'erreurs plus faible *(figure 2.10)*.

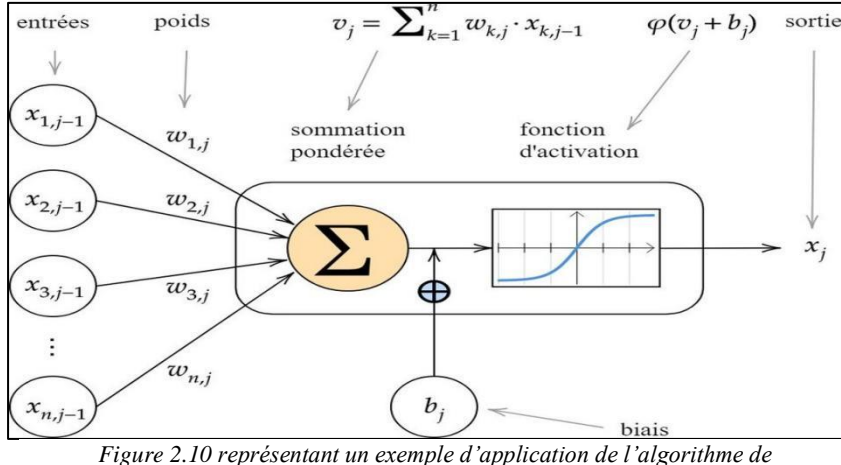

*rétropropagation sur les poids du réseau neuronal.*

## **2) Les réseaux de neurones convolutifs :**

L'idée de base d'un réseau de neurones convolutifs (CNN) vient de l'inspiration de la façon dont notre cerveau fonctionne avec les neurones connectés de la même manière, une CNN est construite. Les neurones sont organisés en couches connectées à d'autres couches de neurones où l'un peut activer l'autre. La façon dont ces neurones sont connectés dépend de la structure et la fonction spécifique de chaque couche [42]. Cela crée des modèles de programmation puissants qui permettant notamment la reconnaissance d'images, en attribuant automatiquement à chaque image fournie en entrée une étiquette correspondant à sa classe d'appartenance, après l'extraction des attributs pour chaque région de cette image (*Figure 2.11*).

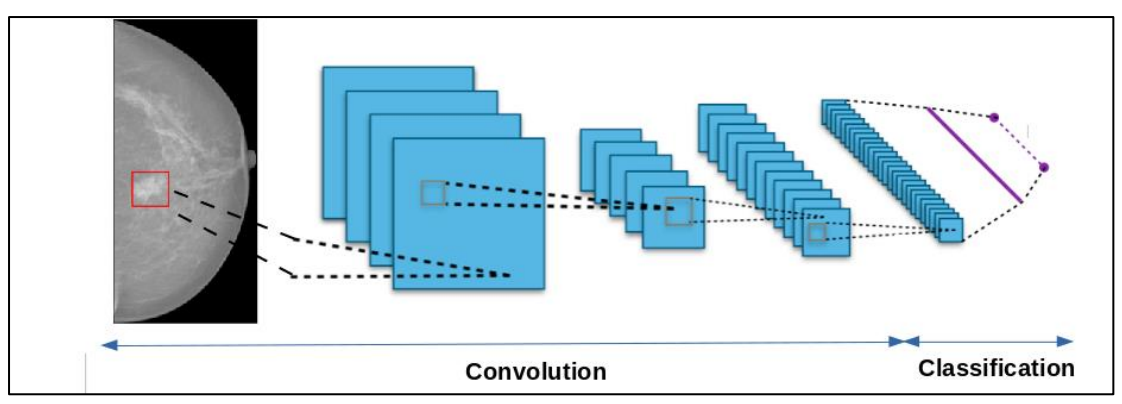

*Figure 2.11 Représentant l'Architecture d'un réseau de neurones convolutifs.*

#### **La convolution**

La convolution est un outil mathématique simple qui est très largement utilisé pour le traitement d'image. Sur une image, son effet s'assimile à un filtrage. On définit une taille de fenêtre qui va se balayer à travers toute l'image. Au début de la convolution, la fenêtre sera positionnée tout en haut à gauche de l'image puis elle va se déplace progressivement de la gauche vers la droite d'un certain nombre de cases défini au préalable (le pas) jusqu'à arriver au bout de l'image (*Figure 2.12)*.

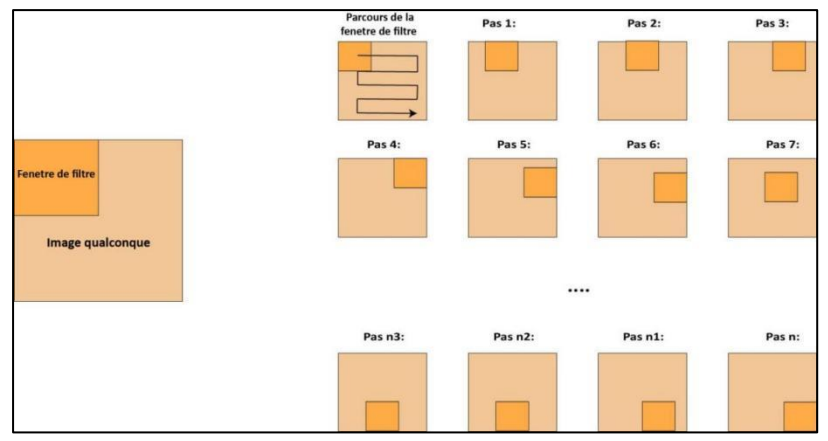

*Figure 2.12 représentant la forme générale de l'Architecture d'un réseau de neurones convolutifs.*

À chaque portion d'image rencontrée, un calcul de convolution s'effectue permettant d'obtenir en sortie une carte d'activation ou feature map qui indique la localisation des paramètres dans l'image : plus la feature map est élevée, plus la portion de l'image balayée ressemble aux paramètres *(figure 2.13)*.

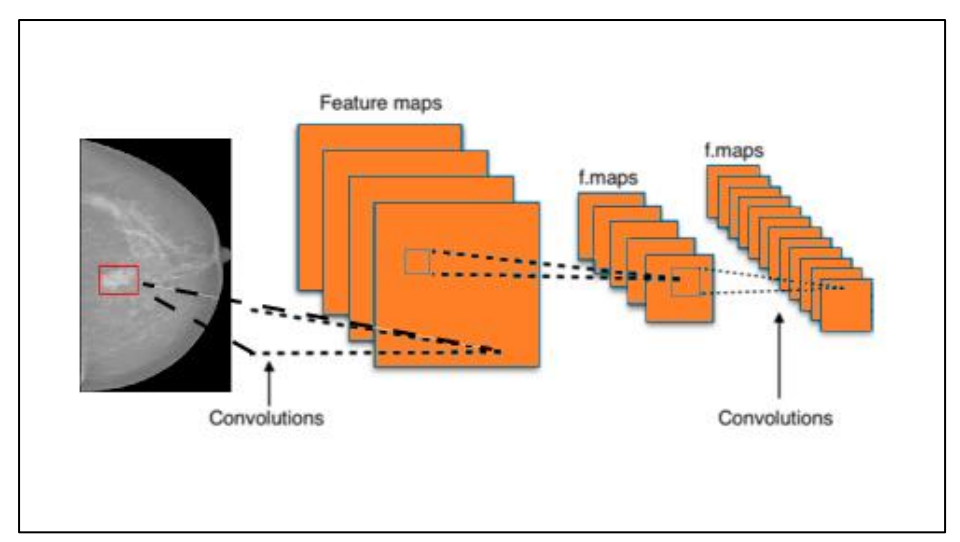

*Figure 2.13 représentant la réduction de la taille de la carte de caractéristiques (feature map).*

#### **Le Pooling :**

Le Pooling est un processus de discrétisation basé sur des échantillons. Son objectif est de sous-échantillonner une représentation d'entrée (image, matrice de sortie de couche cachée, etc.) en réduisant sa dimension. Il est utilisé pour réduire la taille ou la dimensionnalité de feature map afin de réduire le nombre de paramètres nécessaires à l'entraînement.

Il existe trois types de Pooling que nous pouvons appliquer : Max, Moyenne et Somme. Le Max-Pooling qui fournit une invariance par petites translations : si une petite translation ne modifie pas le maximum de la région balayée, le maximum de chaque région restera le même et donc la nouvelle matrice créée restera identique *(Figure 2.14).*

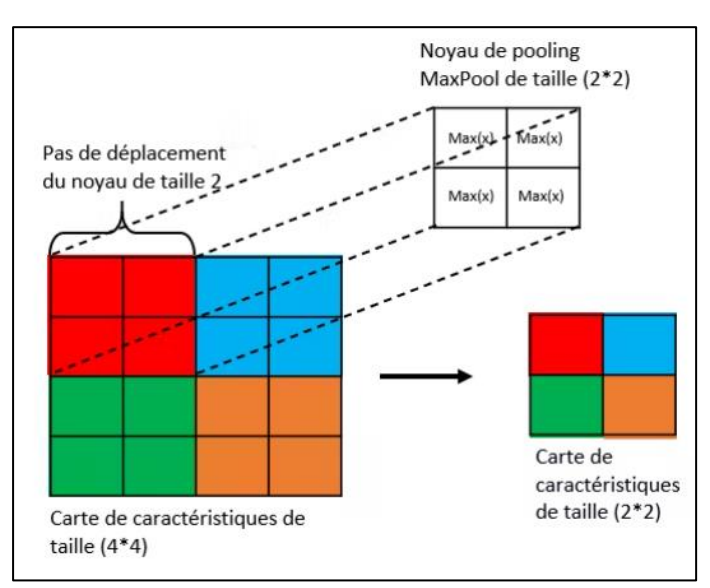

*Figure 2.14 représentant une opération de pooling avec un noyau MaxPool de taille 2\*2 et d'un pas de 2 [81]*

#### **Les couches entièrement connectées**

Ces couches sont placées en fin d'architecture de CNN. Cette partie constituée de couches entièrement connectées à tous les neurones de sorties appelées perceptron multicouches (fully connected layers). Le rôle de cette partie est de combiner les caractéristiques après avoir reçu un vecteur en entrée, la couche FC applique successivement une combinaison linéaire puis une fonction d'activation afin de classer l'entrée « image », à la fin elle renvoie en sortie un vecteur de taille correspondant au nombre de classes dans lequel chaque composant représente la probabilité d'appartenance d'une entrée « image » à une classe *(figure 2.15).[43]*

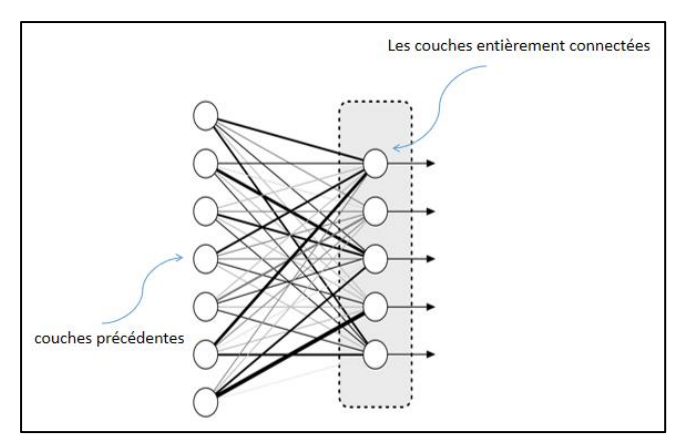

*Figure 2.15 représentant la couche entièrement connectée [82]*

## **VI. L'architecture YOLO :**

De nombreux modèles de détection d'objets prennent et traitent l'image plusieurs fois pour pouvoir détecter tous les objets présents dans les images, pour cela l'idée de l'algorithme YOLO est née. En 2015 Joseph Redmons a développé l'architecture de cet algorithme de façon à ce qu'il n'applique qu'une seule phase vers l'avant à l'ensemble de l'image et prédit les rectangles englobantes et leurs probabilités de classe, d'où la nomination « You Only Look Once » (vous ne regardez qu'une seule fois). Cela rend cet algorithme de détection d'objets en temps réel ultra-rapide. L'implémentation principale de Redmons YOLO est basée sur Darknet, qui est un cadre de recherche très flexible écrit dans des langages de bas niveau et a produit une série des meilleurs détecteurs d'objets en temps réel en vision par ordinateur : YOLO, YOLOv2, YOLOv3, YOLOv4, YOLOV5, YOLOv6, YOLOv7 [44].

Le fonctionnement de l'algorithme YOLO peut être expliqué à travers trois techniques :

- ⚫ **Blocs résiduels :** Tout d'abord, l'image est divisée en différentes grilles. Chaque grille est de dimension S x S. La procédure de conversion d'une image d'entrée en grilles est représentée dans l'image suivante. Chaque cellule de la grille détectera les objets qui y apparaissent.
- ⚫ **Régression de boîte englobante 'Bounding box regression' :** le cadre englobant est un contour qui met en évidence un objet dans une image avec certains attributs tels que la largeur (bw), la hauteur (bh), la classe (par exemple, personne, voiture, etc.), ceci est représenté par la lettre c. Centre de la boîte englobante (bx,by). YOLO utilise une seule régression de boîte englobante pour prédire la hauteur, la largeur, le centre et la classe des objets.

⚫ **Intersection sur Union (IOU) :** L'intersection sur l'union (IOU) est un mécanisme de détection d'objet qui décrit comment les boîtes se chevauchent 'boxes overlap'. YOLO utilise IOU pour entourer parfaitement les boîtes de sortie parfaites pour les objets. Chaque cellule de la grille est chargée de prédire les boîtes englobantes et leurs scores de confiance. Si la boîte englobante prédite est la même que la boîte réelle, alors l'IOU est égal à 1. Cette technique peut éliminer les boîtes englobantes qui ne sont pas égales à la boîte réelle.

## **VII. La version trois 'YOLOv3'**

Cette version est une amélioration par rapport aux deux versions précédentes de l'algorithme YOLO, elle est plus robuste, mais perd en vitesse par à port aux versions précédentes. Cette version présente une détection multi-échelles, un réseau d'extraction de caractéristiques plus puissant et quelques modifications de la fonction de perte. L'architecture de l'algorithme YOLO Inspiré des architectures ResNet et FPN « Feature-Pyramid Network » avec un extracteur de caractéristiques appelé Darknet-53 qui contient un composant DBL « Darknetconv2D-BN-Leaky » qui est le module le plus utilisé dans l'algorithme YOLOv3. Ce module comprend une couche de convolution « Conv », une normalisation par lots « BN » et une fonction d'activation « Leaky ReLU ». Après cela, il est connecté au bloc résiduel « Resblock\_body »,qui est composé de « zéro padding », « DBL », et d'unités résiduelles « Res unit » (les valeurs de n sont 1, 2, 8 et 4), puis deux composants DBL sont utilisés pour une connexion de saut « skip connection » pour former une unité résiduelle suivie par 5 couches DBL connectées directement avec une couche DBL et une couche de convolution pour acquérir la sortie finale avec les tailles : 13x13, 26x26 et 52x52 selon la taille des objets 13x13 sera utilisée pour les objets plus grands, 26x26 et 52x52 seront utilisées les objets de taille moyenne et petite respectivement.

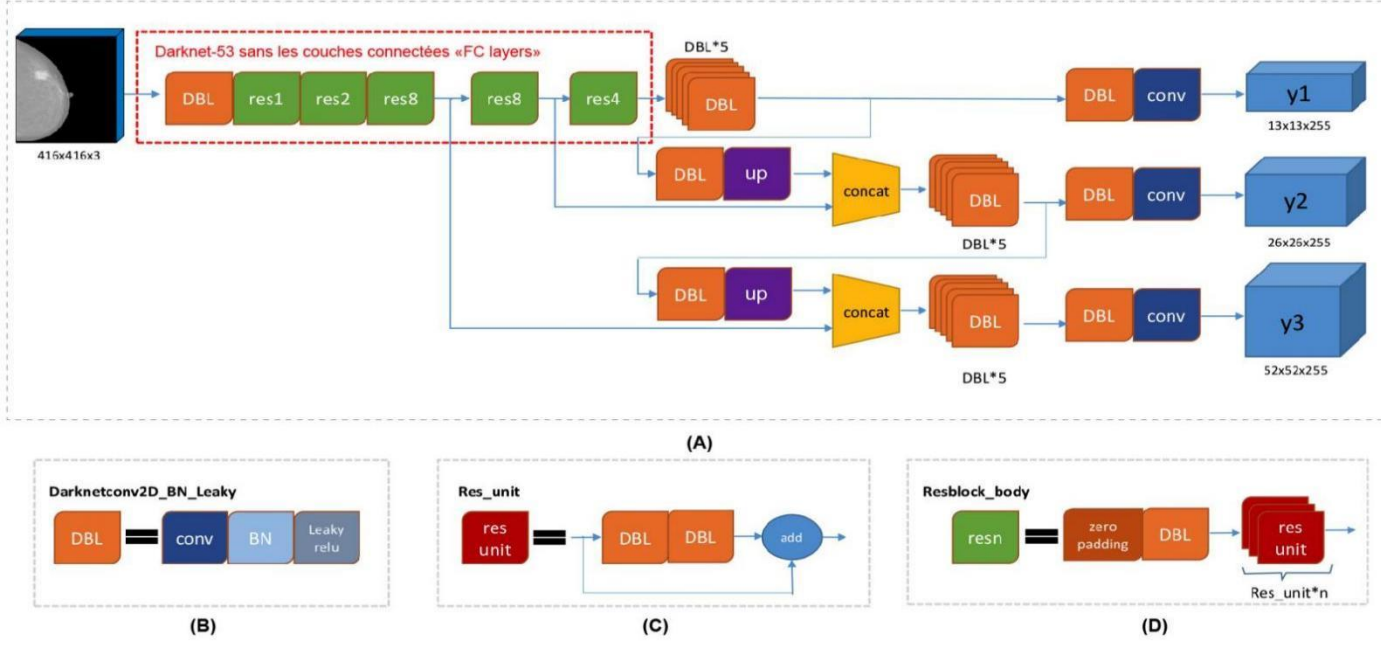

*Figure 2.16 représentant l'architecture YOLOv3 - Darknet53*

*(A) l'Architecture YOLOv3 avec l'image d'entrée de taille 416 × 416 et 3 types de cartes de caractéristiques (13×13×69, 26×26×69 et 52×52× 69) en sortie ;* 

*(B) l'élément de base de YOLOv3, Darknet\_conv2D\_BN\_Leaky « DBL » ;*

*(C) l'unité résiduelle « ResUnit » ;* 

*(D) le bloc résiduel « ResBlock » [83]*

L'algorithme YOLO modélise la détection comme un problème de régression, l'entrer est divisée en une grille de S x S cellules, sachant que la taille d'entrée de chaque image au sein de cette architecture est de  $416 \times 416 \times 3$ , on obtient alors une grille de 13 x 13. Elle est d'abord passée à l'extracteur de caractéristiques qui extrait les incorporations de caractéristiques, puis les transférèrent à la partie de détection des caractéristiques du réseau qui prédit les boîtes englobantes B (x, y, w, h) pour chaque cellule de la grille, le score de confiance C pour ces boîtes et les probabilités de classe (classe1, classe2) des objets dont les centres se trouvent à l'intérieur des cellules de la grille. Ces prédictions sont codées sous la forme d'un tenseur  $13x13x3x (4+1+2)$  (figure 2.17).

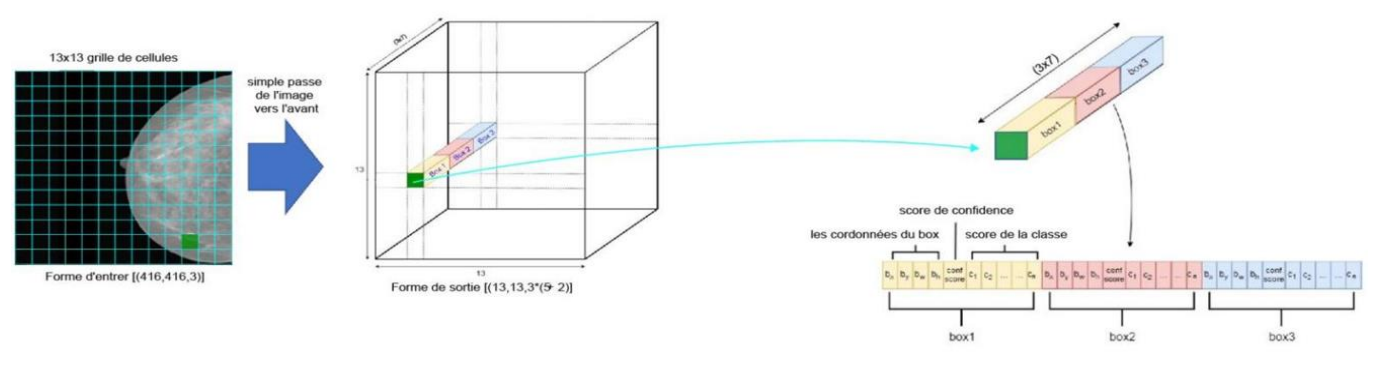

*Figure 2.17 Représentant la génération de la sortie de YOLO*

## **VIII. L'architecture YOLO v4**

En tant que version modifiée de YOLOv3, YOLO4 utilise « Cross Stage Partial Network » (CSPNet) dans Darknet, créant un nouveau backbone d'extraction de fonctionnalités appelé CSPDarknet53. L'architecture de convolution est basée sur DenseNet modifié [45]. Il transfère une copie de la carte de caractéristiques de la couche de base à la couche suivante via un bloc dense. Les avantages de l'utilisation de DenseNet incluent la diminution des problèmes de disparition du gradient, l'augmentation de la rétropropagation et l'amélioration de l'apprentissage. Le cou est composé d'une couche de Pooling pyramidale spatiale (SPP) et d'une agrégation de chemins PANet. La couche SPP et l'agrégation de chemins PANet sont utilisées pour l'agrégation de fonctionnalités afin d'améliorer le champ de réception et de court-circuiter les fonctionnalités importantes de Backbone. De plus, la tête est composée de couches YOLO. Tout d'abord, l'image est transmise à CSPDarknet53 pour l'extraction de caractéristiques, puis transmise au réseau d'agrégation de chemins PANet pour la fusion. Enfin, la couche YOLO génère les résultats, similaires à YOLOv3, YOLOv4 utilise la perte complète de IOU (CIOU), la régularisation des blocs de chute et différentes techniques d'augmentation. De plus, l'activation mish, Diou-NMS [46] et modifié les réseaux d'agrégation de chemin.

## **IX. L'architecture U-Net**

U-net est une architecture de modèle de réseaux convolutifs, elle a été élaborée par Olaf Ronneberger, Philipp Fischer et Thomas Brox chercheurs du département d'informatique de l'université de Fribourg en Allemagne [47]. Ce modèle a été créé dans l'optique de segmenter les images médicales (IRM, mammographie, etc..) mais a prouvé sa robustesse même dans d'autres applications de traitement d'images tel que : imagerie satellitaire.

Il se compose de deux parties distinctes, communes à toutes ses variantes : la voie contractante (Encoder) et la voie expansive (Décoder). Ces deux phases symétriques forment un U, qui a inspiré ses créateurs pour le nom du modèle « U-net ». Notre modèle prend comme entrée un lot d'images de taille « taille\_lot, 512, 512, 3 » pour le cas des mammographies complètes miniaturisées, et « taille lot, 256, 256, 3 » pour le cas des patchs.

La voie descendante est composée de 4 niveaux. Chaque niveau comprend un bloc de convolutions « conv\_block » suivi par une opération de pooling « MaxPooling2D » qui réduira la taille de l'image progressivement niveau après niveau. Chaque bloc de convolutions est composé par un enchainement : couche convolution « conv2D », normalisation de lot « BatchNormalization », fonction d'activation « **ReLu** », puis le même enchaînement une deuxième fois, qui sera suivi par une couche de « **dropout** » pour éviter un surajustement. Plus on descend de niveau plus nombre de filtres augmente par facteur x2 (si le premier niveau en a 64 le suivant en aura 128), par contre la taille du noyau reste fixe.

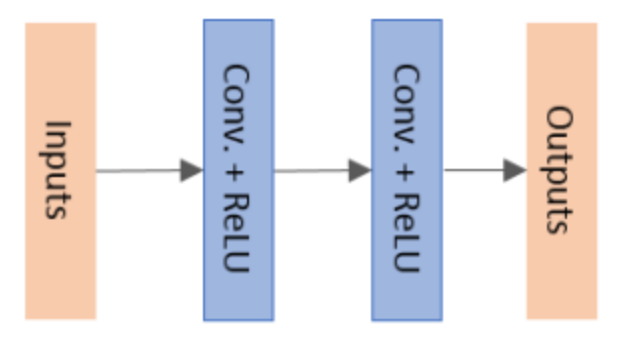

*Figure 2.18 Schéma représentatif du bloc de convolutions.*

On a ensuite un niveau intermédiaire entre les deux voies, il ne se compose que d'un bloc de convolutions. La voie ascendante étant symétrique à la voie descendante, est formée du même nombre de niveaux, mais leur constitution est différente : tout d'abord une opération d' « **UpSampling2D** » pour ramener l'image miniaturisée au même dimension que celle du niveau correspondant, on effectue ensuite une concaténation entre leur sortie, s'en suivra un bloc de convolutions. Bien sur le nombre filtres diminue de niveau en niveau. Après la voie descendante on a un enchaînement : une couche de convolution « **conv2d** » dont la taille du noyau est de 1x1, suivie par une couche de normalisation de lot et pour finir une couche d'activation de sortie : « **sigmoïde** » quand pour une segmentation binaire ou « **softmax** » pour quand elle est multi classes.

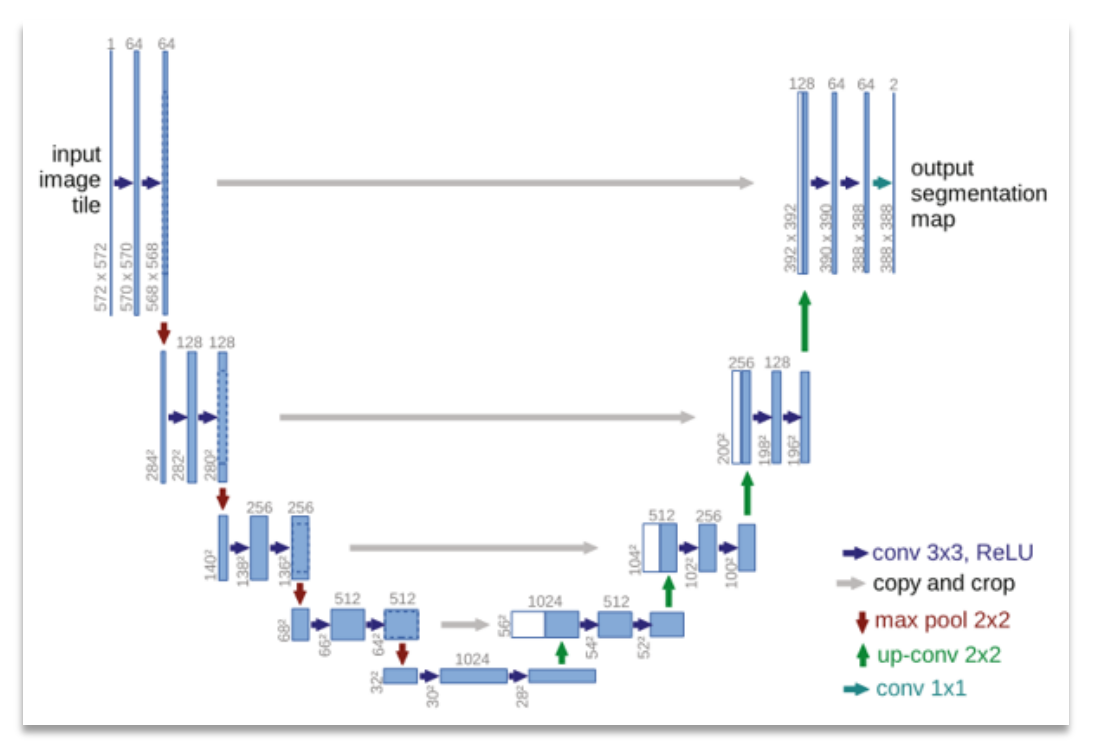

*Figure 2.19 Représentant l'architecture U-Net. [47]*

## **X. Etat de l'art :**

 Dès la fin des années 1960, la recherche a commencé pour la détection et le diagnostic du cancer du sein [25]. Avec le développement de la technologie de numérisation des images médicales et l'amélioration continue des performances des ordinateurs, depuis le début des années 1990, les milieux universitaires et commerciaux ont déclenché une recherche sur la technologie de détection et de diagnostic assisté par ordinateur pour le cancer du sein [26].

 L'opération de recadrage d'image vise à améliorer la qualité d'une image en supprimant le contenu distrayant et également ajoutant de l'esthétique. Différentes approches existent pour atteindre cette tâche. Ceux-ci peuvent être largement classés en approches basées sur l'esthétique, basées sur le classement et basées sur l'attention.

Renukalatha et Suresh [27] ont considéré le recadrage d'image comme un problème de régression vers les boîtes englobantes et le scores de qualité visuel associé. Ils ont ensuite appliqué le modèle CNN qui est capable d'accepter toute l'image des différentes tailles pour prédire les cadres de délimitation et les scores associés à partir de images complètes. Expérimentation de leur cadre proposé ont montré qu'une amélioration d'environ 10 % était obtenue par rapport à d'autres œuvres contemporaines et apparentées. De la même manière, Rahman, et al. [28] ont adopté l'utilisation d'un modèle d'apprentissage en profondeur en combinaison avec le filtre gaussien et la mise à l'échelle de l'image et méthode de recadrage pour conserver la meilleure présentation du visuel objet pour l'extraction des ROIs. L'approche a été optimisée pour obtenir une image de qualité et une faible complexité de calcul. Ils ont formé un grand ensemble de données d'images pour obtenir une saillance carte à partir de l'image d'entrée à l'aide d'une segmentation basée sur un graphique et réglage du niveau de gris pour améliorer et extraire un plus carte de saillance précise et claire. Leur cadre proposé a pu extraire un rectangle optimal pour l'identification de ROI, en utilisant la carte de saillance avec des fenêtres rectangulaires minimales et maximales. Les résultats de l'expérimentation, réalisé avec le Framework Matlab et Caffe, a révélé que le cadre est non seulement rapide, mais aussi meilleur pour l'image recadrage.

 La segmentation de la région du sein est la première et l'une des étapes de prétraitement les plus importantes de l'analyse de la mammographie. Dans [29], les auteurs ont appliqué la méthode du filtre de texture au problème de segmentation de la région mammaire. Ensuite, pour cette section, nous présentons les travaux de Vos, et al. [30] qui a utilisé l'apprentissage en profondeur pour la localisation et l'extraction des ROI des images. Le réseau neuronal convolutif (ConvNet) a été formé pour détecter la présence de la structure anatomique d'intérêt dans les tranches axiales, coronales et sagittales extraites d'une image 3D. L'approche a créé des boîtes englobantes 3D en combinant la sortie du ConvNet dans toutes les tranches. Leur méthode de localisation a été comparée à une méthode manuelle utilisant les distances entre les centroïdes et les murs de la boîte englobante de référence définis automatiquement et manuellement.

 Les travaux de [31] ont combiné les vues mammographiques CC et MLO en différenciant tumeurs malignes et bénignes. Ils ont mis en œuvre une méthode de classification d'apprentissage en profondeur basée sur deux décisions au niveau de la vue, mises en œuvre par deux réseaux de neurones, suivies d'une couche à neurone unique qui combine les décisions au niveau de la vue en une décision globale qui imite les résultats de la biopsie. Le modèle a exploité la détection des caractéristiques des microcalcifications mammaires groupées pour classer les tumeurs en catégories bénignes et malignes. Dans des travaux connexes, Sert et al. [32] ont adapté un modèle CNN à la tâche de classification des tumeurs mammaires comme bénignes ou malignes basée sur la détection des caractéristiques des microcalcifications. L'approche a étudié l'avantage d'employer diverses méthodes de prétraitement telles que la mise à l'échelle du contraste, la dilatation, le recadrage, la fusion de décision à l'aide d'un ensemble de réseaux et avec le modèle CNN. Les résultats de l'expérimentation ont montré que le prétraitement revêt une grande importance sur les performances de classification et a obtenu respectivement 94,0 % et 95,0 % pour le rappel et la précision.

 Avec les progrès des architectures d'apprentissage en profondeur pour la détection d'objets en mammographie, le modèle You-Only-Look-Once (YOLO) a été introduit et a démontré son succès dans la réalisation d'une détection et d'une classification rapides et précises par rapport aux méthodes du jours. Cela a été démontré par Al-masni et al. [33] qui ont développé un système CAO en utilisant le modèle basé sur YOLO et ont atteint une précision de détection de 85,52 % sur l'ensemble de données DDSM. De plus, Hamed et al. [34] ont présenté un système CAD basé sur YOLOV4 avec une détection à 2 voies des masses dans les mammographies complètes et recadrées, puis les ont classées en bénignes et malignes. Le système a réussi avec un taux de détection global de 98 % et une précision de classification de 95 %. Dans le même contexte, Al-masni et al. [35] ont proposé un cadre de système CAO qui détecte les masses mammaires dans des images complètes à l'aide du modèle basé sur YOLO avec une précision globale de 99,7 %. Ainsi, Baccouche et al. [36] ont récemment proposé un modèle de fusion basé sur YOLO pour détecter les lésions mammaires et les classer en masse ou calcification. Le travail a atteint un taux de précision de détection de 98,1 % sur l'ensemble de données INbreast et de 95,7 % sur l'ensemble de données CBIS-DDSM.

 La méthode de détection utilisée dans cette recherche présente les différences suivantes par rapport aux méthodes précédentes.

1) Adopter la nouvelle architecture de détection par YOLO basée sur les boîtes d'ancrage et U-Net pour la segmentation.

2) Proposer une nouvelle méthode de normalisation et la combiner avec la méthode d'égalisation adaptative de l'histogramme CLAHE pour améliorer le contraste entre les calcifications et les tissus environnants.

3) Une nouvelle méthode d'augmentation de données est proposée pour la tâche de détection des microcalcifications en évitant le surapprentissage.

4) L'application de la méthode de patchify pour obtenir un meilleur degré de précision.

## **XI. Conclusion**

Dans ce chapitre, nous avons introduit les concepts de base d'intelligence artificiel. Nous avons également mentionné les types d'apprentissage existant tell que l'apprentissage supervisé, non supervisé, semi supervisé et par renforcement. Ensuite nous avons détaillé l'apprentissage automatique et l'apprentissage profond.

Les concepts vus dans ce chapitre nous permettent de créer une solution robuste et de proposer une architecture adoptée à la problématique. Notre approche sera exposée dans le troisième chapitre.

# **Partie 3: Conception du système**

## **I. Introduction**

La détection du cancer du sein reste un problème difficile à résoudre malgré les efforts de nombreux chercheurs. La difficulté revient à plusieurs paramètres et facteurs, dont :

- La qualité des scanners mammographiques et les défauts générés par l'appareil utilisé.
- La variété des formes et tailles des anomalies possiblement cancéreuse.
- Les fonctions de décisions sont non linéaires.

Tous ces paramètres représentent un défi à surmonter pour atteindre un taux élevé dans le dépistage du cancer du sein. Notre approche est à deux phases : la détection des microcalcifications et des masses, leur segmentation pour mettre en évidence leur forme, pour cela on se base sur deux algorithmes très connus (YOLO & U-net).

Les microcalcifications sont l'indice pour le dépistage précoce de cancers du sein, par conséquent, l'extraction de caractéristiques des lésions anormales s'établit toujours dans le cadre de dépistage précoce d'un cancer du sein, afin de mieux guider le radiologue dans son diagnostic pour mieux déduire les phases de traitement adéquates.

Ce chapitre présente la méthodologie utilisée pour la réalisation de notre système CAD, nous présentons les différentes étapes suivies, détaillons l'architecture du système de détection ainsi que les modèles utilisés pour cette phase. Ensuite, nous détaillons l'architecture du système de segmentation ainsi que les modèles utilisés et les différentes techniques pour l'apprentissage de ces modèles.

## **II. Architecture du CAD proposé**

Notre Système d'Aide au Diagnostic Médical vise à extraire à partir des images acquises, les informations utiles au diagnostic, et de révéler des détails difficiles à percevoir à l'œil nu. Le radiologue pourra ainsi en interagissant avec notre système détecter plus facilement la présence des masses et microcalcifications sur les clichés générés durant l'examen mammographique. (Figure 3.1)

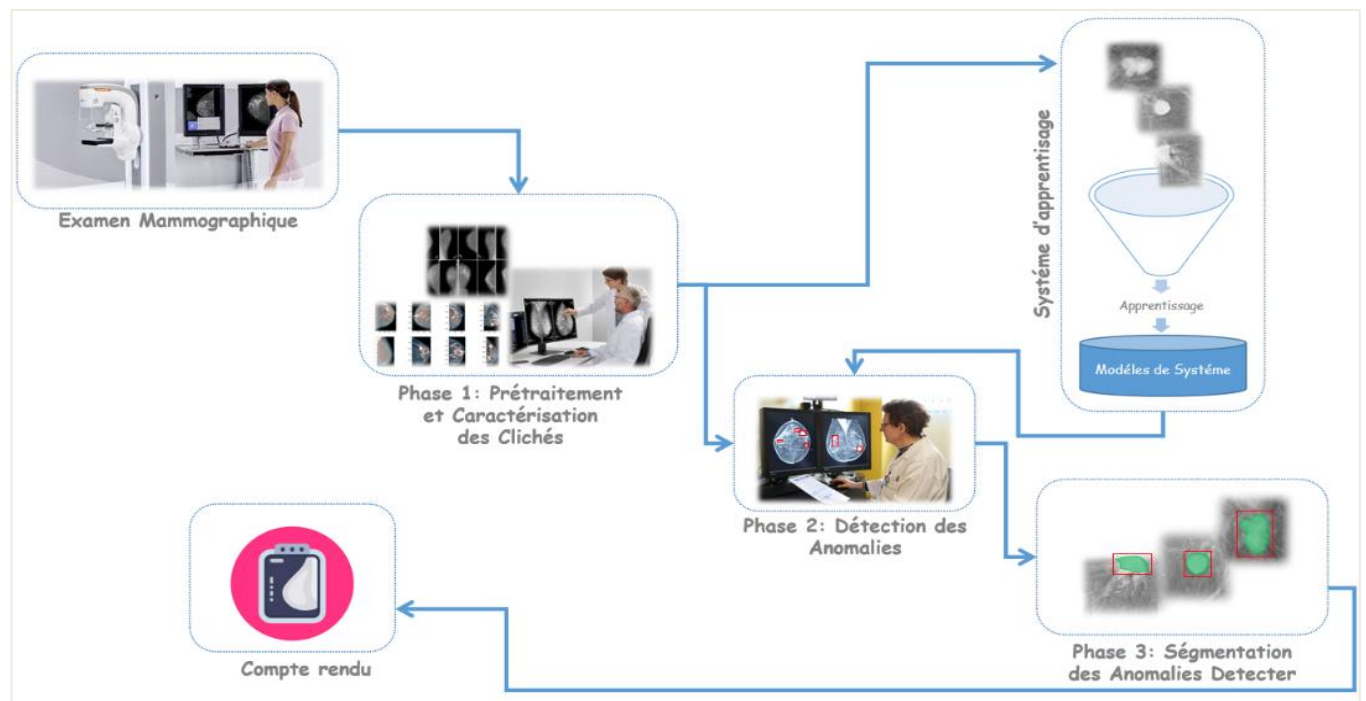

*Figure 3.1 représente la conception du système d'aide au diagnostic médical proposé.*

## **III. Architectures des Modèles**

Notre approche a deux phases : La détection des microcalcifications et des masses puis la segmentation des microcalcifications.

## **1) La phase de Détection**

La détection d'objets est l'un des sujets les plus célèbres et les plus étudiés dans le domaine de la vision par ordinateur et l'apprentissage automatique. Cette technique utilise le traitement d'images pour détecter les instances d'un objet dans une image ou un vidéo numérique. Elle englobe deux tâches : Localisation d'objets et classification. Il s'agit d'un modèle entraîné pour détecter la présence et l'emplacement de plusieurs classes d'objets par des rectangles « Bounding Boxes » autour de chaque objet. La détection d'objets peut être utile dans de nombreux cas d'utilisation en particulier en imageries médicales pour localiser les anomalies.

#### **Les modèles de détection à un étage**

Ces modèles font référence à une classe de modèles de détection d'objets à une étape, ces modèles qui ignorent l'étape de proposition de région «Regions perposal» des modèles à deux étapes et exécutent la détection directement sur un échantillonnage dense d'emplacements avec l'approche de la fenêtre glissante «sliding window» sur l'image et appliquent des ancres «Anchor box» à plusieurs emplacements des cartes d'entités créées par le réseau «feature maps». Ce type des modèles ont généralement une inférence plus rapide que l'autre type [49]. Les modèles les plus courants de détecteurs d'objets à un étage sont YOLO, SSD, SqueezeDet et DetectNet.

#### **Boîte d'ancrage (Anchor box) :**

Les boîtes d'ancrage « Anchor box » sont des boîtes prédéfinies qui ont un rapport d'aspect défini pour capturer des objets de différentes formes et tailles. Ces rapports d'aspect sont définis au préalable avant l'entraînement des modèles. Ces boîtes d'ancrage s'ancrent aux cellules de la grille et partagent le même centroïde. Les ancres sont ensuite classées pour créer des prédictions et les coordonnées de la boîte sont régressées. Entre 40k et 100k ancres peuvent être appliquées sur une image. La sortie de chaque ancre est un score de classification et les coordonnées de la boîte englobante [52].

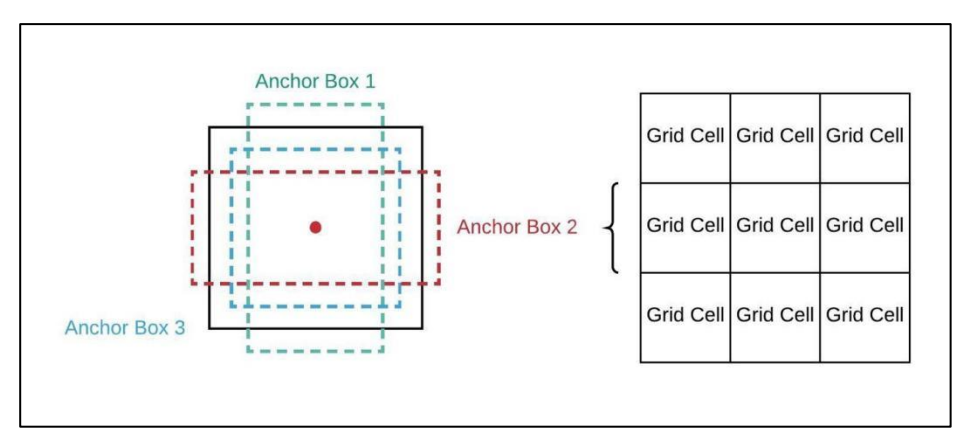

*Figure 3.2 représentant les différentes échelles d'ancrage [84]*

#### **Non Max suppression :**

Il est possible qu'après la seule passe sur le réseau de neurone, la sortie prédite ait plusieurs boîtes englobantes pour le même objet puisque le centroïde serait le même, mais nous n'avons besoin que d'une boîte englobante qui convient le mieux à tous et qui englobe l'objet désiré. Pour cela, une méthode appelée suppression de non-maximum (NMS) et utilisé après ces détections. Avec un certain seuil qui agirait comme une contrainte pour cette méthode NMS où elle ignorerait toutes les autres boîtes englobantes dont la crédibilité est inférieure au seuil mentionné, en éliminant ainsi quelques-unes. Mais cela n'éliminerait pas tout, l'étape suivante dans le NMS serait d'organiser toutes les confidences des boîtes englobantes dans l'ordre décroissant et choisir celle avec le score le plus élevé comme la plus appropriée pour l'objet. Ensuite, l'intersection sur l'union (IOU) élimine les rectangles avec un minimum de confidence et de faible intersection sur l'union [50].

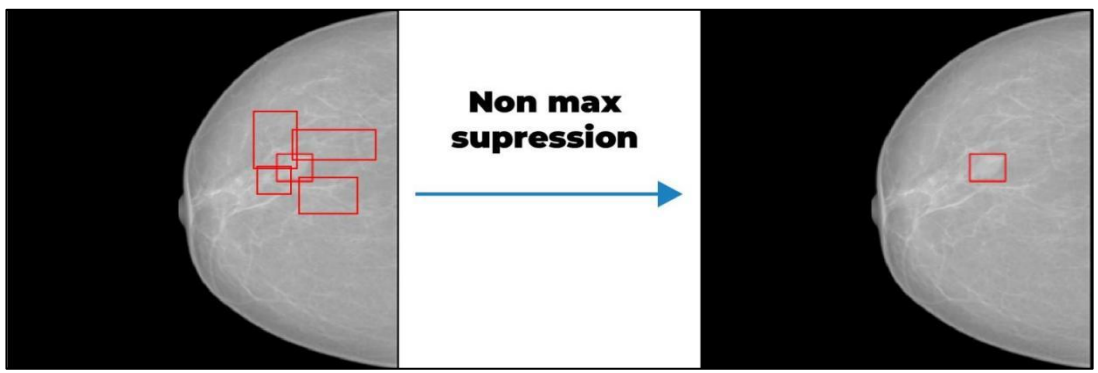

*Figure 3.3 représentant l'application de l'algorithme de NMS pour éliminer les rectangles de score d'intersection IoU faibles.*

#### **Les modèles de détection à deux étages :**

Les détecteurs à deux étages utilisent deux réseaux. Le premier appelé réseau de proposition de région « region proposal network »*,* responsable de trouve des régions intéressantes dans l'image où les objets sont les plus susceptibles d'être trouvés, puis un deuxième réseau pour classer ces régions à leurs classes d'appartenance, ainsi de trouver les coordonnées du rectangle qui l'englobe (figure 3.4). Ces modelés ont de meilleures performances que les détecteurs à un étage, mais ont un temps de prédiction moins que les autres modelés à un étage, le temps de calcul bien que des articles récents aient suggéré que l'écart entre une étape et deux étapes se rétrécit en ce qui concerne le temps de prédiction [49]. Parmi ces modèles le R-CNN, Fast R-CNN et le Faster R-CNN [51].

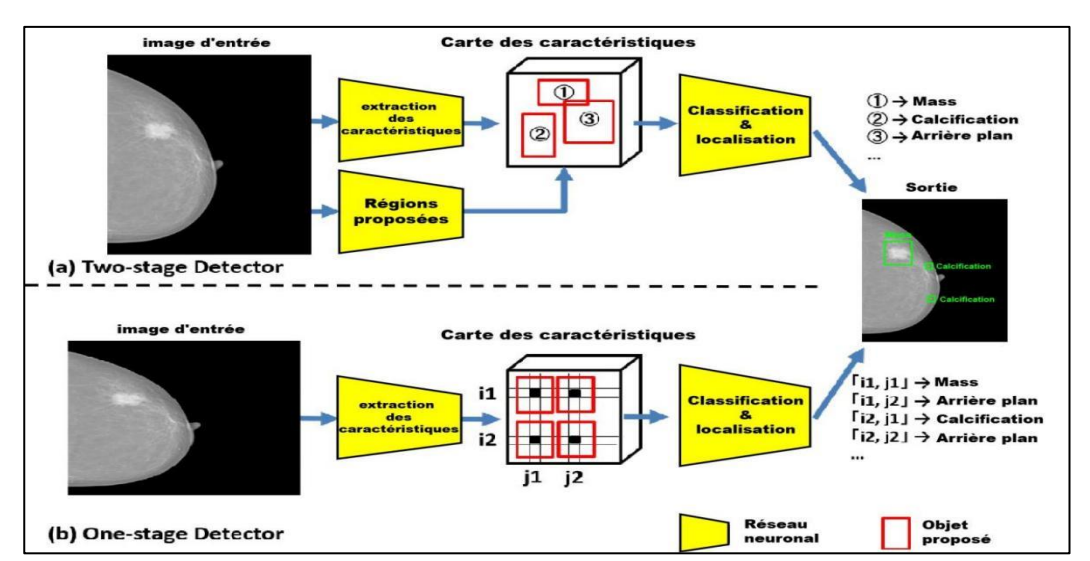

*Figure 3.4 représentant les différences entre les modèles à deux étages par rapport aux modèles à un étage. (a) les modèles à deux étages* pour la *détection en deux étapes : extraction de* caractéristiques et *région d'intérêt. (b) les modèles à un étage* exécutent la détection directement sur un échantillonnage dense d'emplacements.

#### **Algorithme de détection d'objet basé sur l'algorithme YOLO :**

Notre approche se base sur cet algorithme lors de la phase de détection, pour cela nous avons configuré notre data-set pour répondre aux exigences de ce modèle. Comme mentionné sur la figure 3.6, le processus commence par la partie de personnalisation des boites d'ancrage 'Anchor box generator' en fonction de la moyenne des descripteurs de groupe des centroïdes sur l'ensemble du data set après plusieurs itérations de l'algorithme de K-means. L'étape suivante est de calculer la vérité-terrain « Ground Truth » suivie par l'étape de partitionnement de la base de données en trois ensembles : l'ensemble d'entraînement, ensemble de validation et un ensemble de test. La phase d'apprentissage où notre modèle est exercé sur l'ensemble d'entrainement puis contrôlé grâce à l'ensemble de validation. La phase de test, consiste à entrainer et expérimenté le modèle sur l'ensemble de test.

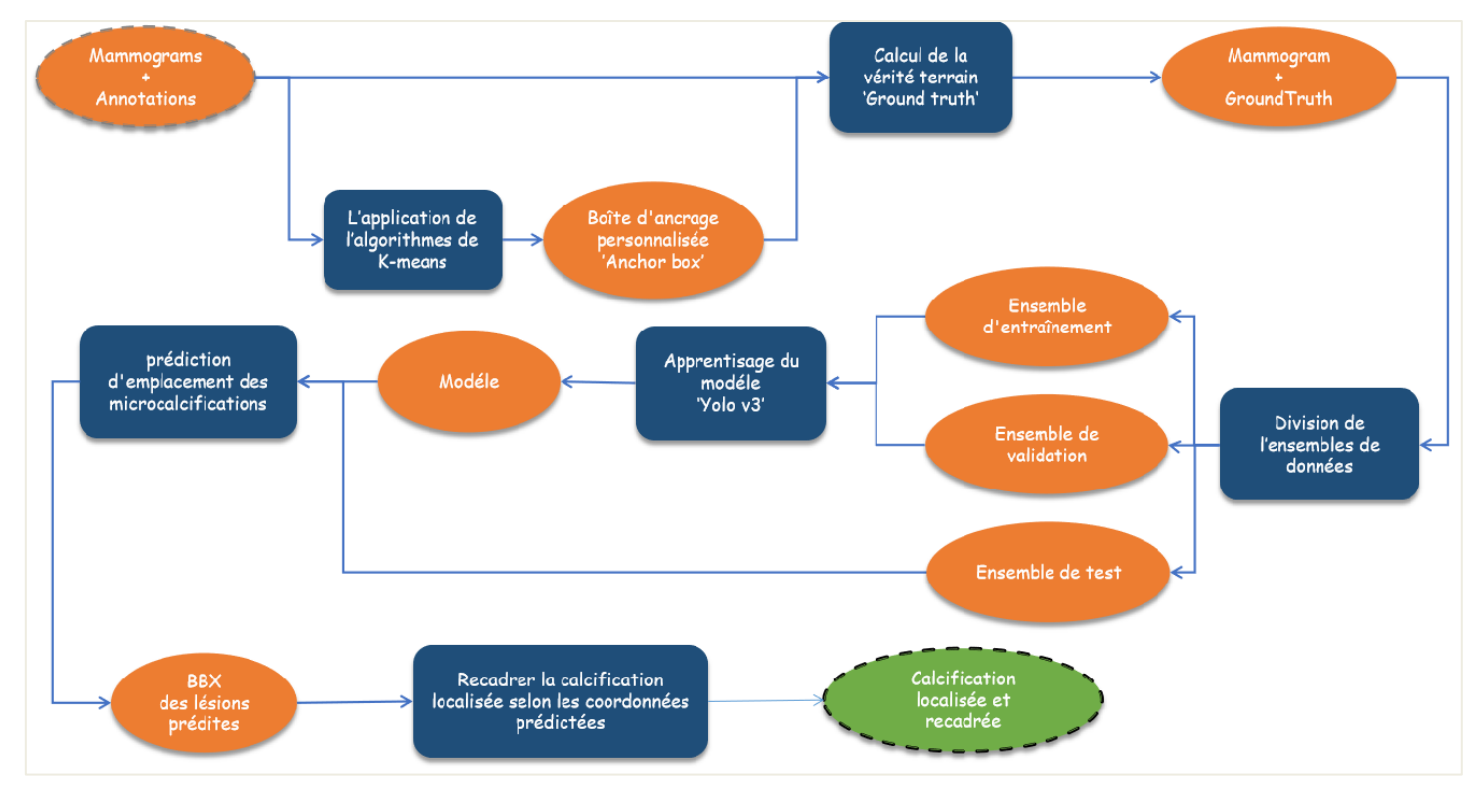

*Figure 3.5 représentant l'organigramme de la phase de détection.*

#### **L'extracteur de caractéristiques MobileNet :**

 L'architecture base de YOLOv3 présenté dans le chapitre 2 basé sur le **darknet53** nous permettant d'inspiré une autre architecture basé sur le **MobileNet** concaténer avec les trois couches de sortie de YOLO.

MobileNet est une classe de modèles efficaces appelés pour les applications de vision mobiles et embarquées. Cette classe de modèles est basée sur une architecture simplifiée qui utilise des convolutions séparables en profondeur pour construire des réseaux de neurones profonds légers. Le modèle MobileNet est basé sur des convolutions séparables en profondeur qui est une forme de convolutions factorisées. Il factorise une convolution standard en une convolution en profondeur et une convolution  $1 \times 1$  connue sous le nom de convolution ponctuelle. La convolution en profondeur applique un seul filtre à chaque canal d'entrée dans le cas des MobileNets. La convolution ponctuelle génère alors une convolution  $1 \times 1$  pour combiner les sorties de la convolution en profondeur. Une convolution standard comporte une

seule étape pour filtrer et combiner les entrées dans un nouvel ensemble de sorties. Mais la convolution séparable en profondeur divise cela en deux couches, une couche séparée pour le filtrage et une couche séparée pour la combinaison. Cette factorisation réduit considérablement les calculs et la taille du modèle [53].

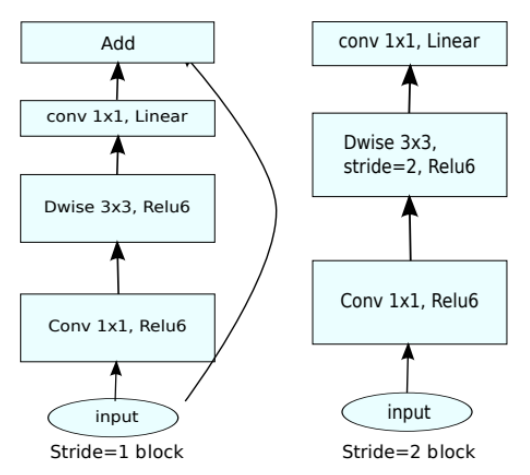

*Figure 3.6 représentant l'architecture de MobilNetv2 [85]*

#### **Apprentissage par transfert**

L'apprentissage par transfert est une méthode d'apprentissage automatique où un modèle développé pour une tâche est réutilisé comme point de départ pour un modèle sur une deuxième tâche, compte tenu des vastes ressources de calcul et de temps nécessaires pour développer un modèle de réseaux neuronaux sur ce problème et des énormes sauts de compétences qu'ils fournissent sur des problèmes connexes.

Nous avons appliqué cette méthode sur l'architecture originale de YOLOv4. Le modèle de base pré-entraîné sur la base de données « BCCD Dataset » [69]. Nous avons pris les poids de ce modelé en et nous l'avons utilisé pour notre architecture, ce qui minimise le problème pour le modèle grâce à la similitude des tailles des objets de cette base et la taille des objets de notre base. De plus, la densité des images mammographiques comparée à la densité des images de microscopie sanguine.

#### **La fonction de perte personnalisée**

L'algorithme YOLO prédit plusieurs boîtes qui englobent chaque cellule de grille. Pour calculer la perte pour le vrai positif et garder une seule entre eux qui représenter l'objet. Cela se fait en sélectionnant celui avec l'IoU (intersection sur union) le plus élevé avec la véritéterrain « ground truth ».

Cette stratégie conduit à une spécialisation parmi les prédictions de la boîte englobante. Chaque prédiction s'améliore pour prédire certaines tailles et proportions. L'algorithme utilise la somme de l'erreur quadratique entre les prédictions et la vérité-terrain pour calculer la perte. La fonction de perte se compose de :

#### Perte de classification :

Si un objet est détecté, la perte de classification à chaque cellule est l'erreur quadratique des probabilités conditionnelles de classe pour chaque classe :

$$
\sum_{i=0}^{S^2} 1_i^{obj} \sum_{c \in classes} (p_i(c) - \hat{p}_i(c))^2
$$

Tell que :

 $1_i^{obj}$ : 1 si l'objet apparaît sur la cellule *i*, 0 Sinon.

 $\hat{p}_i(c)$ : désigne la probabilité de classe conditionnelle pour la classe  $c$  dans la cellule  $i$ .

#### Perte de localisation :

La perte de localisation mesure les erreurs dans les emplacements et les tailles des boîtes limites prédites :

$$
\lambda_{\text{cord}} \sum_{i=0}^{S^2} \sum_{j=0}^{B} 1_i^{obj} \left[ (x_i - \widehat{x}_i)^2 + (y_i - \widehat{y}_i)^2 \right] + \lambda_{\text{cord}} \sum_{i=0}^{S^2} \sum_{j=0}^{B} 1_i^{obj} \left[ \left( \sqrt{w}_i - \sqrt{\widehat{w}_i} \right)^2 + \left( \sqrt{h_i} - \sqrt{\widehat{h}_i} \right)^2 \right]
$$

Tell que :

 $1_i^{obj}$ : 1 si la case frontière *j* dans la cellule *i* est responsable de la détection de l'objet, Sinon 0.

 $\lambda_{cord}$ : Augmenter les poids pour la perte dans les limites des coordonnées de la boîte

#### Perte de confiance :

C'est la mesure d'objectivité de la boîte, si un objet est détecté dans la boîte, la perte de confiance est :

$$
\sum_{i=0}^{S^2} \sum_{j=0}^{B} 1_{ij}^{obj} (C_i - \hat{C}_i)^2
$$

Tel que :

 $\hat{C}_i$  : le score de confiance de la boîte *j* dans la cellule *i*.

 $1_{ij}^{obj}$ : 1 si la case frontière *j* dans la cellule *i* est responsable de la détection de l'objet, Sinon 0.

Dans le cas où un objet n'est pas détecté dans la boîte, la perte de confiance est :

$$
\lambda_{\text{noobj}} \sum_{i=0}^{S^2} \sum_{j=0}^{B} 1_{ij}^{noobj} (C_i - \hat{C}_i)^2
$$

Tel que :

 $1_{ij}^{n o \circ bj}$ : C'est est le complément de  $1_{ij}^{obj}$ .

 $\hat{C}_i$  : Le score de confiance de la boîte *j* dans la cellule*i*.

λnoobj: Alourdit la perte lors de la détection d'arrière-plan.

La plupart des boîtes ne contiennent aucun objet. Cela provoque un problème de déséquilibre de classe, c'est-à-dire que nous entraînons le modèle à détecter l'arrière-plan plus fréquemment qu'à détecter les objets. Pour y remédier, nous pondérons cette perte par un facteur  $\lambda_{\text{noobj}} = 0.5$  par défaut. La perte finale est la somme des pertes de localisation, de confiance et de classification :

$$
\lambda_{cord} \sum_{i=0}^{S^2} \sum_{j=0}^{B} 1_i^{obj} [(x_i - \hat{x}_i)^2 + (y_i - \hat{y}_i)^2] \n+ \lambda_{cord} \sum_{i=0}^{S^2} \sum_{j=0}^{B} 1_i^{obj} \left[ (\sqrt{w}_i - \sqrt{\hat{w}_i})^2 + (\sqrt{h_i} - \sqrt{\hat{h}_i})^2 \right] \n+ \sum_{i=0}^{S^2} \sum_{j=0}^{B} 1_{ij}^{obj} (C_i - \hat{C}_i)^2 + \lambda_{nobj} \sum_{i=0}^{S^2} \sum_{j=0}^{B} 1_{ij}^{noobj} (C_i - \hat{C}_i)^2 \n+ \sum_{i=0}^{S^2} 1_i^{obj} \sum_{c \in classes} (p_i(c) - \hat{p}_i(c))^2
$$

#### **2) La Segmentation sémantique :**

Pour l'étape de segmentation nous nous somme basée sur l'architecture U-Net présentée dans le chapitre précédent et avons élaboré 2 modèles, le premier au quel nous avons injecté le principe de réseaux résiduels ResU-Net, et le second étant AttentionResU-Net. Dans la partie qui nous détaillerons chacune des architectures de segmentation élaborées.

#### **ResU-net :**

U-net est un modèle fiable et avec de bons résultats dans plusieurs applications, mais il a ses limites, et donc quand la complexité de la tache augmente, on doit trouver une alternative. Ajouter des couches pour rendre plus profond le modèle est une solution souvent préconisée, mais qui peut engendrer un problème bien connu : le gradient de fuit « **vanishing gradient descent** ». C'est dans cette optique que l'incorporation du principe de réseau résiduel est intéressante [53].

# Conception du système

Pour appliquer ce principe sur notre modèle, nous avons implémenté des blocs résiduels convolutifs « **res\_conv\_bloc** ». Ce dernier a le même enchaînement de couches que les blocs de convolutions mais dont la sortie sera additionnée à l'entrée du bloc (d'où le terme résidu) qui doit subir une opération de convolution 1x1 pour qu'elles aient la même taille. Nous avons ensuite remplacé les blocs de convolutions de U-net par des blocs résiduels convolutifs « **res\_conv\_bloc** », aucun autre changement n'a été appliqué.

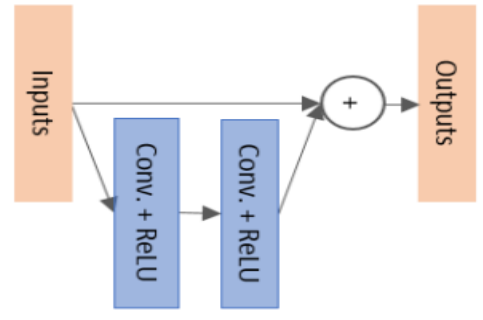

*Figure 3.7 Schéma représentatif du bloc résiduel convolutif.*

#### **Attention ResU-net :**

Tout comme l'architecture classique, ResUnet atteint ses limites à partir d'un certain niveau de difficulté. Le principe réseaux résiduels permettant de résoudre le problème de gradient de fuite comme cité plus haut, on pourrait augmenter le nombre de couche pour rendre le modèle plus profond et donc plus efficace, mais nous pouvons aussi incorporer d'autres principes pour solutionner les challenges rencontrer.

L'« Attention » est mécanisme introduit par Bahdanau et al. en 2014 [54] dans le but d'améliorer la performance des modèles de type transformateur (encodeur - décodeur) dans leurs taches de traitement de textes (détection des sentiments, traduction automatique, etc…). L'Attention consiste à permettre au décodeur d'utiliser les parties les plus intéressantes d'un vecteur d'une manière flexible, ceci se faisant en attribuant un plus haut poids (weight) à ces dernières.

U-Net comme spécifié plus haut contient des raccourcis entre la voie descendante et la voie ascendante à chaque niveau, ces connexions permettent de garder des données spatiales des entrées qui sont perdues durant la phase contractante. Le problème qui se pose, est que ces informations ne sont pas raffinées vu qu'elles sont issues d'avant la fin d'extraction d'information. Pour y remédier Oktay et al. en 2018 ont proposé une application du principe de soft-attention au traitement d'images médicales[55].

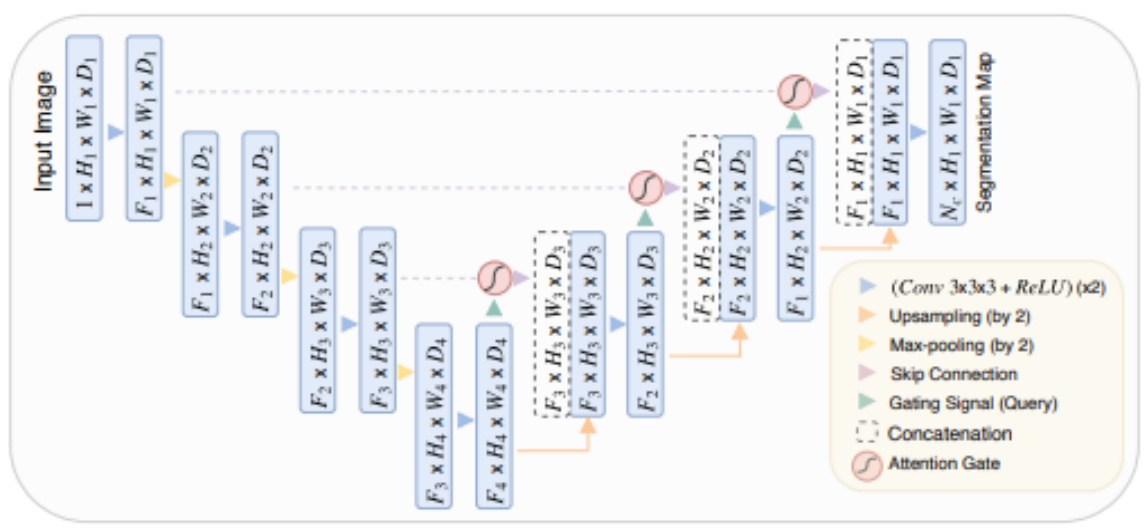

*Figure 3.8 Représentant l'architecture Attention U-net. [55]*

A noter que l'architecture proposé par Oktay et al. ci-dessus est pour les images 3D d'où le D.Comme représenter dans la figure on voit que l'approche a été d'insérer des Portes d'Attention (Attention Gates) avant la concaténation des sorties des niveaux la voie contractante (**x**) avec les entrées des niveaux de la voie expansive.

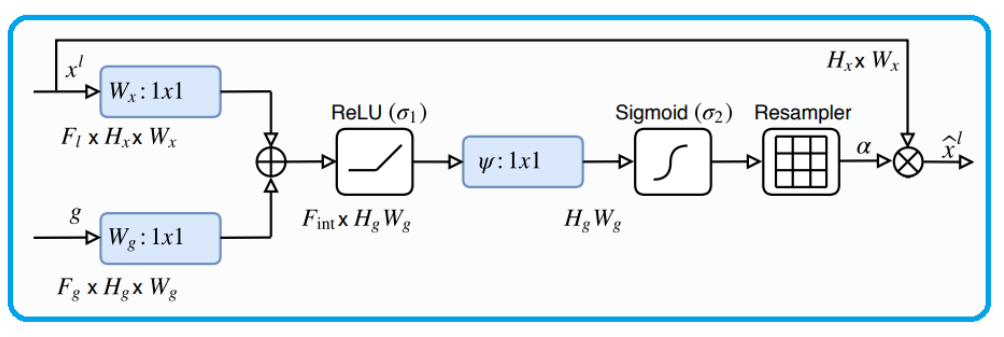

*Figure 3.9 représentant la porte d'Attention "Attention Gate" [20]*

 En plus de cela la porte d'Attention prend aussi comme entrée le signal de la porte (**g**) qui n'est d'autre que la sortie de du niveau précédent de la même voie (voie ascendante) qui a subi une couche de « **conv2D 1x1** » pour être aux dimensions nécessaires (ex : 64,64,64 + cond2  $1x1 \rightarrow 64,64,128$ .

L'entrée venant de la voie contractante (**x**) subit une opération de convolution « **conv2D 2x2** » pour réduire ces dimensions (ex : 128,128,128 + cond2 2x2 -> 64,64,128). **g** et **x**  ensuite additionnés qui permet de donnée plus de poids au régions d'intérêts, s'ensuivra l'application de la fonction d'activation ReLu puis une convolution « **conv2D 1x1** » ce qui ramènera à une dimension de (64,64,1) si on suit l'exemple. L'application de la fonction sigmoïde sera ensuite nécessaire pour ramener les poids à des valeurs entre 0 et 1, puis nous devons exécuter une opération d'« **UpSampling2D** » pour obtenir la dimension nécessaire pour finir par une opération de multiplication avec le (**x**) d'entrée. Oktay et al. avaient introduit le concept d'Attention dans une architecture U-net classique, dans notre cas c'est dans l'architecture ResU-net présenté précédemment.

## **IV. Conclusion**

Ce chapitre met l'action sur le système CAD développé. Le système est principalement basé sur les deux algorithmes célèbres YOLO et U-net. Le rôle du modèle de détection est l'extraction des régions susceptibles sur les images mammographiques et le deuxième modèle responsable de la caractérisation et segmentation de leurs contours.

 La conception du système proposé fait partie de ce chapitre ainsi que les architectures des modèles utilisé sont bien détaillées. Commençant par le dernier modèles de détections d'objets tell que les détecteurs a un étage et a deux étages. Nous avons montré la structure de YOLO et les deux versions que nous avons utilisées. Ensuite, nous avons détaillé l'architecture des modèles de segmentation sémantique, nous avons aussi motionner les différentes techniques appliquer sur l'architecture de U-net.

Les notions vues dans ce chapitre nous permettent d'entamer le processus de mise en œuvre de l'application et discussions des résultats obtenu.

# **Partie 4: Implémentation et discussion des résultats**

# **I. Introduction**

Le cancer du sein est un problème de santé publique qui peut être réduit grâce au dépistage précoce. Cependant l'interprétation des clichés mammographiques devient une tâche difficile quand il s'agit de microcalcifications, le chalenge étant de les détectés car elles sont minuscules (entre 1-5mm), vu que leur présence étant souvent un signe de cancer précoce et qui pourrait avec un traitement adéquat peut être évité sans le recours à des opérations chirurgicales invasives.

Dans ce chapitre nous allons exposer les outils utilisés allant de l'environnement de développement aux bibliothèques, puis décrire la base de données utilisée dans nos expérimentations et finir par les résultats obtenus à travers nos approches et les différentes architectures implémentées ainsi qu'une discussion pour chaque modèle.

# **II. Outils du développement**

Cette partie est consacrée aux outils de développement que nous avons utilisé pour la réalisation de notre

Système d'aide au diagnostic, tels que les équipements informatiques, les logiciels de développement, les langages de programmation et bibliothèques utilisées.

## **1) Environnement de développement et matériels**

L'apprentissage automatique est un domaine nécessitant des ressources puissantes en termes de RAM et de carte graphique pour traiter de grandes quantités de données entrant dans les architectures des modèles afin de les entraîner pour prédire avec des nouvelles données. L'environnement qu'on a utilisé pour notre étude :

## **Google Colab**

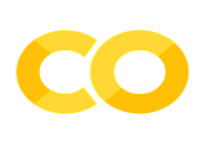

Google Colab « *Colaboratory* » est un environnement particulièrement adapté aux machine learning, à l'analyse de données et à l'éducation. Ce service est hébergé de notebooks Jupyter qui ne nécessite aucune configuration et permet d'accéder sans frais à des ressources informatiques, dont des GPU et TPU. La version gratuite insuffisante, nous avons décidé d'avoir recours à un abonnement à la version Pro,

celui-ci permettant de profiter d'un temps d'accès illimité au GPU « Tesla P100-PCIE » avec une capacité de RAM allant de 16GB à 25.46GB et avoir à disponibilité un Disque de capacité de stockage de 225.89GB [56]. L'abonnement est pris en charge par le centre CDTA durant les mois de stage.

## **2) Logiciels**

Notre système d'aide au diagnostic radiologique est réalisé sous *Windows* et développé avec langage JavaScript à l'aide de la bibliothèque *React*. Cela nous permet d'apprendre un nouveau langage de programmation et l'utilisation de *GitHub* pour la collaboration de projets et la gestion des versions. L'apprentissage des modelés est basé sur le langage *Python* à l'aide d'un ensemble bibliothèques open source tel que *Keras*, *OpenCv* et *Albumentations.*

# Implémentation et discussion des résultats

#### **Python**

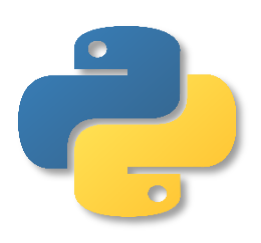

Python est un langage de script de haut niveau, interprété, interactif et orienté objet. Python est conçu pour être très lisible. Il a été créé par le programmeur 'Guido van Rossum' en 1991. Il utilise fréquemment des mots-clés anglais alors que d'autres langues utilisent la ponctuation, et il a moins de constructions syntaxiques que d'autres langues. Cela permet au Python de devenir un langage idéal pour le développement rapide d'applications dans de nombreux domaines. Python est un langage libre

placé sous licence PSFL (Python Software Fondation Licence), qui peut s'utiliser dans de nombreux contextes et s'adapter à tout type d'utilisation grâce à des bibliothèques spécialisées [57].

#### **JavaScript**

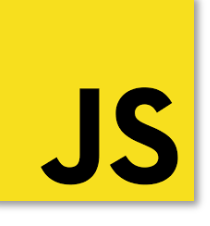

*JavaScript* est un langage de programmation qui permet d'implémenter des mécanismes complexes sur une page web ,de créer du contenu mis à jour de façon dynamique, de contrôler le contenu multimédia et animer des images .C'est la troisième couche des technologies standards du web ,il complémente ainsi les deux autres langages de base du Web '*HTML & CSS'.*

Il a été créé en 1995 par Brendan Eich et intégré au navigateur web Netscape Navigator 2.0 *.* C'est d'ailleurs le seul langage de programmation natif web [58].

#### **React**

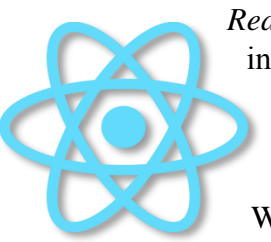

*React4* est une bibliothèque *JavaScript* open source utilisé pour créer des interfaces utilisateur spécifiquement pour les applications d'une seule page. Il est utilisé pour gérer la couche de vue pour les applications Web et mobiles. React nous permet également de créer des composants d'interface utilisateur réutilisables. React a d'abord été créé par Jordan Walke, un ingénieur logiciel travaillant pour Facebook. React a été déployé pour la première fois sur le fil d'actualité de Facebook en 2011 et sur

Instagram en 2012. React permet aux développeurs de créer de grandes applications Web qui peuvent modifier les données, sans recharger la page. L'objectif principal de React est d'être rapide, évolutif et simple. Il ne fonctionne que sur les interfaces utilisateur de l'application. Cela correspond à la vue dans le modèle MVC. Il peut être utilisé avec une combinaison d'autres bibliothèques ou Frameworks JavaScript, tels que Angular JS dans MVC [59].

#### **Tensorflow**

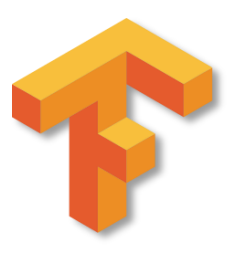

TensorFlow est une bibliothèque Open Source dédiée au Machine Learning, créée par l'équipe Google Brain en 2011 , il s'agit d'une boîte à outils permettant de résoudre des problèmes mathématiques extrêmement complexes avec aisance. Elle permet aux chercheurs de développer des architectures d'apprentissage expérimentales et aux développeurs de créer et de déployer facilement des applications qui exploitent cette technologie [60].

# Implémentation et discussion des résultats

#### **Keras**

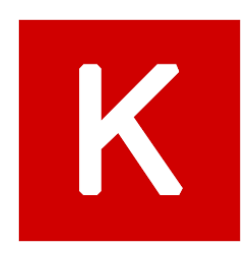

Keras est une bibliothèque open source écrit en Python. Ça première version a été publiée le 28 mars 2015 comme un logiciel multiplateforme. Le but de cette bibliothèque est de permettre la constitution rapide de réseaux neuronaux. Dans ce cadre, Keras ne fonctionne pas comme un Framework propre mais comme une interface de programmation applicative (API) pour l'accès et la programmation de différents Frameworks d'apprentissage automatique. Theano, Microsoft Cognitive

Toolkit et TensorFlow font notamment partie des Frameworks pris en charge par Keras [61].

#### **OpenCV**

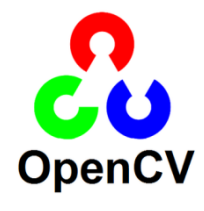

OpenCV (Open Source Computer Vision Library) est une bibliothèque de logiciels open source de vision par ordinateur et d'apprentissage automatique. OpenCV a été conçu pour fournir une infrastructure commune pour les applications de vision par ordinateur et pour accélérer l'utilisation de la perception par machine dans les produits commerciaux. La bibliothèque contient plus de 2500 algorithmes optimisés, qui

comprennent un ensemble complet d'algorithmes de vision par ordinateur et d'apprentissage automatique classique et à la pointe de la technologie. Ces algorithmes peuvent être utilisés pour détecter et reconnaître des visages, identifier des objets, etc. OpenCV compte plus de 47 000 utilisateurs et un nombre estimé de téléchargements dépassant les 18 millions. La bibliothèque est largement utilisée dans les entreprises, les groupes de recherche et les organismes gouvernementaux [62].

#### **Pydicom**

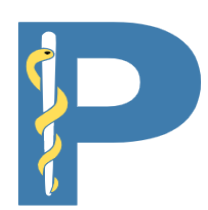

Pydicom est un package Python pur pour travailler avec des fichiers DICOM tels que des images médicales, des rapports et des objets de radiothérapie. Pydicom facilite la lecture de ces fichiers complexes dans des structures pythoniques naturelles pour une manipulation aisée. Les ensembles de données modifiés peuvent être réécrits dans des fichiers au format DICOM.

#### **Albumentations**

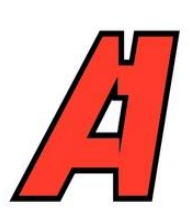

Albumentations est une bibliothèque d'augmentation d'image rapide, flexible et super simple mais puissante pour différentes tâches comme la segmentation et la détection. La bibliothèque est largement utilisée dans l'industrie, la recherche en apprentissage profond, les compétitions d'apprentissage automatique et les projets open source. Albumentations est écrit en Python et est sous licence MIT [63].

**Patchify**

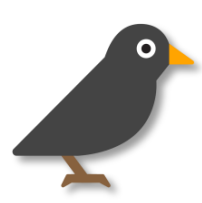

Patchify est une bibliothèque qui nous aide à diviser l'image en petits patchs pouvant se chevaucher par une taille de cellule de patch donnée et fusionner les patchs dans l'image d'origine. Cette bibliothèque fournit deux fonctions : patchify, unpatchify.

# Implémentation et discussion des résultats

#### **Tensorflow.js**

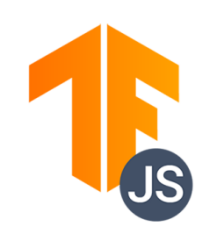

#### **Cornerstone**

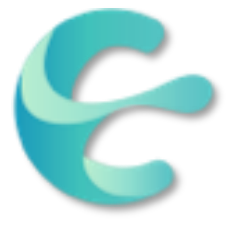

TensorFlow.js est une bibliothèque JavaScript pour la formation et le déploiement de modèles d'apprentissage automatique dans le navigateur Web et dans Node.js et convertir les modèles du format kears « .h5 » au format TensorFlow.js compatible avec les interfaces Web [64].

Cornerstone est une bibliothèque JavaScript open source dont l'objectif est de fournir une plate-forme complète d'imagerie médicale basée sur le Web. Utilisé pour visualiser les images médicales dans les navigateurs Web modernes qui prennent en charge l'élément Canvas HTML5. Le « Cornerstone Core » est composant n'est pas censé être une application complète en soi, mais plutôt pouvant être utilisé dans le cadre d'applications

plus vastes et plus complexes, et ainsi ne restreignant pas le programmeur [65].

#### **IndexedDB**

#### **IndexedDB**

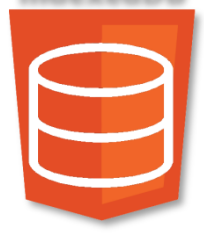

IndexedDB est un système de gestion de base de données transactionnelle qui permet le stockage côté client de quantités importantes de données structurées. Il est similaire à un SGBD relationnel basé sur SQL. Cependant contrairement aux SGBD relationnels, qui utilisent des tables avec des colonnes fixes, IndexedDB est une base de données orientée objet basée sur JavaScript afin de permettre des recherches performantes sur ces données.

#### **Github**

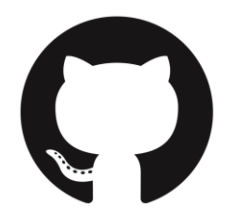

GitHub est une plate-forme Web de contrôle de version et de collaboration pour les développeurs de logiciels. Le développement de la plate-forme GitHub.com a commencé le 19 octobre 2007. Le site a été lancé en avril 2008 par Tom Preston-Werner, Chris Wanstrath, PJ Hyett et Scott Chacon après avoir été mis à disposition quelques mois auparavant en version bêta.

## **III. Base de données**

Pour réaliser un bon apprentissage il est nécessaire d'utiliser une base de données adaptée au problématique et bien annoté. Selon nos recherches et les articles publiés sur le dépistage du cancer du sein nous avons trouvé les bases de données de références suivantes :

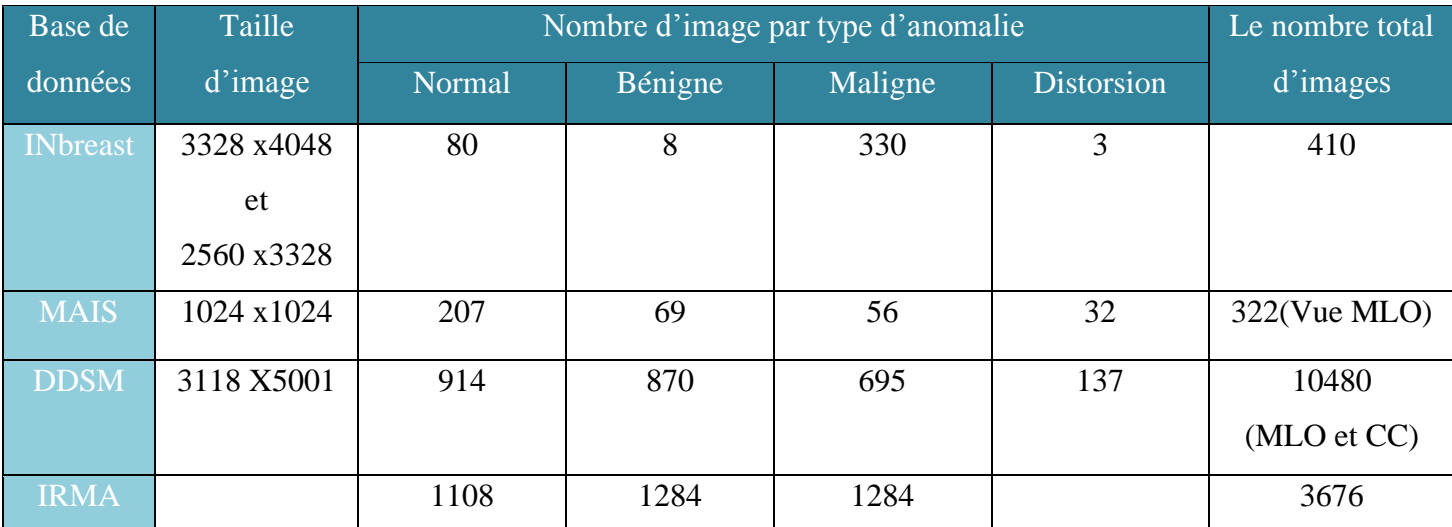

*Table 4-1 représentant les bases de données sur le cancer du sin les plus connues [70]*

#### **La base de données INbreast**

 INbreast « Breast Research Group, INESC Porto, Portugal » c'est une base de données de reference [70] et open source publié sur kaggel . Les images de mammographie de la base de données INbreast ont été initialement collectées auprès du Centro Hospitalar de S. Joao, Centre du sein, Porto, Portugal. Cette base recueille des données d'août 2008 à juillet 2010, qui contient 115 cas avec un total de 410 images. Parmi eux, 90 cas ont été femmes atteintes de la maladie des deux seins. Il existe quatre types différents de maladies du sein enregistrées dans la base de données, y compris la masse (106 images), la calcification (308 images), les asymétries et les distorsions (table 4.1, figure 4.1).

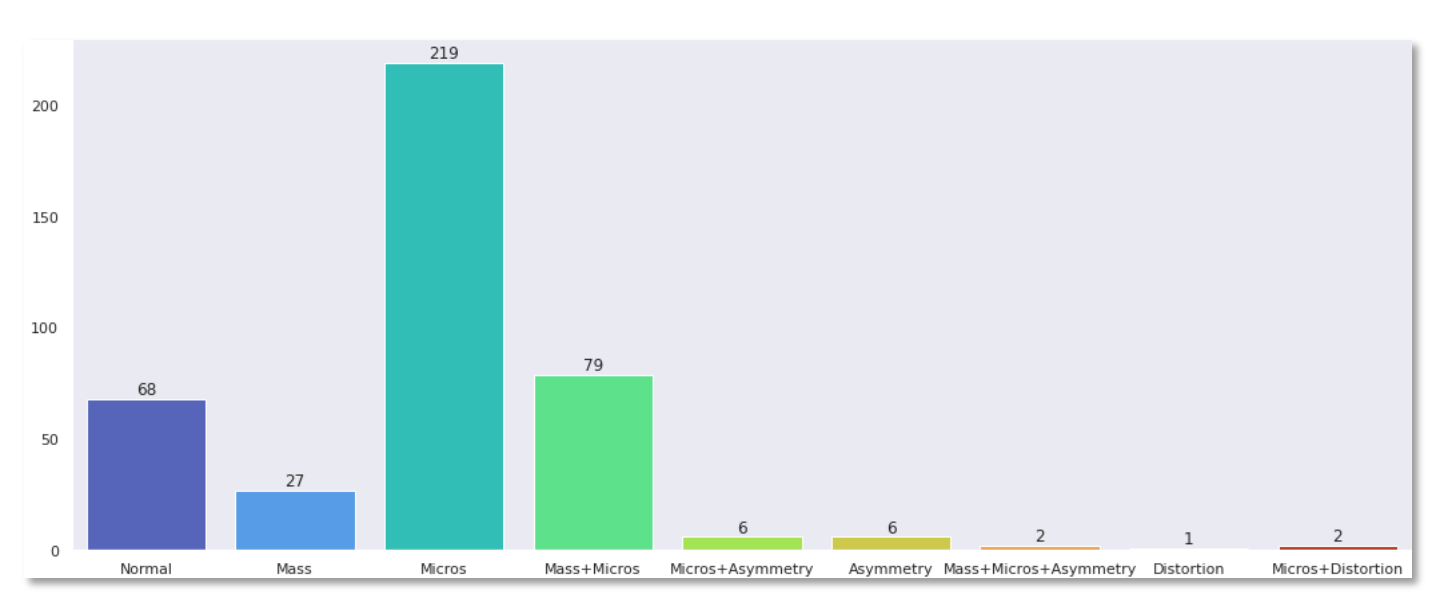

*Figure 4.1 représentant différents types d'anomalies sur les images mammographiques de INbreast.*

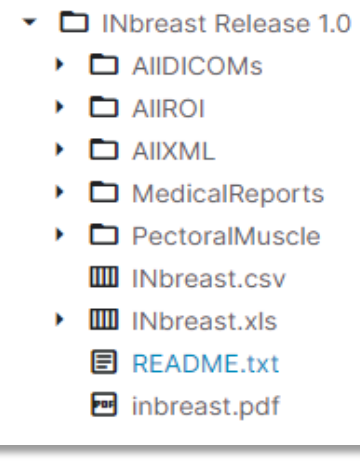

La base de données choisie est téléchargée au format Zip depuis Kaggle et occupe 9,01 Go d'espace disque après extraction du format Zip sur le drive. Le dossier '**AllDICOMs**' contient des images **DICOM** telles que chaque fichier DICOM comprend un identifiant de patient. Par exemple, dans le nom de fichier :

## *20586908\_6c613a14b80a8591\_MG\_R\_CC\_ANON6c613a 14b80a85*

Est l'identifiant du patient qui peut être utilisé pour agréger les **DICOM** et pour lier les **DICOM** au rapport médical dans le dossier '**MedicalReports'** (figure 4.2).

*Figure 4.2 représentant la structure de "INbreast Dataset"*

L'annotation manuelle est fournie sous deux formats différents : fichiers '**.roi**' et fichiers '**.XML**' ont été créés avec le logiciel **Osirix** [66]. Le fichier **INbreast.csv** contient une description détaillée sur la base de données pour faciliter l'extraction des informations sur les patients.

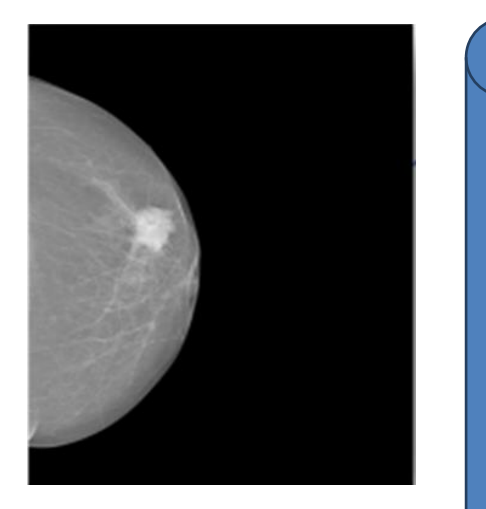

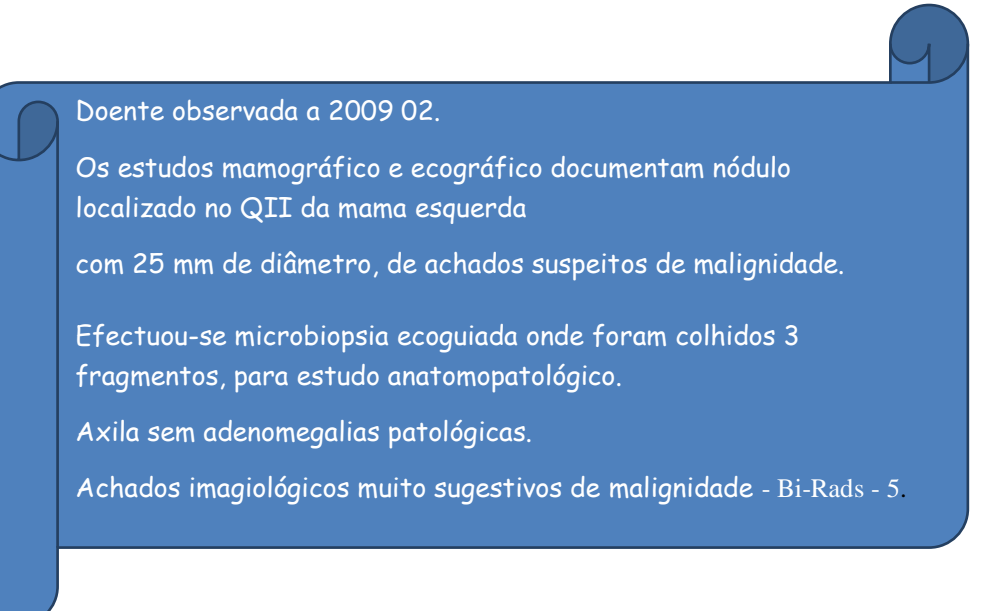

*Figure 4.3 représentant la mammographie du patient 50999459 de la base INbreast et son rapport médical en portugais.*

#### *Traduction du rapport*

*Patient observé en 2009 02.*

*Des études mammographies et échographiques documentent un nodule situé dans le QI du sein gauche 25 mm de diamètre, avec des signes suspects de malignité.*

*Une micro biopsie échoguidée a été réalisée, où 3 fragments ont été prélevés pour une étude anatomopathologique. Axile sans adénomégalie pathologique.*

Les images de cette base ont deux perspectives de Cranio-caudal (CC) et médio-latéral oblique (MLO) ont été enregistrées en deux tailles : 3328 X 4084 ou 2560 X 3328 pixels en format DICOM [67] (figure 4.4).

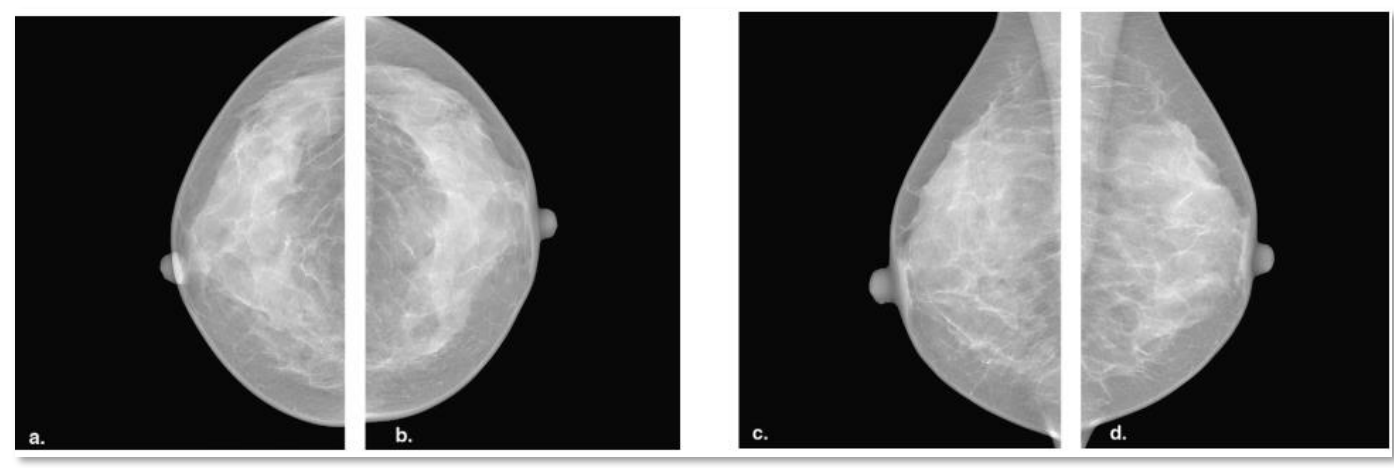

*Figure 4.4 représentant mammographies de seins sous différentes vues. (a) vue cranio-caudale du sein droit ; (c) vue oblique médio-latérale du sein droit ; (b) vue cranio-caudale du sein gauche ; (d) vue médio-latérale du sein gauche.*

Seules les microcalcifications ont été sélectionnées, résultant en 308 images. Chaque image est couplée à des contours précis réalisés par des spécialistes au format XML. Les masques sont générés à l'aide des régions d'intérêt (RoI) annoté pixel par pixel sur les fichiers XML. Les masques générés sont utilisés pour la partie segmentation, et pour la partie de détection est passé par la fonction « *mask\_to\_YOLO »*. Au sien de cette fonction la fonction « *findContours »* de la bibliothèque « *OpenCv »* est utilisé pour trouver les contours des calcifications et les convertis en boîtes englobantes « bounding boxes » en coordonnées YOLO :

> *X = x\_absolu / largeur\_image Y = y\_absolu / hauteur\_image H = hauteur\_absolue / hauteur\_image W = largeur\_absolue / largeur\_image*

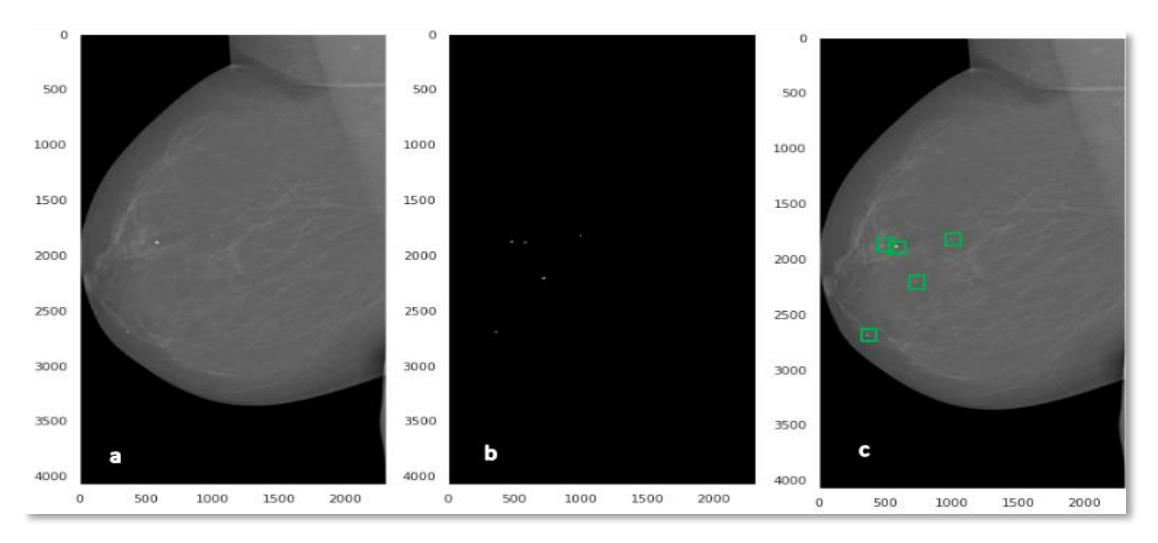

*Figure 4.5 représentant les étapes pour générer les boites englobantes d'une mammographie. (a) mammographie ; (b) masque correspondant ; (c) les boîtes englobantes générées*

## **IV. Prétraitement & Augmentation**

 Ce processus consiste à préparer les images mammographiques pour la partie de détection et la partie de segmentation. Le prétraitement comprend quatre étapes. La première est une réduction de dimensions pour éliminer les pixels de fond qui n'apportent aucune information. La deuxième est le recadrage, une étape de normalisation de troncature est appliquée sur les images mammographiques recadrées. Ensuite, l'amélioration des images normalisé par l'algorithme de **CLAHE «** Contrast Limited Adaptive Histogram Equalization **»** qui applique le filtre d'égalisation d'histogramme adaptatif à contraste limité à une image donnée. La dernière étape est une phase de Synthèse d'images pour créer une image à 3 canaux composée.

## **1) Recadrage (Cropping)**

 Le recadrage consiste à éliminer les pixels qui n'apportent aucune information (pixels de fond). Cela peut être fait avec **OpenCV** et la technique de seuillage d'**Otsu** pour effectuer un seuillage automatique à partir de la forme de l'histogramme de l'image. Cette méthode nécessite donc le calcul préalable de l'histogramme de l'image. L'algorithme suppose que l'image à binarisé ne contient que deux classes (les objets et l'arrière-plan). L'algorithme itératif calcule alors le seuil optimal T qui sépare ces deux classes afin que la variance intra classe soit minimale et que la variance interclasse soit maximale [68].

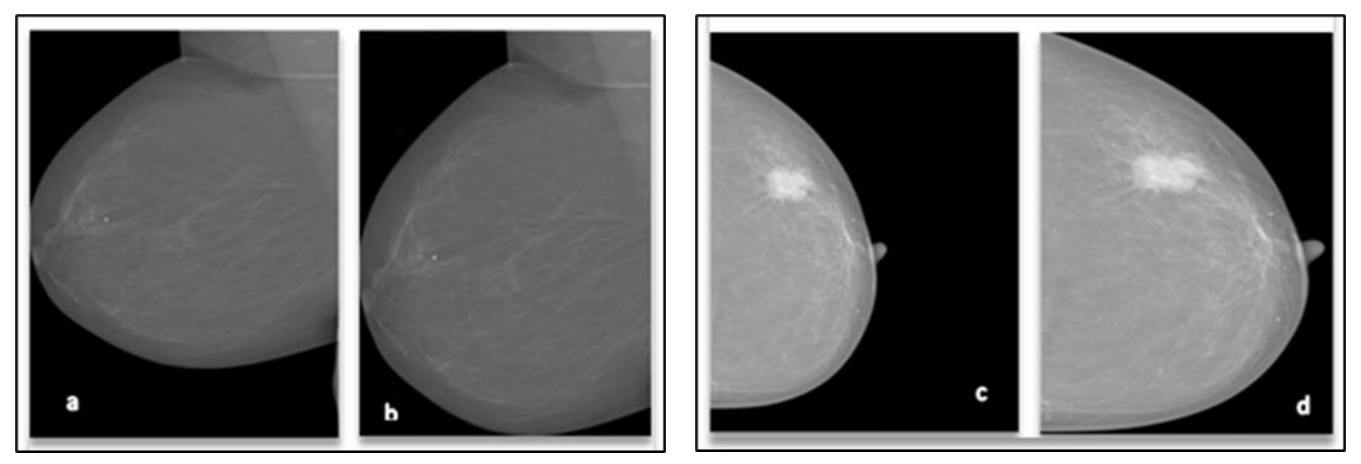

*Figure 4.6 représentant un exemple d'application de la fonction de recadrage. (a)&(c) mammographie complète ;(b)&(d) mammographie recadré.*

## **2) Normalisation**

Après recadrage, l'image est toujours composée de nombreux pixels noirs. Cela peut avoir des effets négatifs sur la détection. La normalisation d'image est un processus typique de traitement d'image qui modifie la plage de pixels valeurs d'intensité. Son objectif est de convertir une image d'entrée en une plage de valeurs de pixels qui sont plus familiers ou normaux aux sens pour qu'ils soient à une échelle similaire, d'où le terme de normalisation et cela d'améliore les performances et la stabilité d'entraînement du modèle.

Dans ce travail, nous avons utilisé une fonction **«** *MinMax\_***normalisation** » qui produit une normalisation de la distribution d'intensité des pixels dans la région du sein parce que la région mammaire apparaîtra moins intense. La fonction reçoit l'image d'entrée en tableau Numpy. Ensuite, on comprend une représentation de la plage de valeurs de l'échelle de
l'image représentée entre 0 et 255 (figure 4.7). La normalisation linéaire d'une image numérique est effectuée selon la formule :

#### **Normalized = (Truncated - Pmin)/(Pmax - Pmin)**

Tell que :

**Truncated :** C'est l'image avec un intervalle de valeur limiter entre Pmin et Pmax. Pmin & Pmax : la plage de valeurs de l'échelle de l'image.

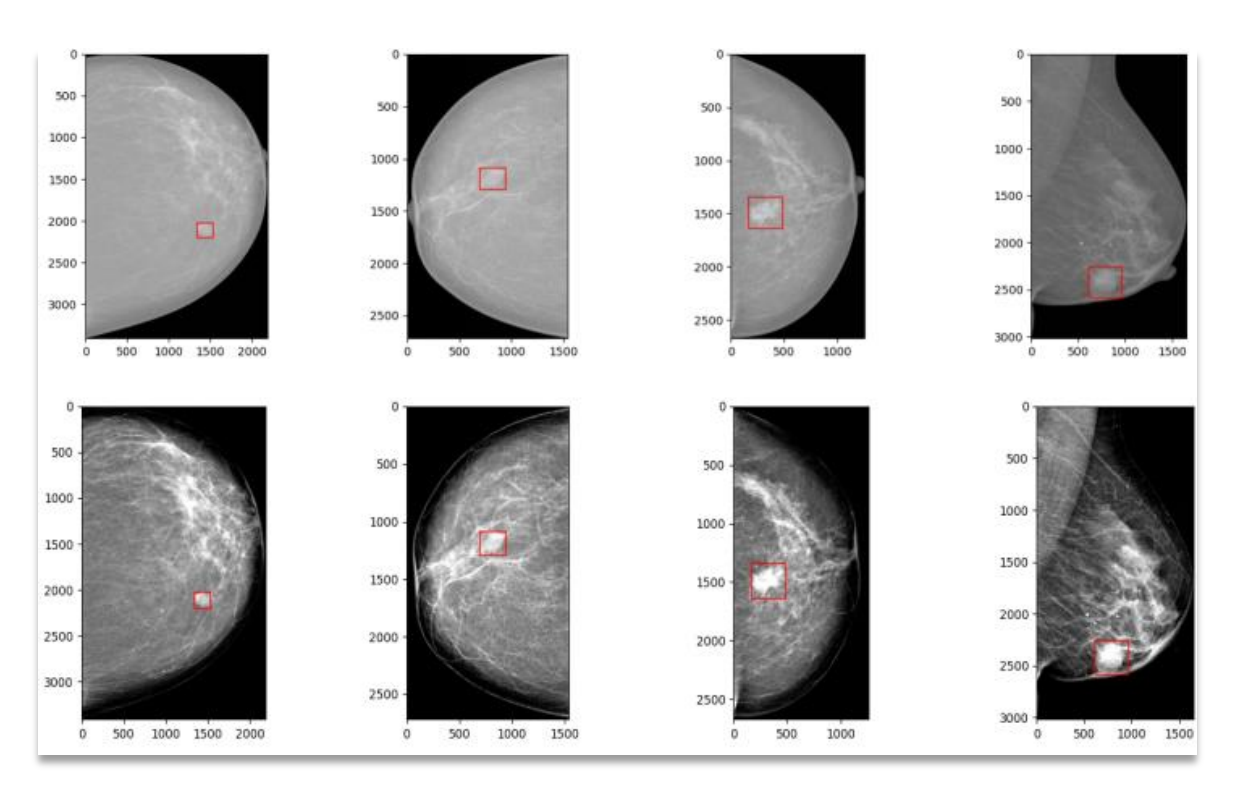

*Figure 4.7 représentant résultats après la normalisation des pixels des images mammographiques.*

#### **3) Amélioration d'images**

Cette étape a pour améliorer le contraste de la région du sein et donc les masses et microcalcifications sur le sein, l'algorithme **CLAHE** « Contrast Limited Adaptive Histogram Equalization » est appliqué avec un seuil de limitation du contraste (limite de clip 1&2)(figure 4.8 ).

#### **4) Synthèse d'images**

Le but de cette opération est de réez une image à 3 canaux composés de l'image normalisée, de l'image à contraste amélioré avec limite de clip 1 et de l'image à contraste amélioré avec limite de clip 2.

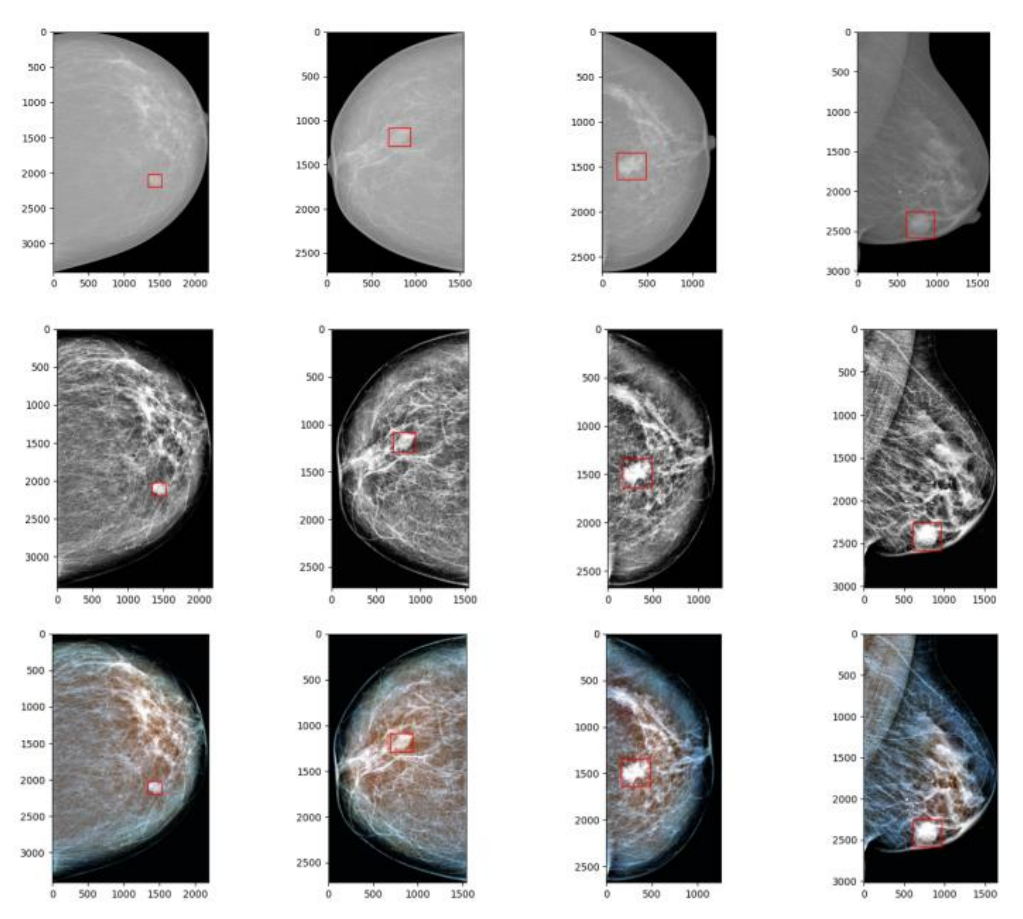

*Figure 4.8 Représentant les résultats d'après l'amélioration de l'image par CLAHE avec clip\_limit 1&2 et leur jumelage avec l'image normalisée.*

## **V. L'Augmentation**

Nous avons choisi deux approches auxquels nous avons appliqué les étapes d'augmentation, l'une consiste à utiliser l'image mammographique complète, tandis que l'autre consiste à découper chaque mammographie en patchs de taille identiques et considérez les zones négatives et positives de sort à ce que le nombre de patchs négatifs ne soit pas conséquent entrainant un problème de déséquilibrage de la base de données « **unbalanced data** ».

 L'augmentation artificielle du nombre d'images permet au modèle d'apprendre de plus d'images de différentes en simulant des situations et angles. Cette technique permet d'éviter le sur ajustement en apportant une meilleure généralisation et donc d'améliorer les prédictions. Cependant, il est souvent très difficile d'obtenir suffisamment d'échantillons d'apprentissage. Dans cette étude, 308 images ont été sélectionnées étaient des microcalcifications mammaires. Grâce à l'augmentation des données, le nombre d'images de mammographie a été augmenter à 2464 images mammographies complètes à l'aide de la bibliothèque *Albumentations.* Chaque image est augmentée 8 fois avec rotation multi-angle  $(\theta = 30, 60, 90, 120, 150, 180, 210, 240, 270, 300, 330^{\circ})$ , puis retourne l'image originale et 11 images de rotation horizontale et verticale **(Horizontale** & **Vertical Flip**).

La méthode augmente non seulement le nombre d'échantillons, mais évite également le problème de surajustement. La figure 4.8 est un exemple montrant les images avec rotation multi-angle et des images avec retournement horizontal et vertical. (**Figure 4.9)**

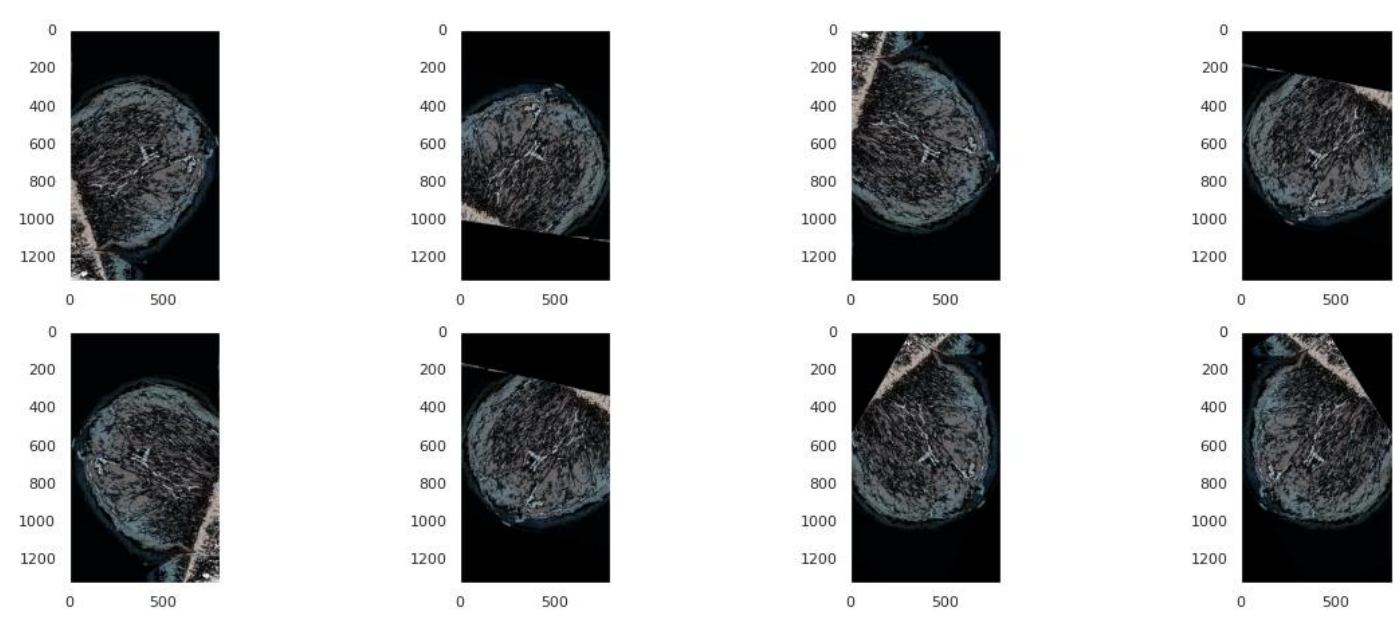

*Figure 4.9 Représentant les résultats de l'augmentation d'une image complète avec la rotation d'angle multiple et le retournement horizontale & verticale.*

La deuxième stratégie est de découper chaque mammographie en patchs de taille identiques et passer à l'augmentation des patchs générer avec l'élimination des patchs noir. Le nombre des patchs générer avec la fonction *Patchify* est 3042 patchs **positifs** et 18820 patchs **négatifs**. L'augmentation des patchs positifs a un sens précis dans la détection et la segmentation de la microcalcification en raison de la forme irrégulière, de l'apparence de l'orientation différente de la microcalcification et le surajustement causé par les données déséquilibrées.

Cette approche a été adoptée pour pallier au fait que les résolutions des mammographies sont nettement supérieures à ce que peut supporter comme entrée de modèle notre GPU et donc éviter la perte d'information dû à une miniaturisation de l'image. De plus seulement quelques petites parties de l'image contiennent des régions positives et les microcalcifications étant minuscules un découpage de l'image permet de mieux les isoler sans perdre. (figure 4.10)

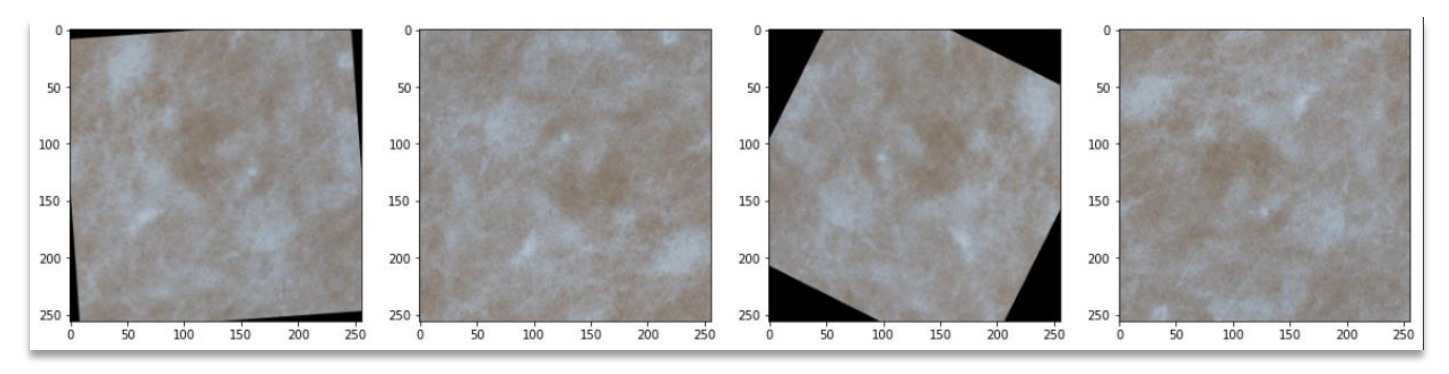

*Figure 4.10 représentant un exemple de patch avec augmentation par rotation et retournement.*

## **VI. Hyperparamètres**

Chaque système d'apprentissage automatique à des hyperparamètres, et la tâche la plus élémentaire dans le machine learning automatisé (AutoML) qui consiste à définir ces hyperparamètres pour optimiser les performances. Les réseaux de neurones profonds particulièrement récents dépendent d'un large éventail de choix d'hyperparamètres concernant l'architecture, la régularisation et l'optimisation du réseau de neurones.

### **1) Optimiseurs utilisés**

Selon notre expérience dans le demain d'apprentissage automatique, nous avons considéré trois optimiseurs célèbre, **ADAM** , **SGD** et **RMSprop**, suivant un taux d'apprentissage (learning rate ) variante de 0.01 jusqu'au 0.0001. **Schedules learning rate** prédéfinis et utilisés pour ajuste le taux d'apprentissage entre les époques ou les itérations au fur et à mesure que la formation progresse. Ce choix découle de la difficulté des échantillons vus lors de l'apprentissage, de la densité mammaire à la visibilité des microcalcifications. Sachant qu'un taux d'apprentissage trop élevé peut entraîner une convergence trop rapide du modèle vers une solution sous-optimale, tandis qu'un taux d'apprentissage trop faible peut entraîner le blocage du processus.

 On a aussi utilisé la fonction **ReduceLROnPlateau** de Keras pour réduire le taux d'apprentissage lorsqu'une métrique a cessé de s'améliorer.

### **2) Les couches de DroupOut :**

DropOut est une technique de régularisation simple et puissante pour les réseaux de neurones et les modèles d'apprentissage profond. Cette technique nous permet de sélectionner au hasard des neurones qui seront ignorés pendant l'entraînement. Cela signifie que leur contribution à l'activation des neurones est temporairement supprimée lors de la passe vers l'avant, et que les mises à jour de poids ne sont pas appliquées au neurone lors de la passe vers l'arrière.

#### **3) Boites d'encrages customisées :**

L'algorithme de détection nécessite des boîtes englobantes personnalisées car les microcalcifications sont plus petites que tous les classes et les objets reconnus par YOLO (80 classes). Pour cela, nous avons généré selon les dimensions des microcalcifications en appliquant l'algorithme de k-means aux bases de données à d'entrée.

## **VII. Résultats et Discussion**

#### **1) La phase de détection**

La tâche de détection des microcalcifications dans l'image médicale nécessite généralement que le modèle ait un taux de rappel élevé. Par conséquent, les performances du système proposé sont mesurées en fonction des valeurs d'erreur comme détaillé précédemment, en tant que technique permettant de déterminer la différence entre les valeurs prédites par le modèle proposé et les valeurs réelles.

Afin de déterminer le modèle type de détection et la compatibilité des optimiseurs nous avons fait les expériences suivantes :

Notre première expérience avec YOLO v3 est basé sur l'extracteur de caractéristiques **Darknet52**.Le système optimisé avec ADAM avec un taux d'apprentissage **0.001**. La taille des images à l'entrée est de 416x416 pixels x3 des canaux **RGB,** d'une mammographie complète en format DICOM. Ce modèle a obtenu un taux de **0.96** de perte d'apprentissage à la phase d'entraînement et un taux de **0.89** en validation, avec une précision de **0.25**, comme le montre la **figure 4.11**. Le modèle converge après 90 époques, la perte est trop élevée en raison du déséquilibre de données et les régions noires sur les mammographies qui impliquent le surajustement.

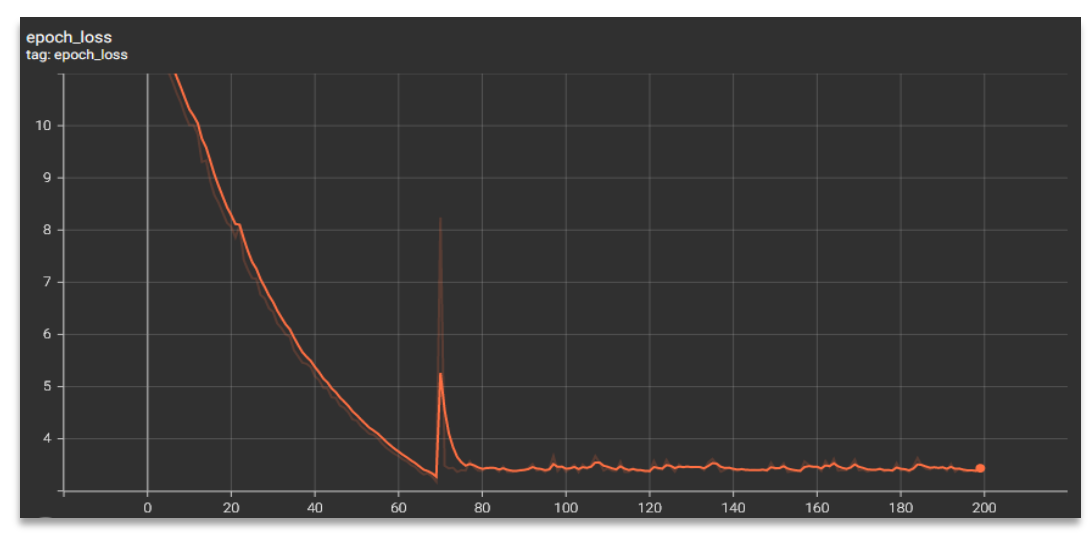

*Figure 4.11 représentant le graphe de perte d'apprentissage obtenu par le modèle YOLOv3 avec les images mammographiques complètes.*

Afin d'améliorer notre modèle, on a utilisé cette fois les images mammographiques découpées en patchs et on a sélectionnée seulement les images contenant des calcifications à l'aide d'un autre extracteur de caractéristiques **MobilNet** qui sera concaténer avec les trois dernières couches de YOLO ce qui donne une autre architecture plus légère et plus rapide. Le modèle obtenu est optimisé avec RMSprop et un taux d'apprentissage **0.0001**. Les patchs sont passés au modèle avec une résolution de 256x256 pixels en format DICOM. Ce modèle converge après 20 époques et atteint **0.41** de perte d'apprentissage (**loss**) durant l'entraînement et **0.49** en validation comme valeur de perte d'apprentissage **(figure 4.12).** Nous avons remarqué que la méthode de patchs proposé est plus performante en termes de résultats de perte d'apprentissage et de précision.

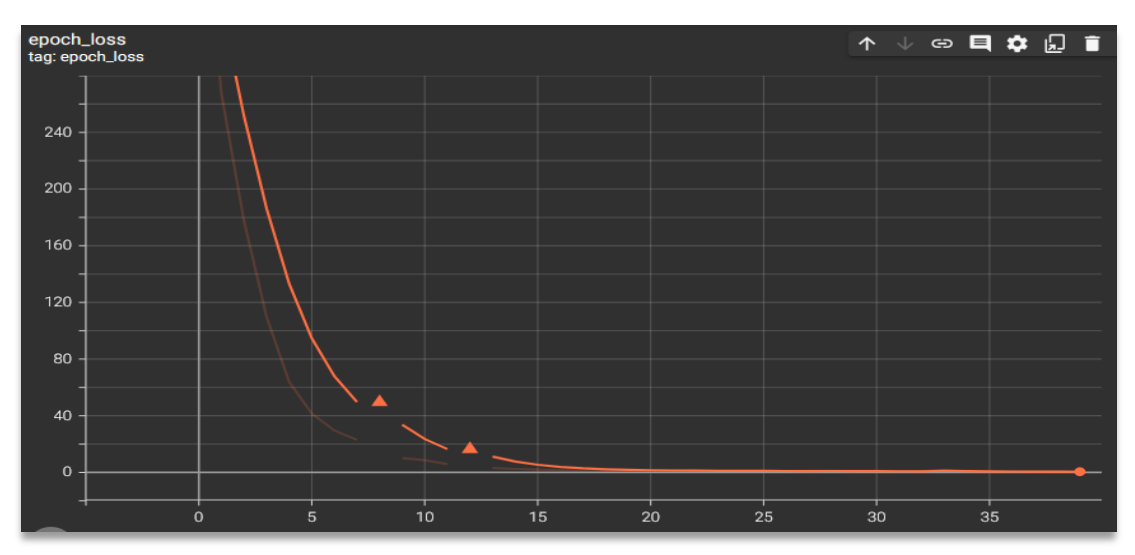

*Figure 4.12 représentant le graphe de perte d'apprentissage obtenu par le modèle YOLOv3 avec les patchs d'images mammographiques.*

 Une autre expérience a été faite avec la version 4 de YOLO basée sur l'extracteur de caractéristiques CSPDarknet53. Ce modèle est entraîné avec des images mammographies complètes avec une résolution 416 x 416 pixel en trois canaux RGB. L'algorithme proposé est optimisé avec SGD et un taux d'apprentissage **0.0001** avec le paramètre qui accélère la descente du gradient dans la direction pertinente *momentum = 0.8*. La courbe de perte se terminera rapidement après modification du paramètre *momentum=0.8* et compléter le processus d'entraînement des 18 époques aux 30 époques. La valeur minimale de perte achevé est de **0.2** avec une précision de **0.56**. A noter que cette version de YOLO est plus performante que l'ancienne version en termes de précision sur notre base de données.

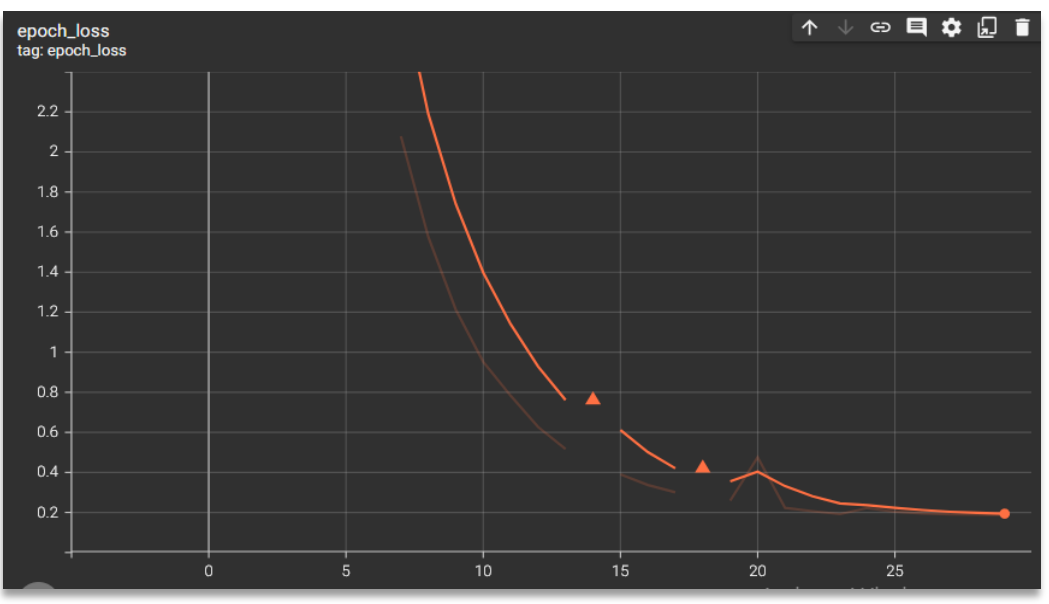

*Figure 4.13 Représentant le graphe de perte d'apprentissage obtenu par le modèle YOLOv4 avec les images mammographiques complètes.*

Nous avons aussi entraîné la quatrième version avec des patchs et une résolution de 256x256 pixels en entrée. Notre expérience avec YOLO v4 est basé sur un modèle pré entraîné sur la détection des globules rouges ce qui améliore la détection des microcalcifications et permet d'éviter le surajustement dû au poids déjà formés sur les objets de petite taille [69]. Cette fois, on a utilisé les deux classes masse et calcification pour éviter le déséquilibre des données, réduire le nombre des patchs négatifs et éliminé les patchs noirs qui ne nous apportent aucune information. Le modèle est optimisé avec RMSprop et un taux d'apprentissage de **0.001**. Nous avons un taux d'apprentissage de **0.16** et une précision de **0.63**.

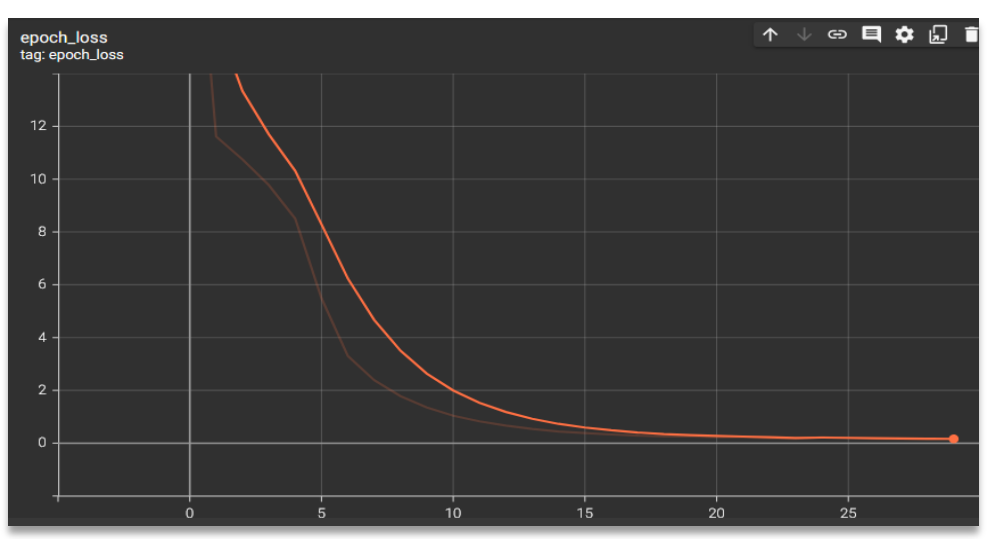

*Figure 4.14 représentant le graphe de perte d'apprentissage obtenu par le modèle YOLOv4 avec les patchs d'images mammographiques.*

64

La figure ci-dessus montre des exemples de prédiction de YOLOv4 sur patchs donné, telle que l'image de vérité est comparée avec la prédiction du modelé.

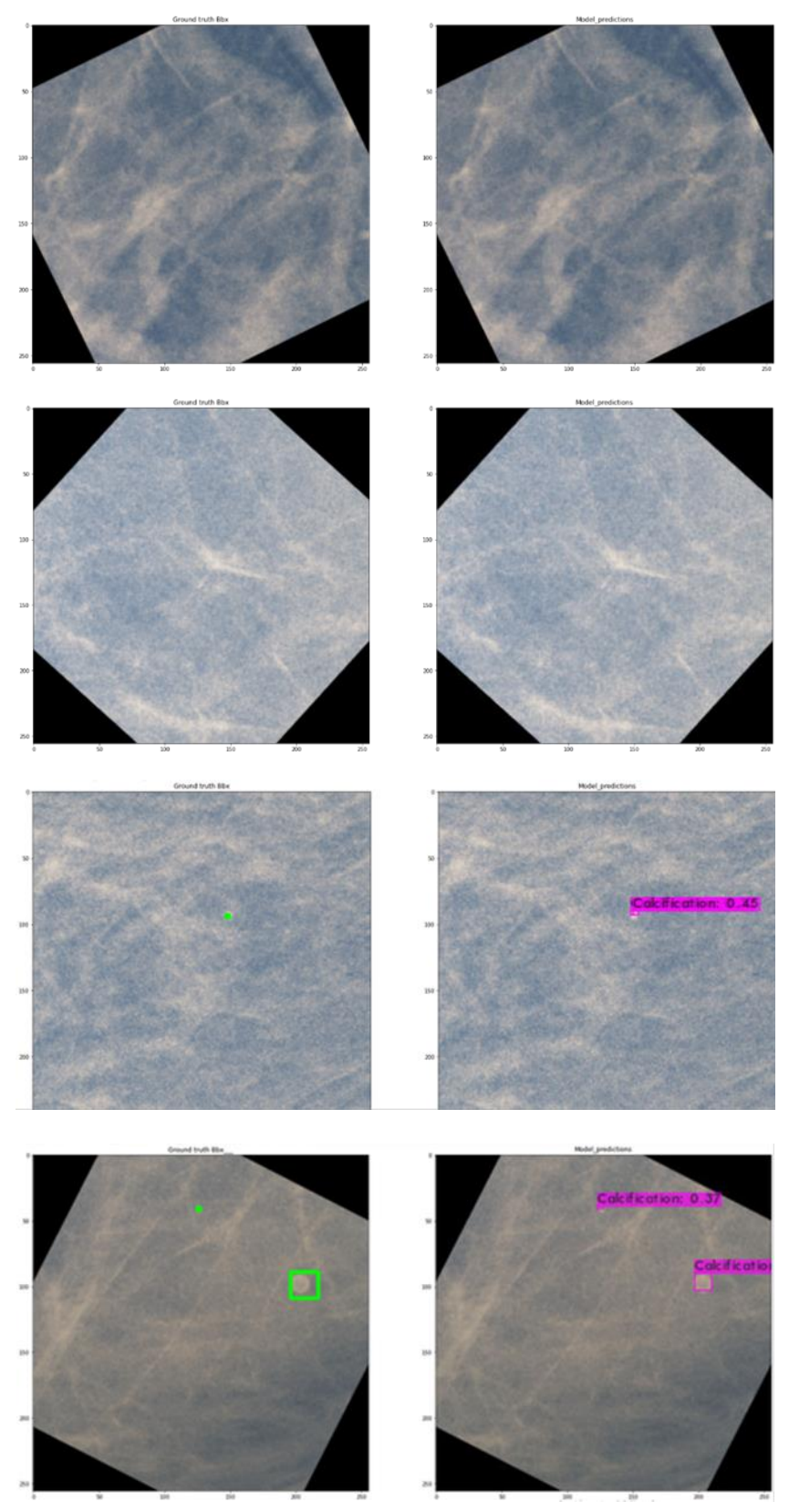

*Figure 4.15 Représentant des résultats de prédiction des zones suspectes par YOLOv4. Les annotations de la base de données « Groud\_trouth », Les prédictions du modèle « Modéle\_prediction ».*

#### **2) La phase de segmentation**

Pour la phase de segmentation notre approche été comme pour la phase de détection ; d'abord tester nos architectures sur des mammographies miniaturisées (pré traitement inclus) à la taille de 512,512. Cela a donné des résultats peut concluants avec des scores inferieurs à 75 IoU.

Notre seconde approche été comme pour la détection et le découpage des mammographies en patchs de taille fixe 256,256. Toutefois pour cette phase nous nous somme basés sur la segmentation binaire des microcalcifications. La détection des masses étant fructueuse. Dans ce qui suit nous allons exposer les résultats pour la deuxième approche avec différentes architectures.

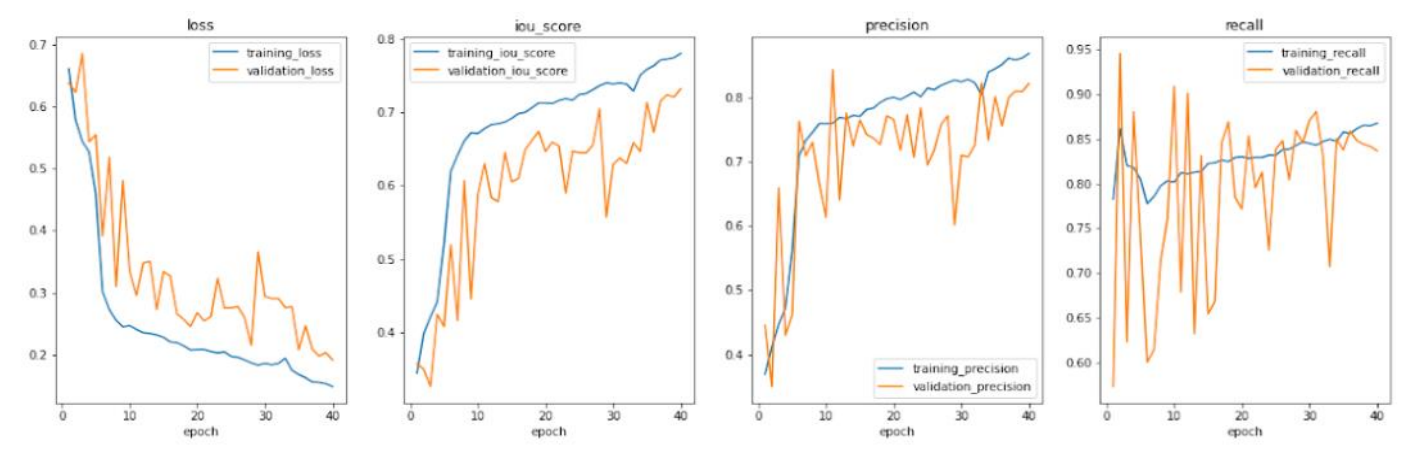

#### **Architecture ResU-Net :**

*Figure 4.16 Graphes représentatifs des résultats obtenus avec l'architecture ResU-Net.*

Ce modèle a été entrainé sur des patches de mammographies de dimensions (256 ,256 ,3), une taille de lot de 64, un « **Dropout** » de valeur 0.1, la fonction de perte « **BinaryFocalDiceLoss** » et l'optimiseur de Keras « **SGD** » (décente stochastique du gradient) avec une vitesse d'apprentissage de 10-3 en appliquant l'algorithme « **nesterov** » avec un « **momentum** » de 0.99.

Sur la figure 4.15 l'architecture ResU-net a donné de bons résultats mais comparé aux travaux actuels dans le domaine de la détection des microcalcifications peuvent être considérés insuffisants.

#### **Architecture U-Net avec un extracteur de caractéristique Resnet50**

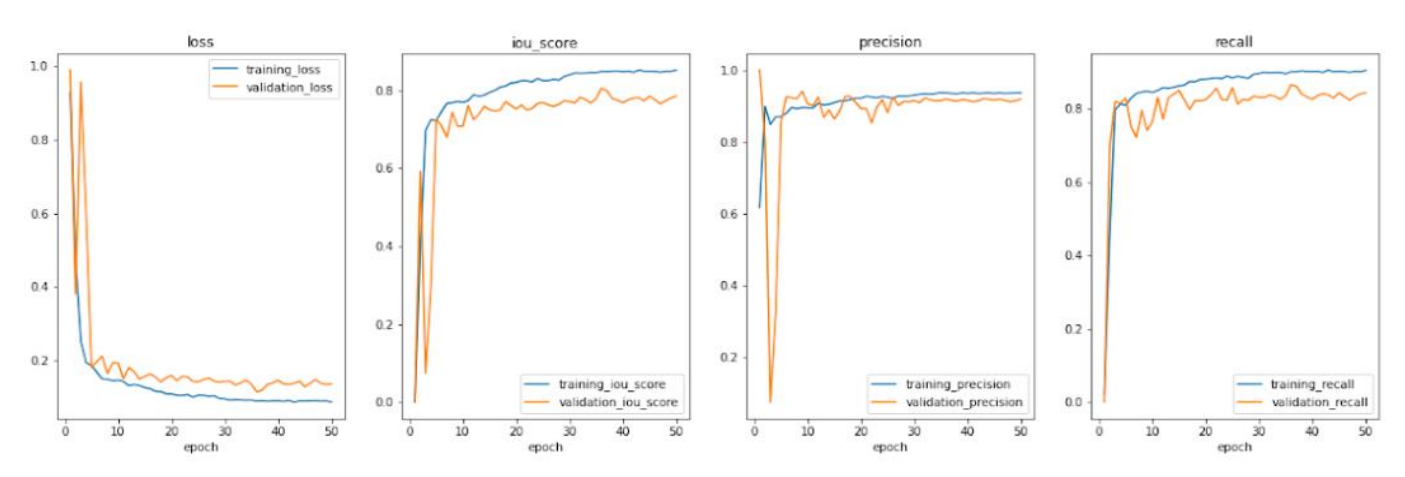

*Figure 4.17 Graphes représentatifs des résultats obtenus avec l'architecture U-Net avec un extracteur de caractéristique ResNet50*

Le modèle suivant étant U-net avec un extracteur de caractéristique Resnet50 a été entrainé avec les mêmes hyperparamètres que ResU-net. On peut constater une amélioration des résultats obtenues, une amélioration prévisible vu que cette architecture étant plus profonde. On remarque aussi une courbe plus claire et une bonne convergence.

#### **Architecture AttentionResU-Net :**

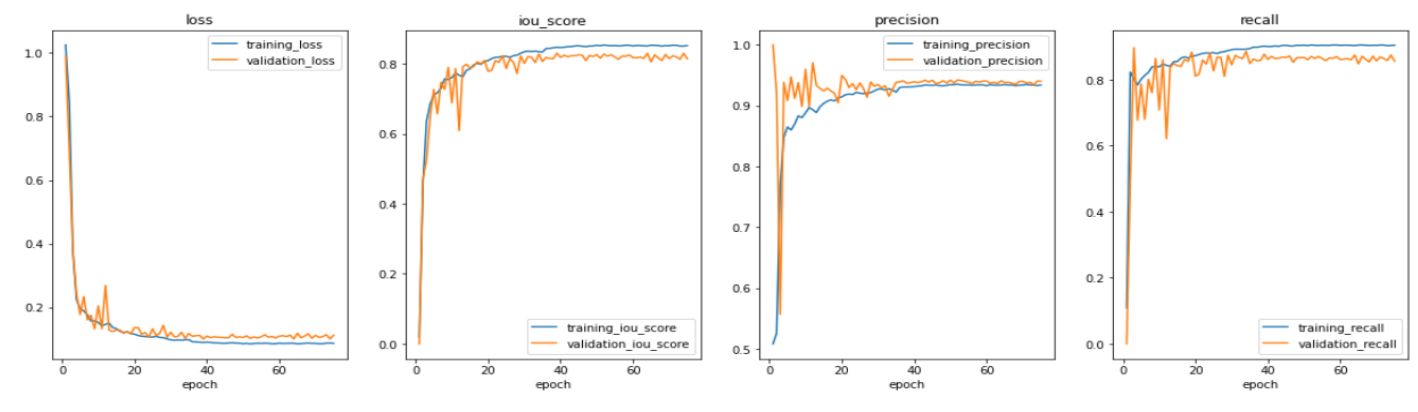

*Figure 4.18 Graphes représentatifs des résultats obtenus avec l'architecture AttentionResU-Net.*

Enfin ce dernier modèle est la version améliorée de ResU-Net vu qu'on y a appliqué le principe de d'Attention. Il a été entrainé avec les même hyperparamètre que les autres modèles mise à part la taille de lot qui a dû être revue à la baisse (32) par contrainte matérielle, la mémoire du GPU n'étant pas suffisante. On constate que le deuxième modèle (U-Net-Resnet50) et celui-ci ont des résultats semblables. Cependant on remarque que la courbe de validation est plus proche pour le modèle AttentionResU-Net, un point positif qui indique une meilleure généralisation.

Sur la figure ci-dessous on observe que les deux modèles localisent en majorité toutes les microcalcifications se rapprochant à quelques pixels prêts du grund truth, à noter que le modèle AttentionResU-net est plus précis, et a moins de faux positifs, par exemple voir les prédictions du 5éme patch de la figure 4.19. Cependant on remarque que les microcalcifications dont la taille n'excède pas 1-2 pixels ne sont pas décelées par les deux modèles.

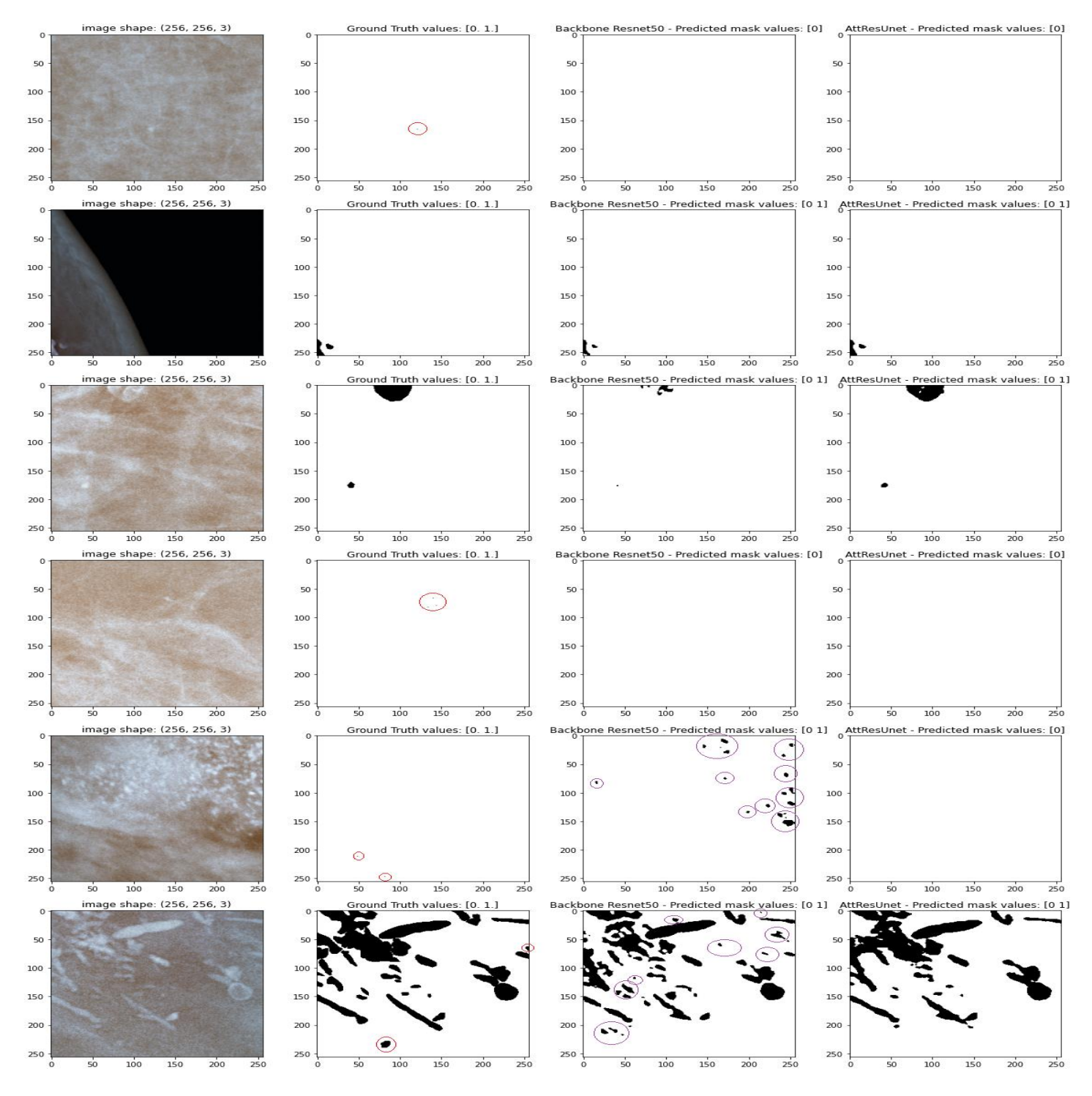

*Figure 4.19 comparative des résultats de prédiction sur un échantillon de l'ensemble de test.*

### **VIII. Discussion**

Selon les résultats obtenus on peut noter que :

- La qualité d'image de la base de données choisie joue un rôle très important dans l'amélioration des performances de nos modèles.
- Le jeu de données de la base choisie est insuffisant pour l'apprentissage des modèles, notamment dans les problématiques d'imagerie médicale.
- L'ensemble des opérations de pré-traitement appliquées a pour améliorer le processus de formation. De plus l'augmentation des donnés qui maximise le nombre des exemplaires vue par les modelés.
- L'apprentissage par transfert appliqué est efficace en termes de perte d'apprentissage, mais le problème de prédiction faux négative reste toujours une critique a amélioré.
- Le meilleur résultat obtenu par les modèles de détection est 0.63 de précision grâce à la méthode de patchs proposé qui minimise le nombre d'images négatives, ainsi que les régions noires des images mammographies qui n'apportent aucune information pour le modèle.
- Le modèle de segmentation AttentionResU-Net performe très bien avec une précision et un recall au-dessus des 90%.
- Le modèle AttentionResU-Net est mieux généralisé que le modèle U-Net-Resnet50 (choisi pour faire la comparaison), la preuve étant une meilleure courbe de validation et les observations sur les prédictions des échantillons de l'ensemble de test.

Le modèle de détection que nous avons adopté a une bonne détection des masses et calcifications mais a des difficultés avec les microcalcification se trouvant des zones proches, à cause du chevauchement des boites englobantes. Un problème couvert par la segmentation.

L'incorporation du principe de soft-Attention dans notre architecture a permis de pallier au manque caractéristique venant de la voie contractante lors la concaténation avec les couches respective de la voie expansive. Ce qui a permis au modèle d'avoir une meilleure généralisation.

# **IX. Conclusion**

Notre chapitre a été consacré aux résultats expérimentaux de notre contribution sur des données réelles de la base de données INbreast. Tout d'abord, nous avons présenté les différents outils de développement que nous avons utilisé tell que les logiciels et l'environnement de développement. Ensuite, nous avons présenté la base de données utilisée et illustré quelque exemple, ainsi que les différentes étapes de prétraitement que nous avons appliqué sur les images de cette base de données.

Le besoin d'une grande base de données nous incite à mettre en œuvre des options d'augmentation pour augmenter le nombre de mammographies, ce qui fait partie de notre chapitre. Nous avons aussi présenté les résultats obtenus par les modelés de détection ainsi que les modelés de segmentation et discuter ces résultats afin de trouver les modèles types pour les utiliser en backend de la plateforme développée, et qui est bien illustré dans l'Annexe qui suit.

# **Partie 5: Conclusion générale**

# Conclusion générale

L'objectif de ce projet est de pouvoir représenter sous un format relativement simple une grande quantité d'informations pendant les compagnies de dépistage. On a utilisé plusieurs méthodes pour extraire à partir des clichés mammographie acquise, les informations utiles au diagnostic, et de révéler des détails difficiles à percevoir à l'œil nu, qui demande une expertise très importante et peut nécessiter de risquer une intervention chirurgicale invasive. Pour cela le traitement fait appel à des méthodes et des algorithmes d'intelligence artificielle qui permettent d'agir sur l'image.

Notre système est basé principalement sur des cas réels de mammographies, nous avons eu recours à la base de données INbreast. Cette base de données nous a permis l'apprentissage de nos modèles, tels que le modèle de détection des masses et microcalcifications YOLOv4 qui a atteint une perte d'apprentissage de 0.19, et le modèle de segmentation des microcalcifications AttentionResU-Net qui a eu des résultats probants.

Notre travail ouvre ainsi des perspectives encourageantes dans le domaine du dépistage du cancer du sein par apprentissage profond. D'autres approches seront donc possibles en se basant sur les constats fait dans nos approches, une d'entre elles serait une incorporation du principe de self-attention dans l'architecture que nous avons présentée, une autre approche serait l'implémentation d'une architecture basée sur la version YOLOv6 avec un extracteur de caractéristique efficientnet. Bien-sûr la collecte d'une base de données de mammographies de nos hôpitaux serait un pas vers l'avant et permettrait de dédier des modèles adaptés aux spécificités des matériels présents dans notre pays.

# **Partie 6: Annexe**

Dans le but d'élaboré une interface intuitive et rapide, nous avons développé une plateforme PWA (Détails dans l'Annexe) à laquelle nous avons injecté nos modèles entraînés. Les modèles sont convertis à l'aide de la bibliothèque tensorflow.js et stoker dans le cache de l'utilisateur grâce à **IndexedDB** pour une utilisation hors-ligne**.** Nous avons introduit les fonctionnalités de manipulation d'imagerie médicale interactives développées avec CornerstoneJs telle que :

- Le zoom avant et arrière de l'image à l'aide de la souris.
- Modifier le niveau de contraste l'image.
- Définir une fenêtre et la déplacer dans l'image pour se concentrer sur une région.
- Annoter la mammographie.

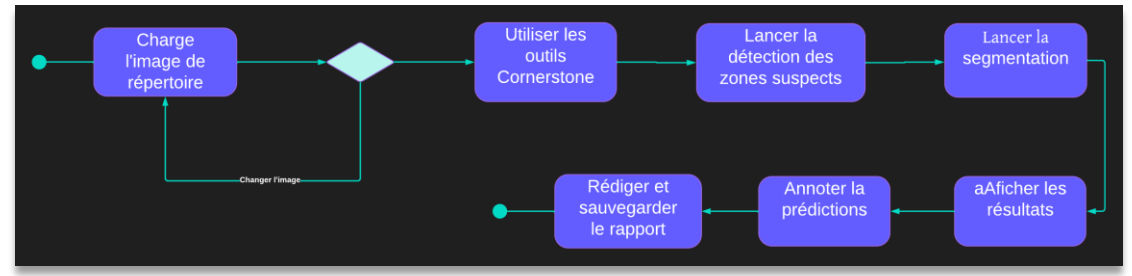

*Figure 6.1 représentant le diagramme d'activité de notre application.*

#### **PWA :**

Une application Web progressive (PWA) désigne une application Web qui ressemble et fonctionne comme une application mobile. L'idée derrière la construction de l'architecture PWA est de combiner les avantages maximaux fournis par le rendu côté serveur et côté client. La plupart du temps sont implémenter avec le React, lui conférant tous les avantages d'une application React que ce soit en terme intuitivité et de vitesse. Ajouter cela les PWA peuvent fonctionner en mode hors-ligne, un atout très utile dans notre cas.

Les applications Web progressives ont une architecture plutôt unique qui leur permet d'avoir l'aperçu et la finition d'une application native fonctionnant dans tous les systèmes d'exploitation que ce soit d'ordinateurs ou mobiles. Les PWA ont des stratégies de sauvegarde des données pour un accès rapide à l'utilisateur (figure 6.1).

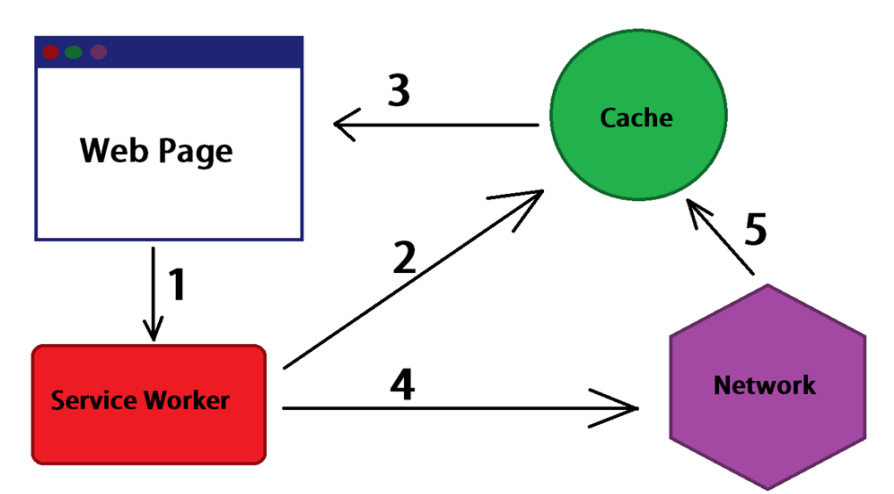

*Figure 6.2 représentant la stratégie de sauvegarde locale "stale while revalidate".*

#### **Fonctionnement de PWA développé**

Voici quelques exemples des fonctionnalités du système développé :

⚫ L'utilisateur peut télécharger des images de mammographie du répertoire vers notre système pour l'étude de ces mammographies afin de détecter la présence des anomalies.

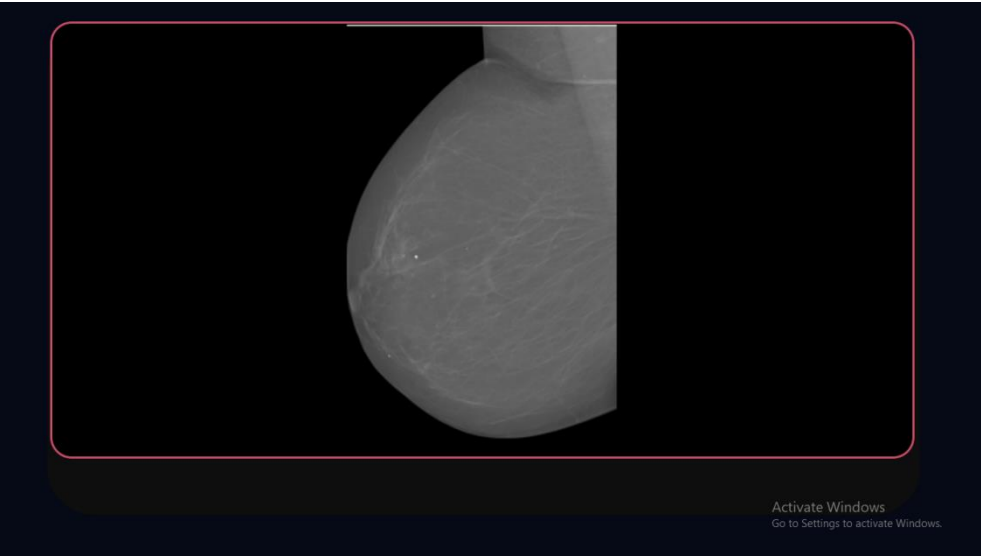

*Figure 6.3 représentant le panneau d'importation des images du répertoire.*

⚫ La possibilité de zoomer sur les images de mammographie pour mieux visualiser les images.

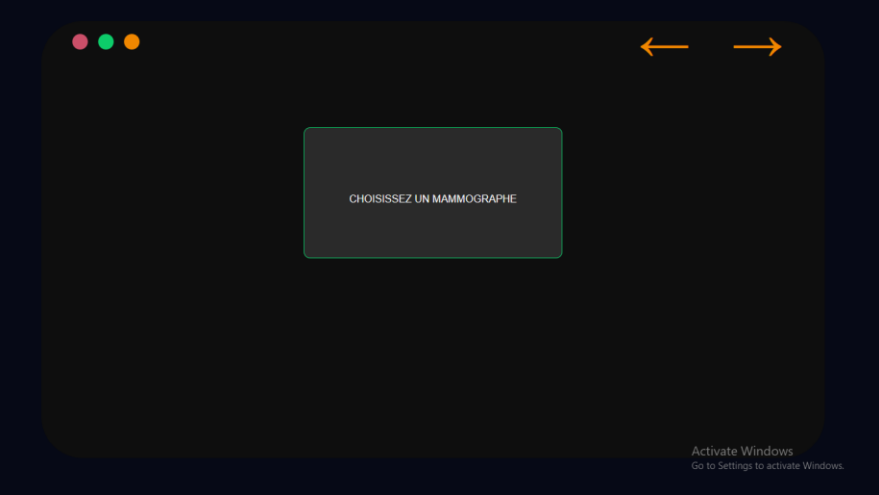

*Figure 6.4 représentant d'un exemple d'une image mammographique zoomée en avant.*

 $\bullet$  L'opération de prédiction de la détection après la sélection d'un seule (threshold =0.3). L'image est passé par l'étape de prétraitement. L'utilisateur (radiologue) peut appliquer les déférents opération de manipulation d'imagerie médical. Les calcifications trouver sur la mammographie sont encadré par des rectangles rouge. Le types et le scores de chaque d'anomalies et écrit sur un affichage. De plus l'utilisateur peut aussi manipuler l'image de la sortie avec la fonctionnalité de Cornerstone.

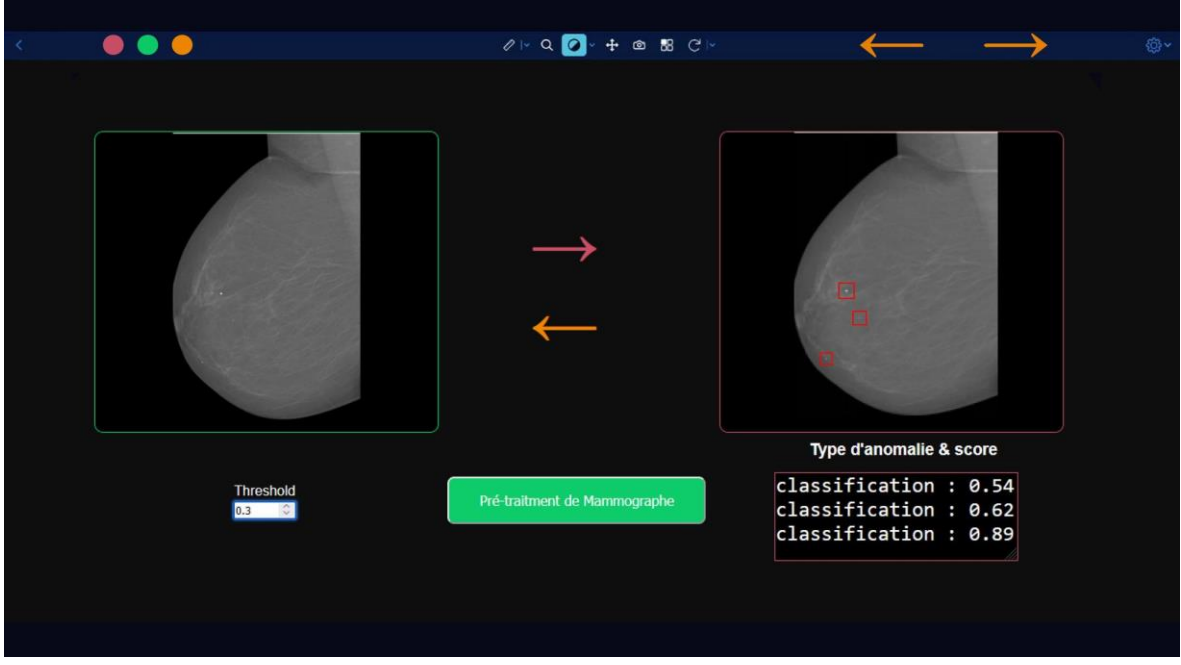

*Figure 6.5 Représentant les résultats de l'opération de détection des anomalies.*

Les régions suspectes en sortie de processus de détection sont passé à la phase de segmentation. Après le clique sur le bouton vert la segmentation est lancer sur les régions suspectes reçu.

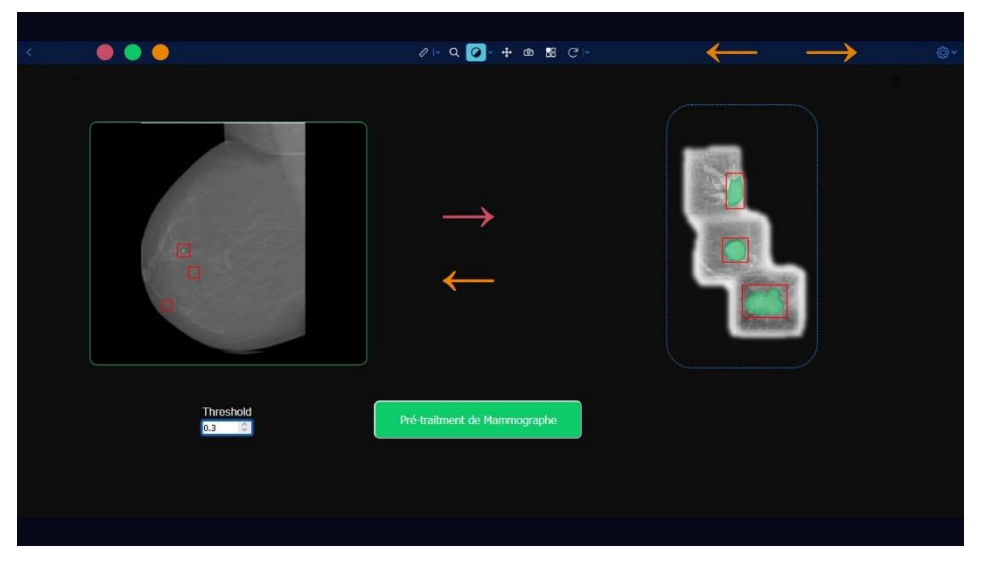

*Figure 6.6 Représentant les résultats de l'opération de segmentation des microcalcifications.*

#### **Bouton de prétraitement :**

Il s'affiche pour lancer le prétraitement d'image et sera changer d'action lors se terminera.

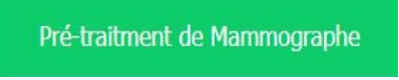

**La barre d'outils :**

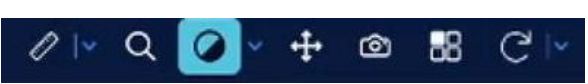

Sont des outils de manipulation d'imagerie médicale. Tell que le zoome avant et arriérée, la rotation, etc.

# **Partie 7: Références**

- [1] American Cancer Society. Breast Cancer Facts & Figures 2019-2020. Atlanta, Ga: American Cancer Society; 2019.
- [2] Runbin P, Hansen JT. TNM Staging Atlas with Oncoanatomy. 2nd ed. Philadelphia, PA: Lippincott Williams & Wilkins; 2012.
- [3] Guide ALD 30 Tumeur maligne, affection maligne du tissu lymphatique ou hématopoïétique - Cancer du sein, HAS - INCa, janvier 2010.
- [4] F. Bray, J. Ferlay, I. Soerjomataram, R.L. Siegel, L.A. Torre, A. Jemal, Global cancer statistics 2018: GLOBOCAN estimates of incidence and mortality worldwide for 36 cancers in 185 countries, CA. Cancer J. Clin. 68 (2018) 394–424. doi:10.3322/caac.21492.
- [5] DeSantis CE, Bray F, Ferlay J, Lortet-Tieulent J, Anderson BO, Jemal A. « International Variation in Female Breast Cancer Incidence and Mortality Rates ». Cancer Epidemiology, Biomarkers & Prevention. 2015 ; 24(10) : 1495-506. http://www.ncbi.nlm.nih.gov/pubmed/26359465.
- [6] Collaborative Group on Hormonal Factors in Breast Cancer. Breast cancer and breastfeeding: Collaborative reanalysis of individual data from 47 epidemiological studies in 30 countries, including 50302 women with breast cancer and 96973 women without the disease. Lancet. 2002;360:187-195.
- [7] OMS . Cancer Today ,https://gco.iarc.fr/today/home , consulter le 27/05/2022.
- [8] Recommandations professionnelles Cancer du sein in situ, Inca SFSPM, octobre 2009.
- [9] National Cancer Institute. Genetics of Breast and Gynecologic Cancers (PDQ). 2021. Accessed at https://www.cancer.gov/types/breast/hp/breast-ovarian-genetics-pdq on August 9, 2021.
- [10] S. Zilberman \*, M. Ballester , C. Bezu, E. Daraï, R. Rouzier Tumeurs triple négatives du sein: facteurs pronostiques et prédictifs p.8.
- [11] National Cancer Institute. Metastatic Cancer. Bethesda, MD: National Cancer Institute; 2013.
- [12] E.Senkus et al. Primary breast cancer: ESMO clinical practice guidelines for diagnosis, treatment and follow-up. 2015. Annals of oncology 26 (S5): v8 - v30.
- [13] Collaborative Group on Hormonal Factors in Breast Cancer. Type and timing of menopausal hormone therapy and breast cancer risk: Individual participant meta-analysis of the worldwide epidemiological evidence. Lancet. 2019 Aug 29.[Epub ahead of print].

- [14] McTiernan A, Kooperberg C, White E, et al. Recreational physical activity and the risk of breast cancer in postmenopausal women: The Women's Health Initiative Cohort Study. JAMA. 2003;290(10):1331-1336.
- [15] Willett WC, Tamimi R, Hankinson SE, Hazra A, Eliassen AH, Colditz GA. Chapter 18: Nongenetic factors in the causation of breast cancer. In: Harris JR, Lippman, Morrow M, Osbourne CK, eds. Diseases of the Breast. 5th ed. Philadelphia, Pa: Lippincott Williams & Wilkins; 2014.
- [16] Henry NL, Shah PD, Haider I, et al. Chapter 88: Cancer of the breast. In: Niederhuber JE, Armitage JO, Doroshow JH, Kastan MB, Tepper JE, eds. Abeloff's Clinical Oncology. 6th ed. Philadelphia, Pa: Elsevier; 2020.
- [17] US Department of Health and Human Services. The Health Consequences of Smoking—50 Years of Progress: A Report of the Surgeon General. 2014. Accessed at https://www.hhs.gov/sites/default/files/consequences-smoking-exec-summary.pdf on August 30, 2021.
- [18] Guray M, Sahin AA. Benign breast diseases: Classification, diagnosis, and management. Oncologist. 2006;11;435-449.
- [19] HAS. Actualisation du référentiel de pratiques de l'examen périodique de santé Dépistage et prévention du cancer du sein. Février 2015. Disponible sur le site de la HAS.
- [20] C.R. Smart, R.E. Hendrick, J.H. Rutledge III, R.A. Smith, Benefit of mammography screening in women ages 40 to 49 Years. Current evidence from randomized controlled trials, Cancer. 75 (1995) 1619–1626. doi:10.1002/1097 0142(19950401)75:7<1619::AID-CNCR2820750711>3.0.CO;2-T.
- [21] Salomon A. BeitrSge zur Pathologie und Kiinik der Mammakarzinome. Arch KIln Chir 1913; iOl :573-668.
- [22] Warren SL. A roentgenologic study of the breast. Am J Roentgenol Radium Ther 1930; 24:1 13-i 24.
- [23] Gros M. Methodologie. J Radiol Eloctrol Med NucI 1967; 48:638-655.
- [24] Direction des systèmes de soins et politiques publiques Programmes de dépistage, génétique et lutte au cancer. Évolution de la mortalité par cancer du sein depuis l'implantation du programme Québécois de dépistage du cancer du sein(PQDCS) 2008, ISBN : 978-2-550-54925-3.
- [25] R.F. Brem, J.W. Hoffmeister, G. Zisman, M.P. DeSimio, S.K. Rogers, A Computer-Aided Detection System for the Evaluation of Breast Cancer by Mammographic Appearance and Lesion Size, Am. J. Roentgenol. 184 (2005) 893–896. doi:10.2214/ajr.184.3.01840893.
- [26] R.M. Rangayyan, F.J. Ayres, J.E. Leo Desautels, A review of computer-aided diagnosis of breast cancer: Toward the detection of subtle signs, J. Franklin Inst. 344 (2007) 312–348. doi:https://doi.org/10.1016/j.jfranklin.2006.09.003.
- [27] S. Renukalatha and K. V. Suresh, "Automatic roi extraction in noisy medical images", J. Image Video Process., vol. 7, no. 4, pp. 1505-1514, May 2017.
- [28] Z. Rahman, Y. F. Pu and M. Aamir, "A framework for fast automatic image cropping based on deep saliency map detection and Gaussian filter", Int. J. Comput. Appl., vol. 41, no. 3, pp. 207-217.
- [29] P. Kus and I. Karagoz, "Accurate segmentation of the breast region with texture filter in mammograms for CAD applications", Proc. 15th Nat. Biomed. Eng. Meeting, pp. 1-8, Apr. 2010.
- [30] J. M. Wolterink, P. de Jong, T. Leiner, W. Viergever and I. Iágum, "Convnet based localization of anatomical structures in 3-D medical images", IEEE Trans. Med. Imag., vol. 36, no. 7, pp. 1470-1481, Jul. 2017.
- [31] B. Aj, H. Greenspan and J. Goldberger, "A multi-view deep learning architecture for classification of breast microcalcifications", Proc. IEEE 13th Int. Symp. Biomed. Imag. (ISBI), pp. 30-726, Jun. 2016.
- [32] E. Sert, S. Ertekin and U. Halici, "Ensemble of convolutional neural networks for classification of breast microcalcification from mammograms", Proc. 39th Annu. Int. Conf. IEEE Eng. Med. Biol. Soc. (EMBC), pp. 92-689, Jul. 2017.
- [33] M.A. Al-masni, M.A. Al-antari, J.M. Park, G. Gi, T.Y. Kim, P. Rivera, ..., T.S. Kim Detection and classification of the breast abnormalities in digital mammograms via regional convolutional neural network, 2017 39th Annual International Conference of the IEEE Engineering in Medicine and Biology Society (EMBC), IEEE (2017), pp. 1230- 1233.
- [34] G. Hamed, M. Marey, S.E. Amin, M.F. Tolba Automated Breast Cancer Detection and Classification in Full Field Digital Mammograms Using Two Full and Cropped Detection Paths Approach IEEE Access, 9 (2021), pp. 116898-116913.
- [35] M.A. Al-Masni, M.A. Al-Antari, J.M. Park, G. Gi, T.Y. Kim, P. Rivera, ..., T.S. Kim Simultaneous detection and classification of breast masses in digital mammograms via a deep learning YOLO-based CAD system Comput. Methods Programs Biomed., 157 (2018), pp. 85-94.
- [36] A. Baccouche, B. Garcia-Zapirain, C.C. Olea, A.S. Elmaghraby Breast lesions detection and classification via yolo-based fusion models Comput. Mater. Contin., 69 (2021), pp. 1407-1425.

- [37] L'histoire de l'intelligence artificielle, https://datascientest.com/intelligenceartificielle, date de consultation,mai 2022.
- [38] Chapelle, Olivier; Schölkopf, Bernhard; Zien, Alexander (2006). Apprentissage semisupervisé. Cambridge, Massachusetts: MIT Press. ISBN 978-0-262-03358-9.
- [39] P. Domingos, "A few useful things to know about machine learning," Communications of the ACM, vol. 55, no. 10.p. 78.
- [40] Wang, J., Chen, Q., & Chen, Y. (2004, August). RBF kernel based support vector machine with universal approximation and its application. In International Symposium on Neural Networks (pp. 512-517). Springer, Berlin, Heidelberg.
- [41] B. Marr, "What Are Artificial Neural Networks A Simple Explanation For Absolutely Anyone, » Forbes.
- [42] K. Simonyan, A. Zisserman Very Deep Convolutional Networks for Large-Scale Image Recognition Visual Geometry Group, Department of Engineering Science, University of Oxford, 2015.
- [43] DING, Xiaohan, XIA, Chunlong, ZHANG, Xiangyu, et al. Repmlp: Reparameterizing convolutions into fully-connected layers for image recognition. arXiv preprint arXiv:2105.01883, 2021.
- [44] YOLOv3: An Incremental Improvement https://arxiv.org/pdf/1804.02767.pdf.
- [45] Iandola, F.; Moskewicz, M.; Karayev, S.; Girshick, R.; Darrell, T.; Keutzer, K. Densenet: Implementing efficient convnet descriptor pyramids. arXiv 2014, arXiv:1404.1869.
- [46] Zheng, Z.; Wang, P.; Liu, W.; Li, J.; Ye, R.; Ren, D. Distance-IoU loss: Faster and better learning for bounding box regression. In Proceedings of the AAAI Conference on Artificial Intelligence.
- [47] Ronneberger, Olaf, Philipp Fischer, and Thomas Brox. "U-net: Convolutional networks for biomedical image segmentation." International Conference on Medical image computing and computer-assisted intervention. Springer, Cham, 2015.
- [48] Chen, Y., Han, C., Wang, N., Zhang, Z.: Revisiting feature alignment for one-stage object detection. arXiv preprint arXiv : 1908.01570.
- [49] Bochkovskiy, A., Wang, C.Y., Liao, H.Y.M: optimal speed and accuracy of object detection. arXiv preprint arXiv : 2004.10934.

- [50] Bodla, N., Singh, B., Chellappa, R., Davis, L.S.: Soft-NMS-improving object detection with one line of code. In: Proceedings of the IEEE International Conference on Computer Vision, pp. 5561–5569.
- [51] Dai, J., Li, Y., He, K., Sun, J.: R-FCN: object detection via region-based fully convolutional networks. In: Advances in Neural Information Processing Systems, pp. 379–387.
- [52] Kong, T., Sun, F., Liu, H., Jiang, Y., Li, L., Shi, J.: FoveaBox: beyound anchor-based object detection. IEEE Trans. Image Process. 29, 7389–7398.
- [53] K. He, X. Zhang, S. Ren, and J. Sun, "Deep residual learning for image recognition" in CVPR, 2016.
- [54] Dzimitry Bahdanau, Kyunhung Cho, Yoshua Bengio. "Neural Machine translation by jointly learning to align and translate", 2014.
- [55] Ozan Oktay, Jo Schlemper, Loic Le Folgoc, Matthew Lee, Mattias Heinrich, Kazunari Misawa, Kensaku Mori, Steven McDonagh, Nils Y Hammerla, Bernhard Kainz, Ben Glocker, and Daniel Rueckert. "Attention U-NET: Learning where to look for the Panchreas", 2018.
- [56] Henri Michel, "Google Colab : Le guide Ultime." https://ledatascientist.com/googlecolab-le-guide-ultime/ (consulté le 05, Jun, 2022).
- [57] "Python," Apr. 04, 2021. https://www.python.org/downloads/release/python-394/ (consulté le 05, Jun, 2022).
- [58] "React.js," https://fr.reactjs.org/docs/getting-started.html (consulté le 06, Jun, 2022).
- [59] Liam Tung, «Deno 1.0: Node.js makers have new JavaScript runtime for TypeScript programming language », sur ZDNet (consulté le 2 juillet 2020).
- [60] Tensorflow: A system for large-scale machine learning. In 12th \$USENIX\$ Symposium on Operating Systems Design and Implementation (pp. 265–283).
- [61] Gulli, A., & Pal, S. (2017). Deep learning with Keras. Packt Publishing Ltd.
- [62] Gunilla Borgefors. Distance transformations in digital images. Computer vision, graphics, and image processing, 34(3):344–371, 1986.
- [63] A. Buslaev, A. Parinov, E. Khvedchenya.Albumentations: fast and flexible image augmentations,ArXiv e-prints,1809.06839, 2018.
- [64] Laborde G. (2021). Learning tensorflow.js: powerful machine learning in javascript (First). O'Reilly.

- [65] Cornerstone Documentation, https://docs.cornerstonejs.org/, consulté le 10, Jun, 2022.
- [66] OSIRIX, [http://www.osirix-viewer.com/,](http://www.osirix-viewer.com/) consulté le 27, mai, 2022.
- [67] I.C. Moreira, I. Amaral, I. Domingues, A. Cardoso, M.J. Cardoso, J.S. Cardoso, INbreast : toward a full-field digital mammographic database, Acad Radiol 19 (2) (Feb 2012) 236–248.
- [68] "Nobuyuki Otsu (1979), A Threshold Selection Method from Gray-Level Histograms" – https://ieeexplore.ieee.org/document/4310076.
- [69] Red Blood Cell Detection , https://imgur.com/a/uJl2lRI, consulter le 13,juin,2022.
- [70] I. C. Moreira, I. Amaral, I. Domingues, A. Cardoso, M. J. Cardoso, J. S. Cardoso JS. INbreast: toward a fullfield digital mammographic database. Acad Radiol. 2012.
- [71] Agarwal R, Díaz O, Yap MH, Lladó X, Martí R. Deep learning for mass detection in Full Field Digital Mammograms. Comput Biol Med. 2020 Jun; 121:103774. doi: 10.1016/j.compbiomed.2020.103774. Epub 2020 Apr 22. PMID: 32339095.
- [72] L'anatomie du sein, [https://cancer.ca/fr/cancer-information/cancer-types/breast/what](https://cancer.ca/fr/cancer-information/cancer-types/breast/what-is-breast-cancer/the-breasts.%20Consulté%20le%2020/05/2022)[is-breast-cancer/the-breasts. Consulté le 20/05/2022.](https://cancer.ca/fr/cancer-information/cancer-types/breast/what-is-breast-cancer/the-breasts.%20Consulté%20le%2020/05/2022)
- [73] Les types de cancer, [https://www.ligue-cancer.net/article/26094\\_cancer-du-sein.](https://www.ligue-cancer.net/article/26094_cancer-du-sein.)  Consulté le 20/05/2022.
- [74] Composants d'un mammographe, [https://clemedicine.com/1-bases-techniques-de-la](https://clemedicine.com/1-bases-techniques-de-la-mammographie.)[mammographie.](https://clemedicine.com/1-bases-techniques-de-la-mammographie.) Consulté le 25/05/2022.
- [75] Vecteurs de support : [https://dataanalyticspost.com/Lexique/svm/.](https://dataanalyticspost.com/Lexique/svm/) Consulté le 05/06/2022.
- [76] K Means Clustering Simplified in Python, [https://www.analyticsvidhya.com/blog/2021/04/k-means-clustering-simplified-in-python/.](https://www.analyticsvidhya.com/blog/2021/04/k-means-clustering-simplified-in-python/) Consulté le 06/06/2022.
- [77] Apprentissage automatique, *<https://www.coe.int/fr/web/artificial-intelligence/glossary.>* Consulté le 11/06/2022.
- [78] Histoire de l'apprentissage profond, [https://www.natural-solutions.eu/blog/histoire-du](https://www.natural-solutions.eu/blog/histoire-du-deep-learning.)[deep-learning.](https://www.natural-solutions.eu/blog/histoire-du-deep-learning.) Consulté le 11/06/2022.
- [79] Comprendre ce qu'est un réseau de neurones, [https://fr.blog.businessdecision.com/tutoriel-machine-learning-comprendre-ce-quest-un](https://fr.blog.businessdecision.com/tutoriel-machine-learning-comprendre-ce-quest-un-reseau-de-neurones-et-en-creer-un/)[reseau-de-neurones-et-en-creer-un/.](https://fr.blog.businessdecision.com/tutoriel-machine-learning-comprendre-ce-quest-un-reseau-de-neurones-et-en-creer-un/) Consulté le 11/06/2022.

- [80] Understanding Dice Loss for Crisp Boundary Detection, [https://medium.com/ai](https://medium.com/ai-salon/understanding-dice-loss-for-crisp-boundary-detection-bb30c2e5f62b.)[salon/understanding-dice-loss-for-crisp-boundary-detection-bb30c2e5f62b.](https://medium.com/ai-salon/understanding-dice-loss-for-crisp-boundary-detection-bb30c2e5f62b.) Consulté le 13/06/2022.
- [81] MaxPool, https://www.imaios.com/fr/Societe/blog/Classification-des-imagesmedicales-comprendre-le-reseau-de-neurones-convolutifs-CNN. Consulté le 20/06/2022.
- [82] fully connected layer, https://iq.opengenus.org/fully-connectedlayer/#:~:text=Fully%20Connected%20layers%20in%20a,to%20form%20the%20final%2 0output. Consulté le 22/06/2022.
- [83] Yolo arcitecteur,<https://inverseai.com/blog/yolov3-object-detection.> Consulté le 27/06/2022.
- [84] Yolo anchors, [https://towardsdatascience.com/yolo2-walkthrough-with-examples](https://towardsdatascience.com/yolo2-walkthrough-with-examples-e40452ca265f)[e40452ca265f](https://towardsdatascience.com/yolo2-walkthrough-with-examples-e40452ca265f) . Consulté le 27/06/2022.
- [85] MobilNet,<https://paperswithcode.com/method/mobilenetv2.> Consulté le 27/06/2022.
- [86] Progressive web applications, [https://web.dev/progressive-web-apps/.](https://web.dev/progressive-web-apps/) Consulté le 11/07/2022.